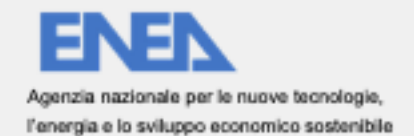

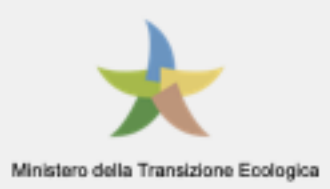

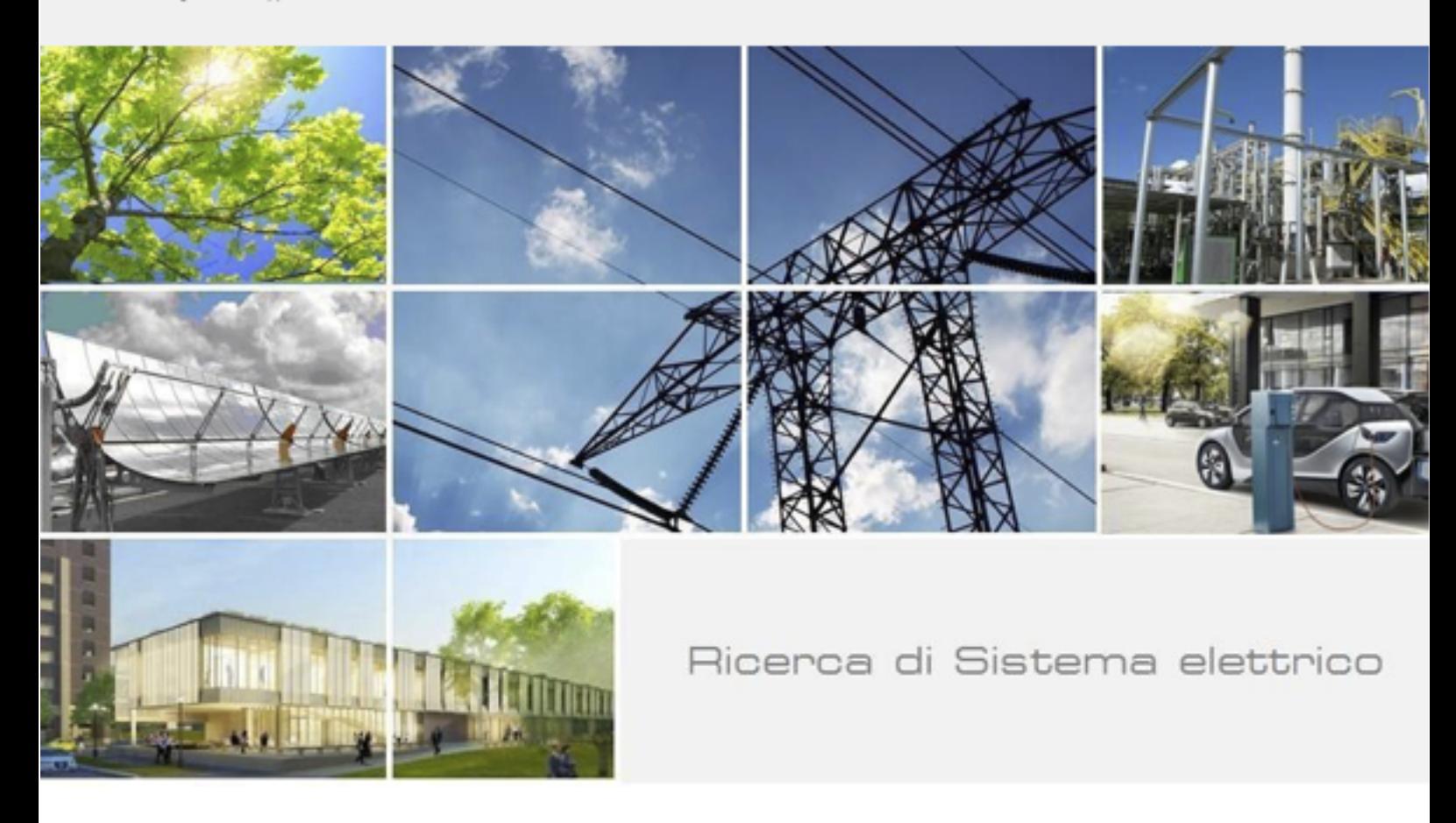

# Implementazione servizi a valore aggiunto per la LEC

D'Agosta G., Meloni C., D'Agostino G., Tofani A., Massa G., Petrovich C., Nigliaccio G., De Sabbata P., Romano S., Pizzuti S., Gessa N., Caldera M., Chinnici M., Novelli C.

Report RdS/PTR(2021)/039

Implementazione servizi LEC

D'Agosta G., Meloni C., D'Agostino G., Tofani A., Massa G., Petrovic C., Nigliaccio G., De Sabbata P., Romano S., Pizzuti S., Gessa N., Caldera M. – ENEA

Dicembre 2021

Report Ricerca di Sistema Elettrico

Accordo di Programma Ministero della Transizione Ecologica - ENEA Piano Triennale di Realizzazione 2019-2021 - III annualità Obiettivo: Tecnologie Progetto: Tecnologie per la penetrazione efficiente del vettore elettrico negli usi finali Work package: Local Energy District Linea di attività: 1.48 Implementazione servizi LEC Responsabile del Progetto: Claudia Meloni, ENEA Responsabile del Work package: Claudia Meloni, ENEA

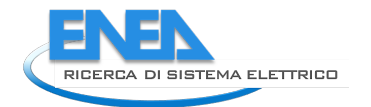

# Indice

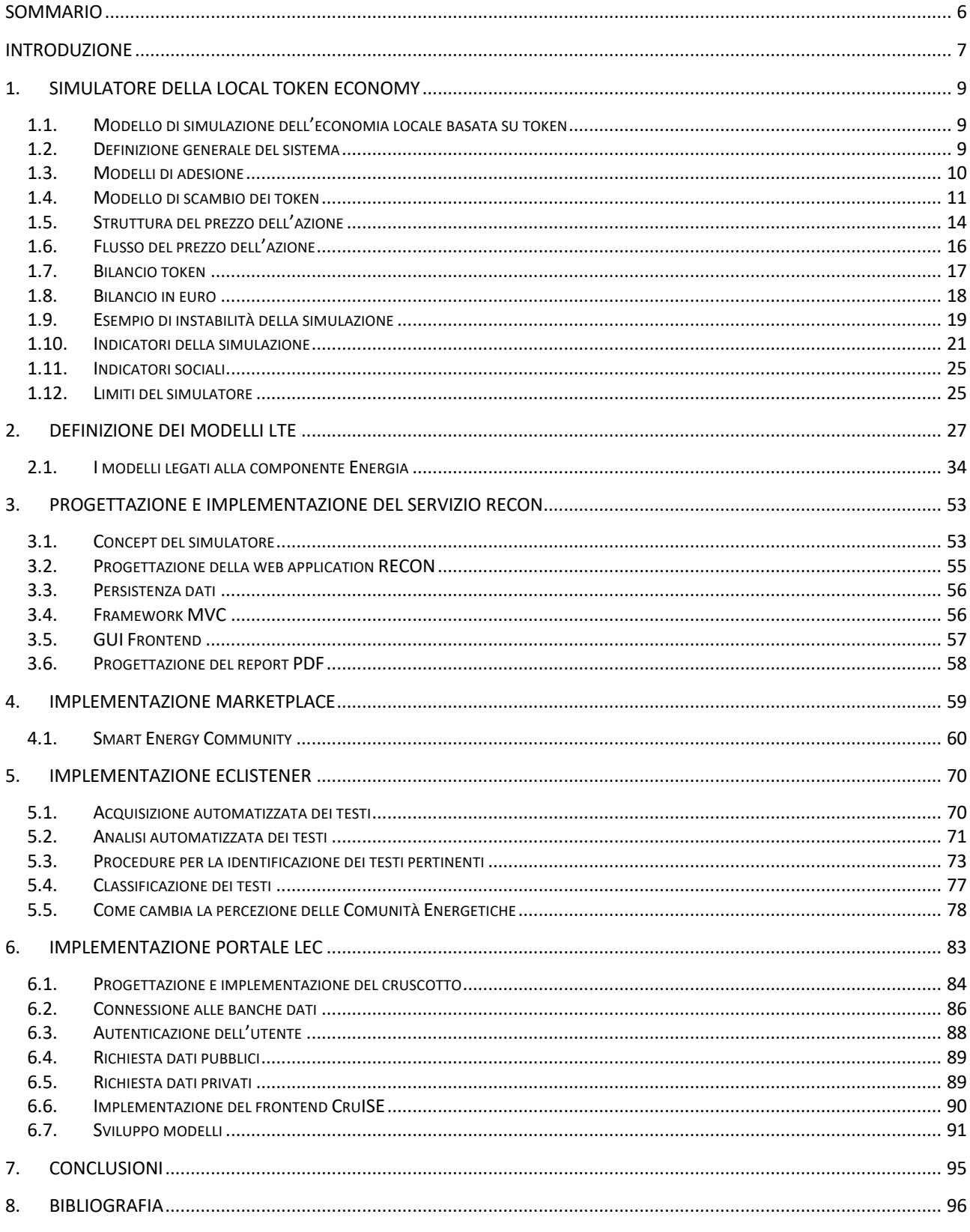

# Indice delle figure

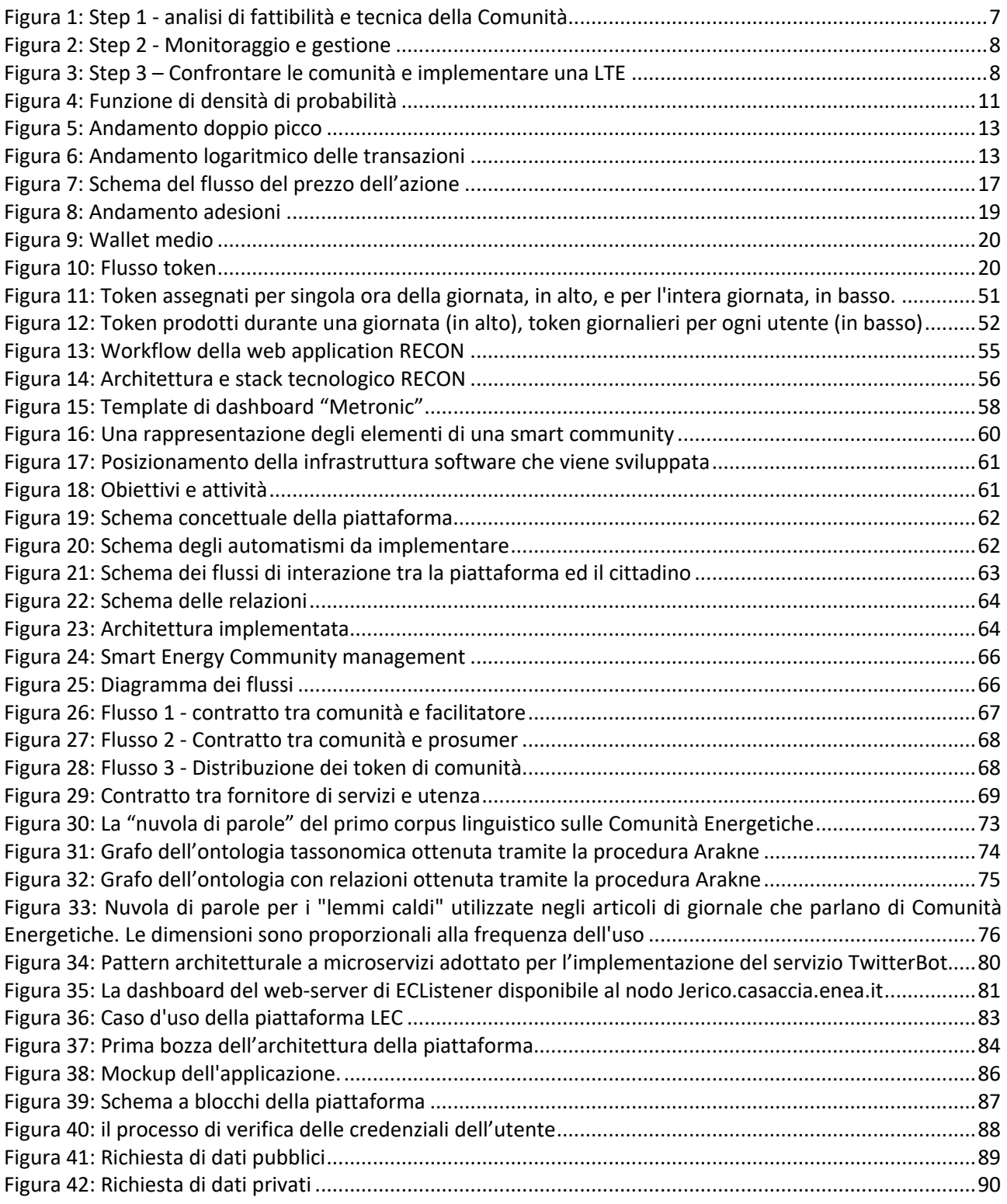

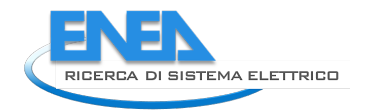

# [Indice delle tabelle](#page-89-1)

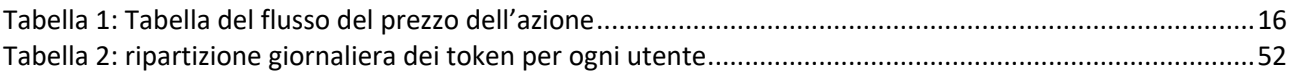

# <span id="page-5-0"></span>Sommario

Il presente documento presenta il lavoro svolto per sviluppare servizi a valore aggiunto, o *verticali* rispetto ai servizi *orizzontali* presentati nel Report RdS/PTR(2021)/036 relativi alla linea di attività 1.47.

Alcune delle attività svolte hanno raggiunto livelli di risultato differenti, in dipendenza, fondamentalmente, dal punto di partenza dello sviluppo.

Il primo strumento presentato è il simulatore della Local Token Economy che permette di capire quali potrebbero essere le dinamiche legate alla realizzazione di una token economy a livello locale della comunità. Il secondo strumento è rappresentato da un insieme di modelli per la Local Token Economy che servono per descrivere possibili scenari di interazione e collaborazione tra i vari membri della Comunità e con eventuali fornitori di servizi e beni. Questi modelli permettono di calcolare e gestire i flussi di token collegati al singolo scenario di collaborazione.

Il terzo strumento è il simulatore RECON, che permette, dopo l'inserimento di alcune informazioni che caratterizzano gli attuali consumi della Comunità, di comprendere quali potrebbero essere i ritorni economici della realizzazione degli impianti di generazione e la creazione della Comunità. Questo strumento permette di completare un'analisi di fattibilità economico/finanziaria senza ricorrere all'intervento di tecnici esterni.

Il quarto strumento è quello che permette l'implementazione di un marketplace di beni e servizi per la Comunità energetica, strumento che permette al singolo utente di inserire i propri beni e/o servizi e di pubblicarli all'interno dello spazio comune della Comunità.

Il quinto strumento è un sistema di analisi del sentiment della Comunità, con l'obiettivo di raccogliere quali sono i commenti e le opinioni dei membri della Comunità e quali sono gli argomenti di interesse in un certo momento.

L'ultimo strumento è il cruscotto CruISE, che permette di erogare servizi al gestore della Comunità attraverso una interfaccia utente semplice e completa. Questo strumento utilizza i risultati del periodo di attività precedente per realizzare servizi verticali indirizzati alle differenti tipologie di utenti della Comunità.

Le conclusioni raccolgono lo stato dell'arte alla fine della attività in corso ed identificano i prossimi passi per lo sviluppo degli strumenti a supporto delle Comunità.

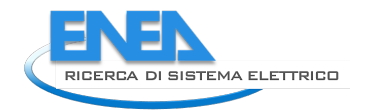

# <span id="page-6-0"></span>Introduzione

L'attività svolta nella linea di attività 1.48 "Implementazione servizi a valore aggiunto per la LEC" ha l'obiettivo di sviluppare servizi verticali che utilizzano gli strumenti già sviluppati in passato per realizzare servizi a valore aggiunto per le Comunità Energetiche e che coprano differenti aspetti nel ciclo di vita delle Comunità.

Nel precedente report (RdS/PTR(2021)/036), relativo alla attività 1.47, ENEA ha presentato lo sviluppo di alcuni strumenti orizzontali, come il sistema di gestione dei dati o gli strumenti blockchain, che permettono di gestire il processo di recupero dei dati e di notarizzare le informazioni ed i dati che rappresentano un valore economico per i membri della comunità o per la comunità stessa. Il passo successivo è quello di implementare servizi che, partendo dai dati raccolti, permettano anche di effettuare elaborazioni e eseguire modelli matematici per il calcolo, ad esempio, delle ripartizioni dei guadagni tra i membri secondo gli accordi sottoscritti.

Questo report presenta le modalità che sono state utilizzate per la realizzazione di questi servizi sia sviluppati direttamente che sviluppati in collaborazione con ditte esterne in cui ENEA ha definito gli aspetti tecnici e seguito da vicino lo sviluppo del software necessario.

Il lavoro svolto si inquadra nella necessità di fornire servizi che coprano tutto il ciclo di vita della Comunità Energetica, quindi dalla progettazione economica e tecnica, fino alla gestione e integrazione con altre comunità. Il primo passo è relativo all'analisi della fattibilità economica.

I primi strumenti sviluppati riguardano la fattibilità economica e la gestione delle reti energetiche in modo integrato ed intelligente. Lo strumento presentato in questo documento è RECON, mentre quello relativo alla rete è presentato nel Report RdS/PTR(2021)/055. La parte di progettazione tecnica, invece, è uno strumento che dovrà essere realizzato in futuro e che collaborerà con l'analisi economica per fornire un quadro completo, all'iniziatore della comunità, di tutti gli aspetti tecnico/amministrativi necessari per la sua creazione.

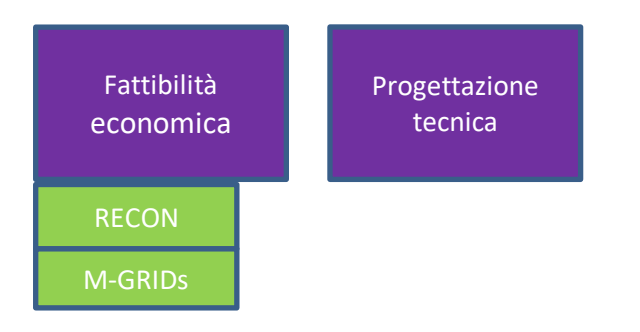

<span id="page-6-1"></span>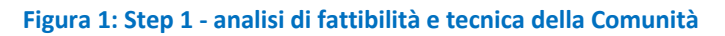

Il passo successivo è quello del monitoraggio e della gestione della Comunità attraverso appositi strumenti che utilizzano gli strati sottostanti per elaborare i dati e fornire informazione sia ai singoli utenti, DHOMUS, che al gestore della Comunità (CRUISE). I dati vengono elaborati facendo uso di modelli realizzati apposta da ENEA per estrarre informazioni dai dati raccolti. Alcuni di questi modelli sono presentati nel seguito di questo documento.

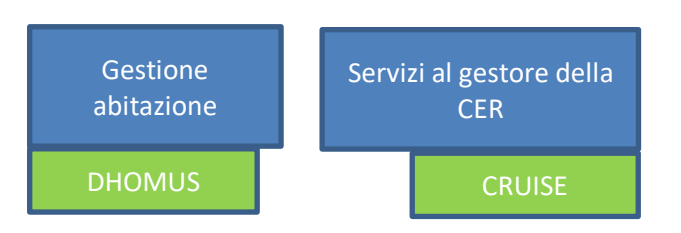

#### <span id="page-7-0"></span>**Figura 2: Step 2 - Monitoraggio e gestione**

L'ultimo passo è quello relativo alla collaborazione e confronto con le altre comunità e, successivamente, lo sviluppo di una token economy locale.

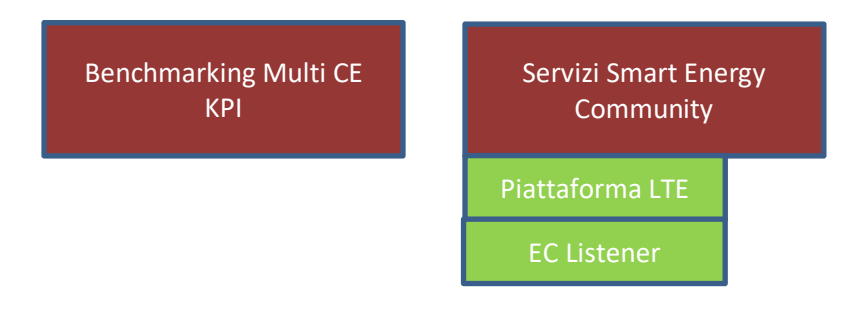

<span id="page-7-1"></span>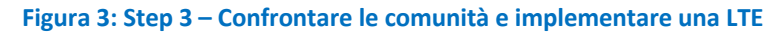

Il primo elemento da tenere in considerazione, nella fase di confronto tra comunità, è quello relativo alla definizione di benchmark di confronto e la corrispondente identificazione di KPI. Questa fase di analisi è rimandata ad un momento successivo perché i dati necessari per il calcolo non sono disponibili. Dall'altra parte, modelli di evoluzione della Comunità Energetica verso la Smart Energy Community sono stati sviluppati e vengono presentati successivamente in questo documento, insieme con il software sviluppato per la loro implementazione.

L'evoluzione del progetto e dello sviluppo del software ha portato a modifiche nel piano di lavoro. Infatti, il contratto di servizio relativo alla "Licenza per API twitter search enterprice" non più necessario a seguito della ridotta mole di dati da monitorare ed è sostituito con un contratto finalizzato alla definizione di una "ontologia di dominio" e allo sviluppo di un'applicazione di web crawling selettivo semantico, attività che risulta necessaria per la definizione delle local energy community.

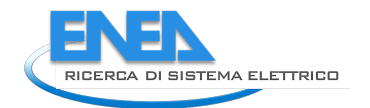

# <span id="page-8-0"></span>1. Simulatore della Local Token Economy

Le teorie dell'economia circolare e della sharing economy si fondono perfettamente all'interno di una Local Token Economy, dove il singolo individuo ha la possibilità di mettere a disposizione della collettività un bene che altrimenti non sfrutterebbe al massimo (si pensi a una bici o un trapano), ma anche la propria professionalità, ossia le proprie conoscenze o abilità (per esempio la conoscenza di una lingua straniera può dar vita a servizi di formazione). Si veda Report RdS/PTR(2021)/036 (LA1.47) "Progettazione e implementazione di una piattaforma a servizio di energy community".

In questo modo è possibile raggiungere una notevole ottimizzazione degli sprechi e, inoltre, è favorito l'incontro tra i bisogni insoddisfatti e le risorse inutilizzate della comunità attraverso lo scambio di token che premiano comportamenti ed azioni considerati dalla comunità come socialmente virtuosi. I token così ricevuti dall'erogatore del servizio possono essere riutilizzati all'interno della comunità stessa per accedere ad ulteriori servizi e beni, innescando così un processo circolare. Lo scambio di beni, servizi e token avviene all'interno di una piattaforma, denominata LEC, basata sulla tecnologia blockchain, che grazie alla sua natura decentralizzata e basata sulla crittografia, la rendono uno strumento sicuro ed efficace per la gestione delle transazioni. Il controllo e gestione della piattaforma sarà affidato alla comunità stessa garantendo trasparenza e affidabilità. Le logiche di controllo e gestione dei token della comunità saranno implementate anche attraverso un insieme di smart contract registrati sulla blockchain, ereditando quindi tutte le garanzie fornite dallo sviluppo su tale piattaforma.

## <span id="page-8-1"></span>*1.1. Modello di simulazione dell'economia locale basata su token*

Al fine di qualificare il modello di Local Token Economy è stato sviluppato modello di simulatore capace di adattarsi a un ampio ventaglio di scenari possibili, determinati dalle variabili di contesto, allo scopo di selezionare lo scenario più adatto da proporre in un quartiere demo. Infatti, il modello di simulazione ha come caratteristica di essere il più generale possibile, dando la possibilità all'analista di scegliere opportunamente variabili quali la popolazione interessata, quella massima raggiungibile e l'andamento della curva delle adesioni. Di conseguenza si dà la possibilità di stimare, anche a sperimentazione avviata, le possibili future configurazioni a seconda delle scelte che la comunità decide di intraprendere, modificando il progetto in corso d'opera. Il modello di simulazione può quindi adattarsi all'evoluzione nel tempo dell'economia locale basata su token sociali e sostenibili, tenendo in considerazione le interazioni tra i suoi componenti, basate su un meccanismo di scambio interno di beni, servizi ed energia. Questa attività pertanto riguarda la definizione e la simulazione di tale meccanismo di scambio interno, condotto attraverso lo scambio di valuta digitale sociale (token sociale) tra i diversi membri della comunità.

La modellazione di una economia locale è un tema complesso, che presenta alcune criticità nel funzionamento del sistema. Queste criticità sono dovute alla generalità del modello e alla mancanza di dati sperimentali, i quali comportano una certa aleatorietà dell'evoluzione della smart community. Un ulteriore punto critico è rappresentato della totale assenza di modelli simili nella letteratura di riferimento; non essendo possibile basarsi su esperienze precedenti, questo studio si configura come necessariamente sperimentale e comporta la verifica empirica di ogni singolo componente del sistema.

## <span id="page-8-2"></span>*1.2.Definizione generale del sistema*

Le prime simulazioni di sistema sono state effettuate tramite l'utilizzo di Matlab, che consente di inserire dati di input attraverso un'interfaccia grafica, permettendo all'analista di interagirvi in maniera semplice ed intuitiva. In questo modo, è possibile modificare di volta in volta le variabili di contesto e simulare diversi tipi di configurazione a seconda delle ipotesi effettuate. Nello specifico, sono state individuate diverse aree e concetti d'interesse, indipendenti l'una dall'altra, che possono essere modellate a seconda delle esigenze. Questo permette di studiare diversi tipi di scenari possibili e di adattarli alla situazione reale che verrà testata nel quartiere demo. Le aree d'interesse sono:

- la community, non intesa solamente come popolazione ma anche come tutti i soggetti che ne fanno parte come associazioni, esercizi commerciali ed aziende;

- lo scambio di token e, di conseguenza, le transazioni, alla base dell'economia circolare, della community e della piattaforma;

- lo scambio in euro, che sarà unilaterale dalla community alla piattaforma per remunerare le inevitabili spese di gestione;

- l'impatto ambientale, energetico e sociale, che svolge una duplice funzione di definire il costo finale di beni e servizi che è influenzato da due fattori, ossia la riduzione delle emissioni di CO<sub>2</sub> equivalente e l'impatto sociale, e di incentivare l'assunzione di comportamenti virtuosi, attraverso l'erogazione di incentivi che vanno a modificare il prezzo dell'azione.

La flessibilità energetica è altresì un aspetto molto importante all'interno della comunità poiché permette di massimizzare l'autoconsumo utilizzando gli elettrodomestici programmabili come lavatrici e lavastoviglie, nei momenti in cui si ha la produzione interna di energia elettrica da fonti rinnovabili, oppure, nel caso non vi sia produzione, permette di appianare la curva di carico elettrico nazionale, comportando notevoli vantaggi per la gestione e la produzione. Dovendo essere il simulatore un modello generale, sono stati implementati diversi modelli di scenario per la definizione dello scambio dei token. Pertanto il simulatore è stato predisposto per permettere all'utente di simulare tre tipi di scenari:

- scenario mutualistico: dove il prezzo delle azioni offerte dalla piattaforma è definito in base a caratteri puramente mutualistici e sociali e non economici;
- scenario economico non mutualistico: dove il prezzo delle transazioni è definito da chi effettua o richiede un servizio o bene e in base all'incontro della domanda e dell'offerta;
- scenario misto: dove una parte delle transazioni e quindi dei prezzi saranno a carattere mutualistico e la restante parte prettamente di tipo economico.

## <span id="page-9-0"></span>*1.3. Modelli di adesione*

### Modelli di adesione della popolazione

L'adesione della popolazione è definita in base a:

- il numero di partecipanti;

- il valore di saturazione in percentuale, ossia il valore massimo di persone che potranno aderire alla comunità al raggiungimento dell'andamento di regime.

Nel modello è possibile scegliere il tipo di andamento delle adesioni. Per fare questo sono state scelte le *probability density functions* (Figura 4) di tipo esponenziale: *extreme value, poissoiniana e rayleigh*. La scelta di questi andamenti deriva da uno studio sulle adesioni sui social network come Facebook ed Instagram dove ognuna di queste funzioni richiede diversi dati di input come il dato iniziale di adesioni, il valore medio e la devianza che indica la somma quadratica degli scarti medi, ovvero la dispersione dei dati intorno al valore massimo. I valori di questi input possono essere modificati attraverso l'interfaccia in maniera da adattarsi alla configurazione scelta dall'analista.

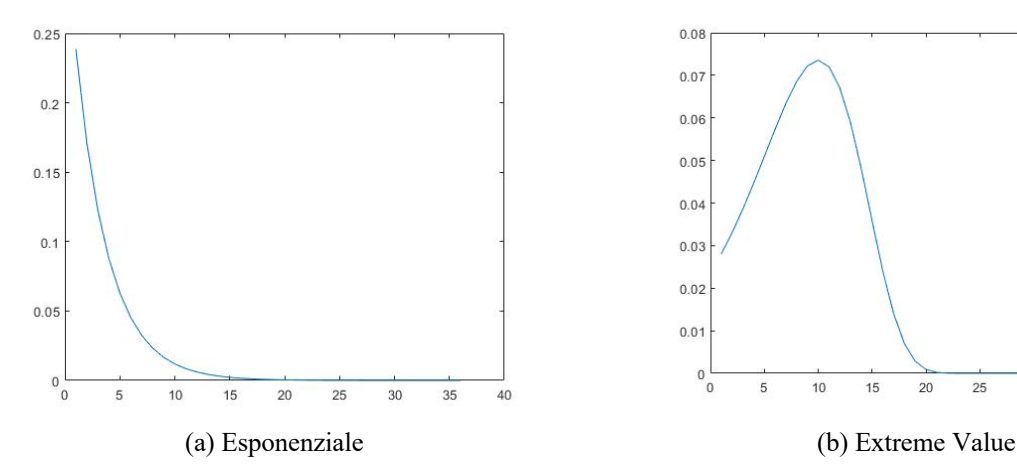

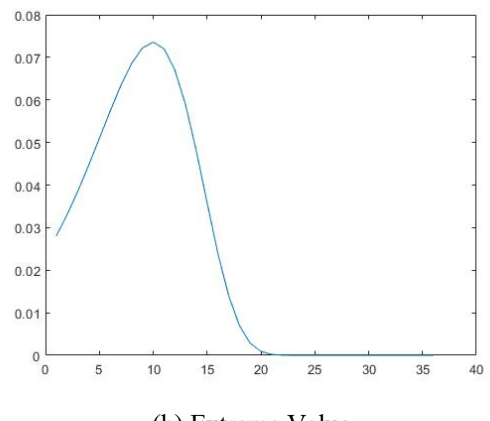

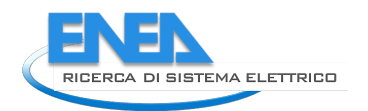

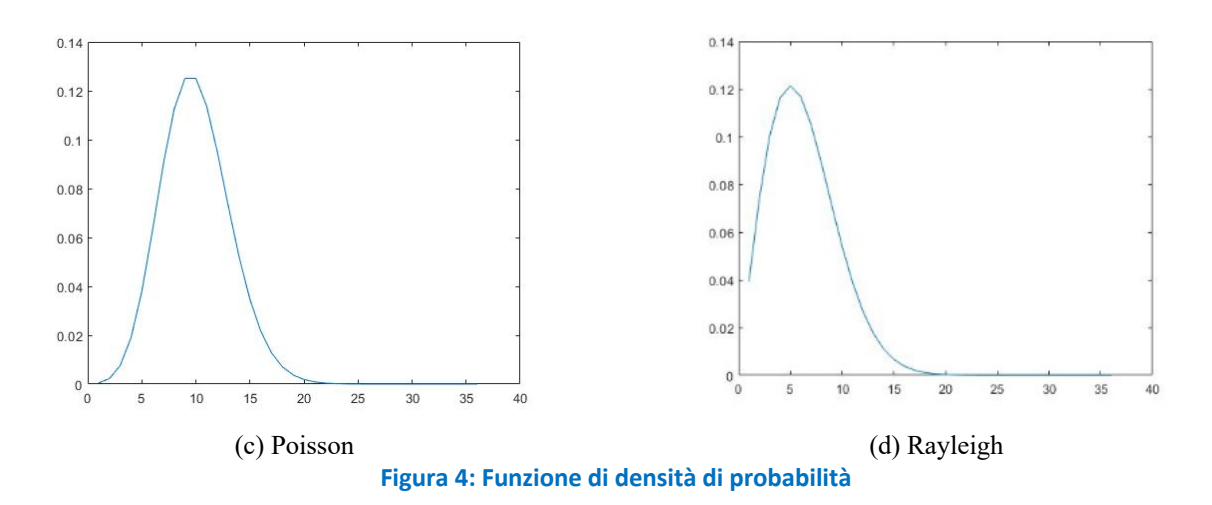

<span id="page-10-1"></span>Al singolo cittadino, al suo ingresso nella comunità, verrà corrisposta una tantum una determinata quantità di token a fronte di una donazione in euro utile al mantenimento della piattaforma. Una volta entrati nella comunità non sarà più possibile comprare i token attraverso gli euro ma si potranno guadagnare solamente attraverso la condivisione e lo scambio di beni e servizi. La ricezione della quota di token iniziale avverrà attraverso la registrazione dell'identità dell'utente sulla piattaforma, a cui verrà associato un wallet.

### Modello di adesione degli stakeholder

Gli stakeholder sono i soggetti giuridici che partecipano a vario titolo alla smart community fornendo servizi di varia natura orientati a favorire gli scambi e/o l'economia circolare. Gli stakeholder sono suddivisi in funzione della loro attività all'interno della comunità. Anche in questo caso, come per i cittadini, può essere scelto il tipo di andamento dell'adesione per ogni singolo ente, il numero di adesioni al tempo iniziale e il valore massimo di enti che parteciperanno al progetto al momento della saturazione. È inoltre possibile stabilire un costo di adesione fisso in funzione del tipo di attività. Seguendo lo stesso sistema utilizzato per l'adesione della popolazione, il costo è stato assunto come costante ma è possibile modificarlo e scegliere un andamento a seconda delle esigenze di studio dell'analista. Come per i singoli cittadini, anche gli stakeholder interessati all'ingresso nella comunità riceveranno una determinata quantità di token in base al tipo di bene o servizio che possono offrire; da esso dipenderà anche la quota di euro che dovranno versare alla comunità. La differenza tra i cittadini e gli stakeholder risiede nel fatto che gli stakeholder dovranno pagare una quota associativa ogni anno, che sarà inferiore alla quota di adesione iniziale e gli permetterà di ricevere dei token. L'immissione di nuovi token mensili agli stakeholder sarà d'aiuto per incentivare i cittadini alla partecipazione e per il mantenimento dello stato di equilibrio tra token immessi, ritirati e presenti.

## <span id="page-10-0"></span>*1.4. Modello di scambio dei token*

Una parte fondamentale del sistema risulta essere la definizione del modello di scambio di token tra i diversi soggetti. In questo modello sono stati previsti tre attori principali: il privato cittadino, ossia colui che partecipa alla comunità seguendo il modello di adesione per la popolazione, il sistema di controllo complessivo della LTE cioè la community e gli stakeholder, che comprendono a loro volta le imprese, le associazioni e gli enti che decidono di aderire alla LTE.

### Categorie di transazioni

Come definito precedentemente, ogni azione comunitaria è associata a un flusso di token dipendente dalla tipologia di azione compiuta. Per semplicità, le azioni sono state suddivise in otto macro-categorie:

- 1. azioni cittadino-a-cittadino;
- 2. azioni cittadino-a-cittadino con struttura;
- 3. azioni stakeholder-a-cittadino;
- 4. azioni stakeholder-a-stakeholder;
- 5. azioni cittadino-a-stakeholder;
- 6. azioni cittadino-a-community;
- 7. azioni stakeholder-a-community;
- 8. azioni cittadino-a-community con struttura.

Definite le principali azioni, è stato necessario introdurre il meccanismo di scambio dei token presente nel simulatore. Nella categoria di azioni cittadino-a-cittadino, cittadino-stakeholder e stakeholder-a-stakeholder il flusso di token è interno alla comunità, invece nelle categorie di azioni cittadino-to-community e stakeholder-to-community, si stabilisce un flusso di token immesso dal sistema di gestione che eroga e la comunità. Tale flusso può essere visto come una entrata positiva di token nel sistema che aiuterà nella gestione del controllo. Tuttavia, l'eventuale immissione eccessiva di token nel sistema potrebbe causare una sua destabilizzazione. Il simulatore è stato impostato in maniera tale che si possa scegliere la percentuale di transazioni (sul totale delle transazioni della comunità) per ogni singola categoria. E' stato previsto anche un modello per le trattenute che permette di scegliere tra tassare le transazioni, indipendentemente dai token scambiati nella transazione (tasse fisse), oppure in base ai token scambiati, scegliendo la frazione di token prelevato per ogni singolo token scambiato (tasse variabile).

### Tipologie di transazioni

In aggiunta alla precedente classificazione delle transazioni, sono state introdotte ulteriori tipologie di azioni, aventi il compito di raggruppare una serie di azioni comuni possibili per ogni categoria di transazioni. In particolare, sono state individuate le seguenti tipologie:

- servizi alla persona;
- servizi di noleggio;
- cessione di beni usati;
- servizi energetici;
- acquisto beni ecocompatibili.

I servizi alla persona riguardano quella tipologia che raggruppa tutte le azioni, in grado di soddisfare in vario modo diversi bisogni dei membri della comunità e che possono essere eseguite solo tramite lavoro umano (servizi). Infatti, in questa tipologia sono raggruppate le sub-categorie di azioni quali lezioni, trattamenti, babysitting, corsi in palestre, assistenza domestica.

I servizi di noleggio è la tipologia che racchiude la cessione di beni materiali a titolo temporaneo ad un membro della comunità e al suo interno comprende tre differenti sub-categorie di noleggio, suddivise per fasce di valore in token.

La tipologia cessione di beni raggruppa tutte le tipologie di transazioni che permettono la cessione di beni usati, generalmente ingombranti e che possiedono una frequenza di utilizzo elevata (come un frigorifero) a titolo permanente, suddivise per fasce di valore in token.

La tipologia servizi energetici raggruppa tutte le tipologie di transazioni legate al mondo energetico. In particolare, riguarda tre diverse tipologie di transazioni: la flessibilità energetica, l'acquisto di energia pulita/verde da uno stakeholder associato e la cessione di energia alla comunità. Tuttavia, in questa tipologia non prevede un acquisto dell'energia in token come nelle precedenti tipologie, ma piuttosto un bonus che viene erogato a seguito dell'acquisto in euro.

L'ultima tipologia di azione comprende tutte transazioni relative all'acquisto in euro di prodotti ecocompatibili e/o a km0. Come per la precedente categoria si associa un bonus in token che viene erogato verso il wallet dell'acquirente membro della comunità.

### Volume degli scambi

Per valutare la quantità di token scambiati nel sistema, si è definito un andamento del volume degli scambi attraverso una funzione a doppio picco, simile alla tipica funzione di carico elettrico su base giornaliera. Tale funzione viene definita impostando con l'interfaccia un valore massimo e uno minimo di scambi medi mensili per individuo relativi al primo anno della simulazione. I due picchi corrispondono al mese di maggio e ottobre,

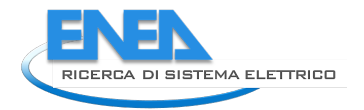

dove si prevede il massimo traffico dei beni e servizi. La seguente figura rappresenta il tipico andamento a doppio picco:

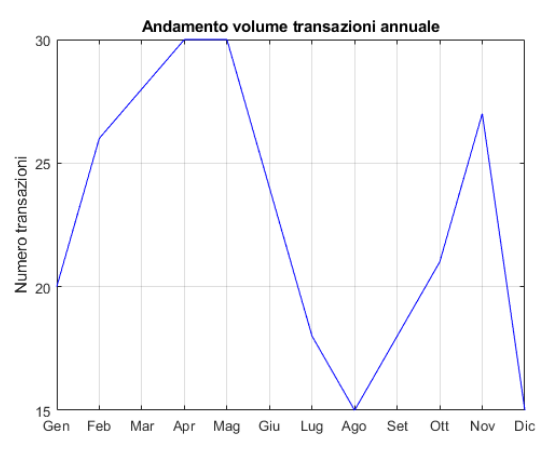

<span id="page-12-0"></span>**Figura 5: Andamento doppio picco**

Tuttavia, tale andamento non è sempre uguale ogni anno, ma subisce delle variazioni. In particolare, si è implementata la possibilità di scegliere l'incremento annuale percentuale del volume degli scambi massimi inizialmente definiti. In alternativa, si può selezionare un andamento del volume degli scambi con funzione logaritmica che tenderà ad un valore di regime da un valore iniziale degli scambi. Nella seguente figura è rappresentato un tipico andamento logaritmico:

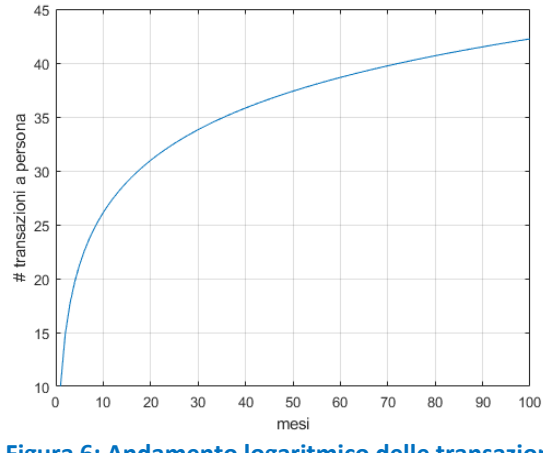

<span id="page-12-1"></span>**Figura 6: Andamento logaritmico delle transazioni**

Per quanto riguarda la scelta del singolo servizio effettuato, si è deciso di suddividere le transazioni totali in percentuali diverse tra i generi che compongono le sub-categorie di ogni categoria di transazioni. Tuttavia, per il momento non è possibile definire a priori quali siano le attività necessarie per la nostra comunità e nel futuro sarà necessario uno studio che le definisca. Inoltre, si tiene a precisare che il volume degli scambi e quindi dei token scambiati, non sono attualmente legati ai token presenti nella comunità per diversi limiti relativi al programma e alla complessità di tale relazione.

### Bonus di partecipazione

La partecipazione alla community permette l'accesso ad un bonus iniziale che è la colonna portante del flusso entrante. In particolare, ad ogni membro viene associato un numero di token iniziali, definito come bonus di adesione. Nel modello, il bonus di adesione è assunto come dato constate nel tempo per ogni mese di simulazione ed inseribile nell'apposita interfaccia. Invece le aziende potranno acquistare su cadenza mensile una data quantità di token che potrà essere decisa dal sistema.

# *1.5. Struttura del prezzo dell'azione*

Il prezzo di un'azione è composto da diversi fattori, dove ciascuno di essi tiene conto di un particolare aspetto della community. In particolare, il prezzo del servizio o del bene risulta essere costituito da tre componenti: 1. una relativa all'azione offerta/richiesta;

2. una relativa all'utilizzo di strutture o luoghi necessari per il compimento della azione offerta;

3. una aliquota di tassazione necessaria a bilanciare il sistema dei token e per remunerare indirettamente la piattaforma.

Quindi il prezzo totale in token di un bene o servizio risulta essere definito come:

<span id="page-13-0"></span>
$$
T_{tot}=T_{az}+T_{stru}+T_{tr}
$$

## Dove:

- *Ttot* è il prezzo totale in token, pagato da chi accettata/richiede una specifica azione senza la componente di incentivazione;

- *Taz* sono i token relativi al prezzo dell'azione offerta/richiesta determinati in base alla tipologia di scenario (mutualistico o economico);

- *Tstrut* sono i token relativi al compenso della struttura dove viene effettuata l'azione;

- *Ttr* sono i token trattenuti dal sistema.

Definito com'è composto il prezzo totale di un servizio o bene gestito o ceduto attraverso la piattaforma, è necessario definire come i token dell'azione (T*az*) variano in base al tipo di scenario scelto durante la simulazione. Tuttavia, essi rappresentano sempre quella parte del flusso di token che compensano l'azione stessa e passano dal wallet del fruitore dell'azione al wallet del datore.

## Token dell'azione - Scenario economico

Nello scenario economico i token dell'azione (*Taz*) relativi al prezzo di una specifica azione possono essere variabili, anche se l'azione è la medesima ma offerta da differenti soggetti. Il motivo di tale affermazione è dovuto al fatto, che il prezzo seguirà le regole del mercato della nostra comunità e varierà in modo più o meno significativo nel tempo.

Infatti, se si sceglie la condizione di scenario economico, tale valore sarà tendenzialmente scelto dal datore. Viceversa in uno scenario mutualistico, il prezzo dell'azione sarà sempre fissato dal sistema che gestisce la comunità.

Quindi il prezzo dell'azione è definito dalle seguenti espressioni nella condizione di scenario economico:

 $T_{az.sugg}$  -  $T_{toll} \leq T_{az.econ} \leq P_{az.sugg} \leq T_{az.econ} \leq T_{az.sugg} + T_{toll}$ 

Dove:

T<sub>az.econ</sub> è il prezzo in token dell'azione in base al mercato della community

presente nello scenario non mutualistico ma economico;

- Paz.sugg è il prezzo dell'azione neutra suggerito dal sistema;

- T<sub>toll</sub> è la tolleranza in token della variazione del prezzo dell'azione attorno ad un valore medio definito dal sistema.

Per la definizione del prezzo suggerito dalla piattaforma P<sub>az.sugg</sub>, si è scelto di impostare tale termine in base al valore di mercato medio in euro dell'azione, in quanto tiene conto di diversi fattori come: l'impegno per produrre un bene o eseguire una azione, l'importanza del bene o azione per la società e i costi di approvvigionamento e di produzione.

Quindi il prezzo suggerito dal sistema, viene stabilito in base alla seguente espressione:

*Paz.sugg = Pm.euro ·β euro*

## Dove:

- P*az.sugg* è il prezzo dell'azione suggerito dal sistema;

- P*m.euro* è il prezzo medio in euro relativo ad una azione;

- *β euro* è il fattore di conversione token/euro posto inizialmente per semplicità pari a 1 ma modificabile nell'interfaccia grafica del simulatore.

Token dell'azione - Scenario mutualistico

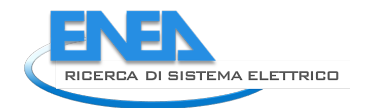

Nello scenario mutualistico i token dell'azione sono completamente scinti dal valore economico che l'azione rappresenta. Infatti, in questo scenario è direttamente il sistema che decide il prezzo e non in base alla tipologia dell'azione ma bensì al tempo impiegato.

Quindi, tutte le azioni saranno legate ad un valore temporale del token fissato pari a 10 token /ora e quindi il prezzo dell'azione è definito come:

$$
T_{az.mut} = t_{necc} - T_{mut}
$$

Dove:

- T*az.mut* è il prezzo dell'azione fissato dal sistema nello scenario mutualistico;

- t*necc* è il tempo medio necessario per compiere l'azione desiderata;

- T*mut* è il valore temporale del token fissato per tutte le azioni di una categoria pari a 10 token /ora.

Tuttavia, per tutte quelle azioni che hanno un valore temporale t*necc* inferiore a 30 minuti il loro prezzo verrà fissato considerando una durata di mezz'ora.

## Token della struttura

Una componente fondamentale del prezzo è la remunerazione della struttura, la quale è presente in alcune tipologie di azioni come le azioni cittadino-cittadino con struttura e le azioni cittadino-community con struttura. Questa voce tiene conto della remunerazione in token dello stakeholder proprietario della struttura utilizzata da un cittadino per compiere un servizio per la comunità come ad esempio l'utilizzo di una sala. Anche in questo caso, i prezzi sono definiti con la stessa logica utilizzata per la definizione dei token dell'azione e quindi la metodologia di calcolo varia in base allo scenario considerato.

## Token trattenuti dal sistema

Come già anticipato questa aliquota del prezzo di un bene o servizio serve a remunerare la piattaforma e mantenere a bilancio il sistema. Questa aliquota può essere di due tipi:

- trattenute sulle transazioni: verrà trattenuto un determinato numero di token

per ogni transazione indipendentemente dall'entità della transazione;

- trattenute sui token: verrà tassato ogni token che transiterà nella piattaforma.

Il valore delle trattenute sulle transazioni sarà funzione delle sole transazioni e non dei token scambiati, come succede per i bonifici dove si paga una quota fissa indipendentemente dall'entità della transazione. Le trattenute sui token invece saranno funzione dei soli token scambiati, saranno una percentuale del singolo token scambiato. Come già anticipato, la prima parte della trattenuta sui token serve a remunerare indirettamente la piattaforma e attraverso questo meccanismo si potranno coprire una parte dei costi di gestione del sistema.

La seconda parte delle trattenute è l'aliquota di controllo e di bilanciamento e varierà nel tempo in base a come si evolverà il sistema economico. In particolare, essa aumenterà se i token in circolazione saranno troppi o diminuirà se saranno pochi. Quindi, la composizione dell'aliquota dei token trattenuti è definita come:

$$
T_{tr} = T_{gest} + T_{bil}
$$

Dove:

- *Ttr* è l'aliquota dei token trattenuti dal sistema;

- *Tgest* è la componente in token relativa alla remunerazione del sistema;

- *Tbil* è la componente in token relativa al controllo del sistema.

La componente *Tgest* è determinata convertendo in token il costo di gestione in euro, quindi risulta essere definita dalla seguente relazione:

$$
T_{gest} = f(C_{gest})
$$

Dove:

- *Cgest* è il costo in euro di gestione della piattaforma.

La componente Tbil è determinata in modo da mantenere costante l'inventory dei token presenti nella comunità, pari ad un valore ottimale ritenuto economicamente idoneo a sostenere gli scambi. Quindi *Tbil* è definita come:

$$
T_{bil}=f(l_{tot})
$$

 $I_{tot} = N_{part} \cdot I_{ott}$ 

Dove:

- T*bil* è la componente in token relativa al controllo del sistema;

- I*tot* è la quantità totale ottimale di token presenti nel sistema;

- N*part* è il numero di partecipanti;

- I*ott* è la quantità di token ottimale per ogni partecipante.

## *1.6. Flusso del prezzo dell'azione*

Definito ora il prezzo totale di una azione con tutte le sue componenti principali è necessario definire chi paga e chi beneficia in token di tale transazione. Il soggetto che beneficia di una azione, dovrà pagare un costo pari al prezzo totale dell'azione P*tot* meno una componente di incentivazione che ha il compito di favorire la transazione nel caso di azioni eco-sostenibili e socialmente utili. Dunque, il costo totale pagato dal beneficiario dell'azione risulta essere pari a:

<span id="page-15-0"></span> $C_{tot} = T_{tot} - T_{inc} \cdot \alpha$ 

Dove:

- C*tot* è il costo totale pagato dal beneficiario dell'azione;

- T*tot* è il prezzo totale dell'azione;

- T*inc* è la componente di incentivazione erogata dalla piattaforma;

- *α* è una percentuale di suddivisione dell'incentivazione tra il fruitore e datore.

La componente T*inc* non è detta che sia sempre presente ma può essere anche pari a zero.

In aggiunta, si tiene a precisare che il costo totale affrontato dal beneficiario dell'azione non deve essere mai minore del prezzo della struttura, in quanto come minimo deve remunerare la struttura utilizzata per l'esecuzione dell'azione.

Per quanto riguarda il soggetto che eroga una prestazione, viene ricompensato per aver svolto una azione, quest'ultimo riceve una somma di token pari a:

$$
C_{ric}=T_{az}+T_{inc}\cdot(1-\alpha)
$$

Dove:

- C*ric* è la somma totale di token ricevuti;

- T*az* è il prezzo dell'azione neutra;

- T*inc* è la componente di incentivazione erogata dalla piattaforma;

- *α* è una percentuale di suddivisione dell'incentivazione tra il fruitore e datore.

La presenza della componente di incentivazione è giustificata dal fatto che si vuole incentivare lo svolgimento di determinate attività, andando a ricompensare in misura maggiore il soggetto che le svolge. Tuttavia, il soggetto ricompensato deve ricevere sempre un flusso pari e non minore ai token dell'azione neutra (T*az*), quindi il termine T*inc* può essere anche nullo ma mai negativo.

Lo stakeholder che affitta una struttura viene ricompensato ricevendo una somma di token pari a T*strut.*  Tuttavia, quest'ultimo, non riceve nessun incentivo in quanto affittare una struttura inutilizzata e ricevere un flusso token risulta essere già una forma di incentivazione.

Definendo meglio il fattore *α*, si può dire che il suo valore è compreso tra 0 e 1 e serve per suddividere incentivo tra i due soggetti principali di una transazione (il fruitore e il datore). Infatti, quest'ultimo assume valori prossimi a 1 quando si vuole incentivare di più il fruitore (transazione di beni) e 0 nel caso contrario (transazione di servizi). Infine, la componente di incentivazione T*inc* non è presente nelle categorie di transazioni in cui è presente la comunità in quanto, è la comunità che eroga un flusso di token per un datore aderente all'attività pubblica e quindi, contenente già in sè una forma di incentivazione.

La seguente tabella è una ricapitolazione della suddivisione del flusso di token tra i diversi soggetti:

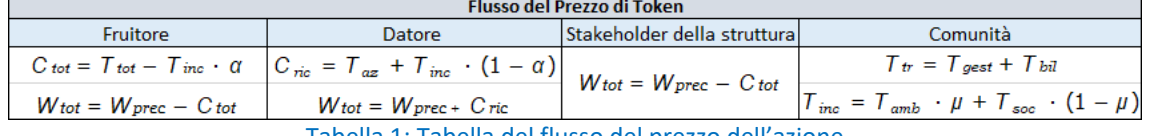

<span id="page-15-1"></span>Tabella 1: Tabella del flusso del prezzo dell'azione

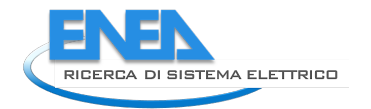

Invece, nella seguente figura si propone uno schema esemplificativo del flusso del prezzo di una azione:

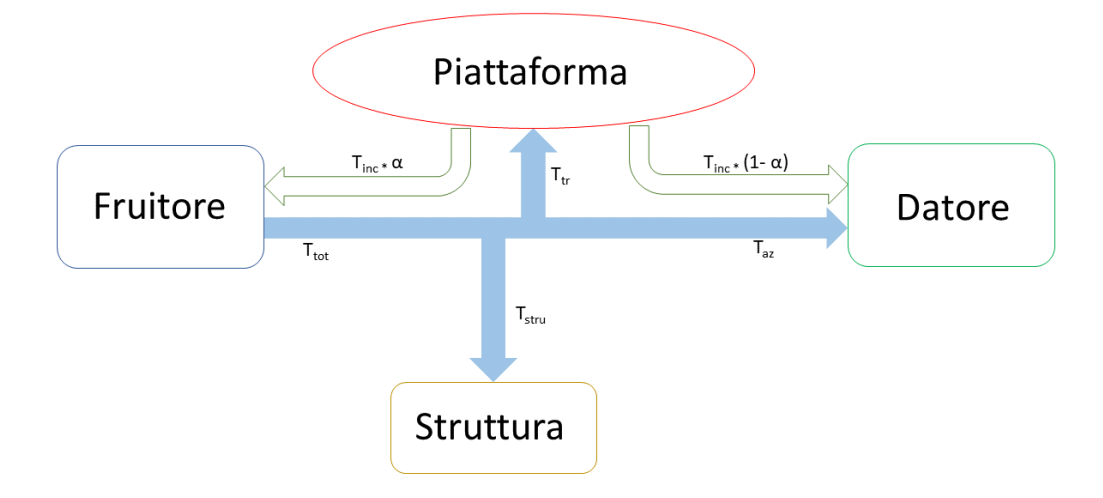

**Figura 7: Schema del flusso del prezzo dell'azione**

### Componente di incentivazione

La componente di incentivazione di una azione dipende dal suo impatto ambientale e sociale nella comunità e dunque risulta essere definita come:

<span id="page-16-1"></span>
$$
T_{inc}=T_{amb}\cdot \mu + T_{soc} \quad (1-\mu)
$$

Dove:

- T*inc* è la componente totale dell'incentivazione;
- T*amb* è l'aliquota che tiene conto dell'impatto ambientale;
- T*soc* è l'aliquota che tiene conto dell'impatto sociale;
- *μ* è un fattore di peso.

Il termine T*amb,* tiene conto dell'impatto ambientale di una azione in termini di emissioni di CO*2* equivalente. Invece, il termine T*soc* è in funzione di alcuni paramenti del capitale sociale che saranno successivamente definiti. Il fattore *μ* decide se dar più peso alla componente ambientale o sociale al fine del calcolo dell'incentivo.

## <span id="page-16-0"></span>*1.7. Bilancio token*

Il bilancio dei token è fondamentale per controllare il sistema e verificare che esso non collassi su sé stesso o diverga. Per fare questo è necessario definire i flussi immessi e quelli ritirati. Il bilancio dei token è costituito da un flusso immesso ed un flusso ritirato nella comunità è determinato da ogni attore che entra in gioco.

## Flusso dei token immessi nella comunità

La parte più corposa dei token in ingresso è garantita dal bonus di adesioni che viene fornito una tantum sia ai cittadini che agli stakeholder, al momento del loro ingresso nella comunità. Il bonus di adesione verrà erogato a seguito del pagamento in euro della quota associativa, differente per i vari attori. Anche la quota di token ricevuti dagli stakeholder non sarà uguale per ogni tipologia di stakeholder ma varierà in base alla natura del servizio offerto e quindi al tipo di contributo che possono apportare alla comunità. Per gli stakeholder è inoltre prevista una quota annuale di partecipazione alla comunità a cui corrisponderà un quantitativo in token in funzione della quota associativa versata in euro. Nel caso in cui la quota annuale non fosse sufficiente a soddisfare l'esigenza degli stakeholder, è prevista la possibilità di acquistare token direttamente dalla piattaforma.

Anche le attività di pubblica utilità, come la riparazione di un buco nel manto stradale o la manutenzione di un parco giochi pubblico, o le pratiche di buon comportamento, come la flessibilità energetica o l'utilizzo della casa dell'acqua (punto di erogazione di acqua potabile per la comunità), sono di fondamentale

importanza sia per il bilancio dei token. Il compenso per i comportamenti virtuosi riguarda sia il singolo cittadino che gli stakeholder. Dovendo differenziare i beni e servizi in modo da favorire quelli a basso impatto ambientale o più utili per la comunità, si utilizzeranno degli incentivi, che potranno essere positivi, e saranno ripartiti tra il datore e il fruitore. Con questi incentivi si andrà a favorire la comunità a svolgere determinate attività piuttosto che altre. Riassumendo possiamo scrivere il flusso immesso come:

#### $T_{IN} = B_{Ad.Citt} + B_{Ad.Stake} + A C_{Stake} + A t t_{Citt} + A t t_{Stake} + Inc$

- T*IN:* token immessi nella comunità;

- B*Ad.Citt:* bonus adesione, ricevuto dai cittadini all'ingresso nella piattaforma;

- B*Ad.Stake:* bonus adesione, ricevuto dagli stakeholder all'ingresso nella piattaforma e attraverso la quota annuale;

- Ac*Stake:* acquisto dei token da parte degli stakeholder in un qualsiasi momento;

- Att*Citt:* attività di pubblica utilità o pratiche di buon comportamento svolte dai cittadini;

- Att*Stake:* attività di pubblica utilità o pratiche di buon comportamento svolte dagli stakeholder;

- Inc: Incentivi erogati dalla piattaforma a favore dei soggetti che svolgono azioni eco sostenibili e/o socialmente utili.

### Flusso token ritirati

Gli introiti in token della piattaforma sono garantiti soprattutto dal flusso dei token ritirati attraverso le tasse che si andranno ad imporre sulle transazioni scambiate all'interno della comunità. Il simulatore prevede la possibilità di tassare i token, trattenendo una percentuale su quelli scambiati per ogni transazione oppure imponendo una fee sulla transazione indipendentemente dai token scambiati.

Per disincentivare l'accumulo di token ed evitare che insorgano problemi speculativi relativi all'accumulo di token all'interno dei singoli wallet, si è pensato di applicare il concetto di moneta a demurrage. Questa politica permette che ogni qualvolta si raggiungerà un tetto massimo nei singoli wallet, i token verranno automaticamente reindirizzati alla piattaforma.

Quindi, il meccanismo del demurrage tende a portare i token nelle mani di coloro che ne hanno maggiormente bisogno, grazie proprio al maggiore numero di transazioni che ne verrebbero fuori attraverso tale meccanismo e di conseguenza andando ad incrementare il capitale sociale della comunità.

Riassumendo, si può comporre il flusso ritirato come:

$$
T_{out} = Fee + W_{max} + W_{dem}
$$

- T*out:* token in uscita dalla comunità;

- Fee: tasse imposte sulle transazioni o sui token;
- W*max:* token accumulati, eccedenti il tetto massimo del wallet, reindirizzati alla piattaforma;

- W*dem:* token prelevati dai wallet inattivi.

## <span id="page-17-0"></span>*1.8. Bilancio in euro*

Per remunerare la piattaforma è necessario che questa riceva una quota in euro. Come già anticipato, gli euro saranno provenienti dalle adesioni dei cittadini e degli stakeholder che verseranno una quota associativa all'ingresso nella comunità. Inoltre, essendo previsto che gli stakeholder paghino una quota annuale e possano anche acquistare dei token, anch'essi andranno a contribuire al mantenimento della piattaforma. Essendo la smart community non a scopo di lucro, il flusso di euro è volto a ripagare solamente i costi di gestione della piattaforma.

Riassumendo, si può comporre il flusso in euro come:

*Ceuro = Ead.citt + Ead.stake + Eaq.stake*

\_ C*euro:* è il costo in euro della piattaforma;

\_ E*ad.citt:* è la quota di euro ricavati dalle adesioni dei cittadini;

- \_ E*ad.citt:* è la quota di euro ricavati dalle adesioni degli stakeholder;
- \_ E*aq.stake:* è la quota di euro acquistati dagli stakeholder.

Tale formula di bilancio non deve verificata su scala mensile/annuale ma globale.

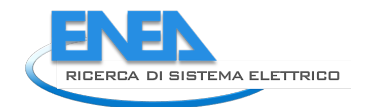

## <span id="page-18-0"></span>*1.9. Esempio di instabilità della simulazione*

Occorre tener presente come il cambiamento di un solo parametro, anche in maniera poco influente in prima battuta, possa portare a fenomeni di instabilità e quindi la necessità di un sistema di controllo.

In particolare, l'evoluzione della community è definita in base ai seguenti parametri caratteristici della simulazione uguali tra le due simulazioni:

- tipologia di scenario: scenario mutualistico;
- durata della simulazione: fissata pari a 36 mesi;
- popolazione massima aderente alla community: la quota di popolazione massima aderente alla community pari a 8000 persone;
- stakeholder massimi aderenti alla community: è il numero di stakeholder massimi che partecipano alla community pari a 207, suddivisi tra le diverse tipologie;
- andamento di adesione alla community: l'andamento di adesione dei cittadini e degli stakeholder è stato fissato come poissoniano;
- andamento delle transazioni nella community: l'andamento delle transazioni nella community è stato scelto quello logaritmico inserendo un numero medio massimo di transazioni mensili per membro pari a 20.

Di seguito sono mostrati due diversi esempi di simulazione, entrambe con uguali parametri principali e secondari ma con un diverso valore di token ritirati. L'obiettivo è mostrare come il modello varia al variare del peso dei token ritirati senza attuare nessuna politica di controllo della token community e di conseguenza come si ottengono due andamenti della comunità completamente differenti.

Nelle seguenti figure sono rappresentati gli andamenti di adesione dei cittadini e degli stakeholder nella community fissati uguali per entrambi i due esempi di simulazione:

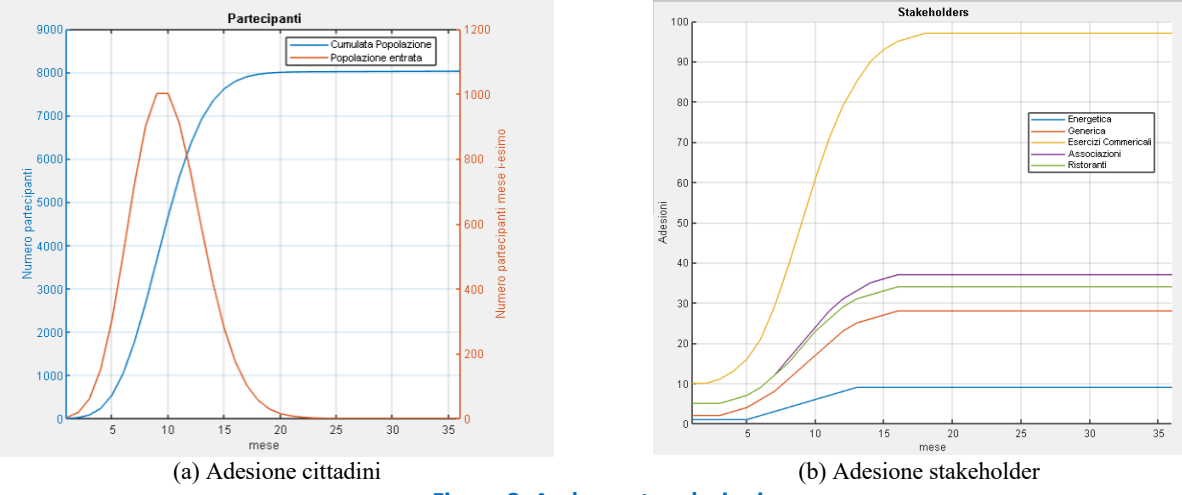

<span id="page-18-1"></span>**Figura 8: Andamento adesioni**

Si può notare che l'andamento di adesione dei cittadini risulta essere lo stesso applicato per gli stakeholder, tuttavia, per entrambi i valori minimi e massimi risultano essere diversi in quanto si è ipotizzato che la community è composta principalmente da cittadini.

Definiti ora gli andamenti di adesione, nelle seguenti figure è mostrato l'andamento del volume delle transazioni che, come per le adesioni, risulta essere uguale tra i due esempi.

Tuttavia, si può notare che l'andamento del wallet medio per membro della community risulta essere diverso a causa del diverso peso dei token tra le due simulazioni. Nello specifico, si è deciso di mostrare come la variazione delle tasse da 4 token (simulazione a) a 5 token (simulazione b) per transazione (uguali tra le diverse tipologia di transazione), porti a fenomeni di instabilità portando, nel primo caso a divergenze e nel secondo caso il wallet medio a valori negativi. Proprio per questo motivo è necessario un controllo che segua l'andamento di mercato e aumenti o diminuisca gli incentivi, le tasse e i token immessi. Quindi gli andamenti delle due simulazioni sono i seguenti:

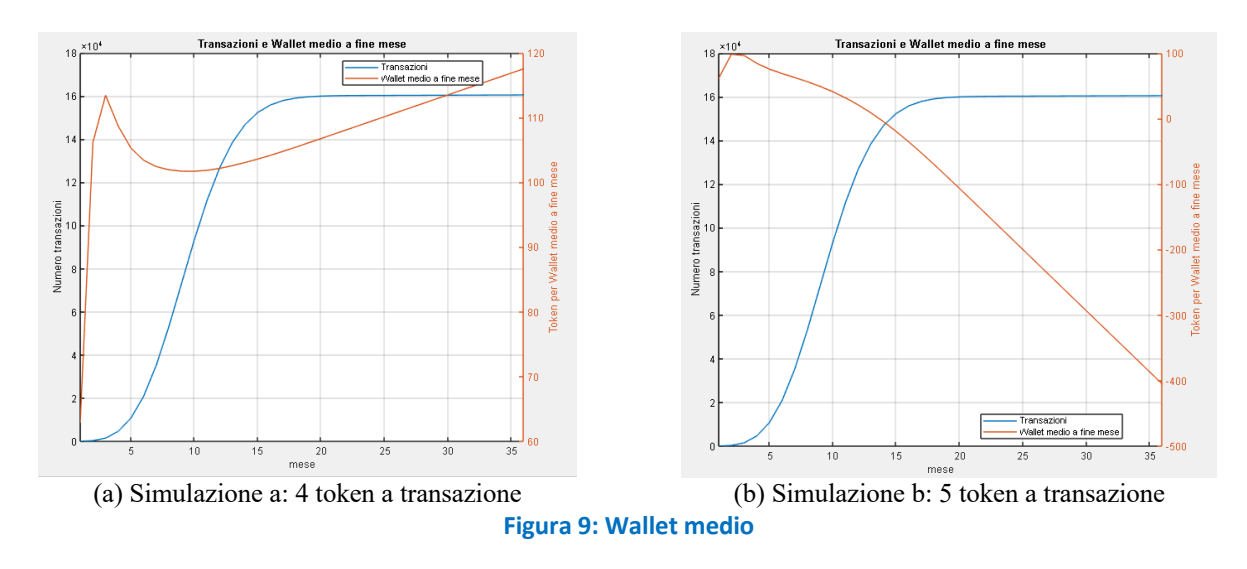

<span id="page-19-0"></span>Come definito precedentemente, l'andamento del wallet medio tra le due simulazioni risulta essere completamente diverso. Nella prima simulazione si ha generalmente un andamento crescente, invece, nella seconda simulazione, già dopo pochi mesi dall'inizio, il wallet medio decresce fino a raggiungere valori negativi a partire dal diciannovesimo mese di simulazione.

Tale valore negativo del wallet medio è dovuto principalmente ai token presenti nel sistema che risultano essere negativi e quindi, i token ritirati dal sistema risultano essere in misura maggiore rispetto al volume degli scambi e ai token immessi. Infatti, nelle due seguenti figure è rappresentato l'andamento di tre paramenti principali della simulazione che risultano essere i token presenti (linea gialla), i token ritirati (linea rossa) e i token immessi (linea blu) per entrambe le due simulazioni.

Nello specifico, si può notare come nella simulazione b i token ritirati, anche se sono leggermente maggiori rispetto a quelli immessi, nel bilancio globale influiscono negativamente sulla stabilità del sistema.

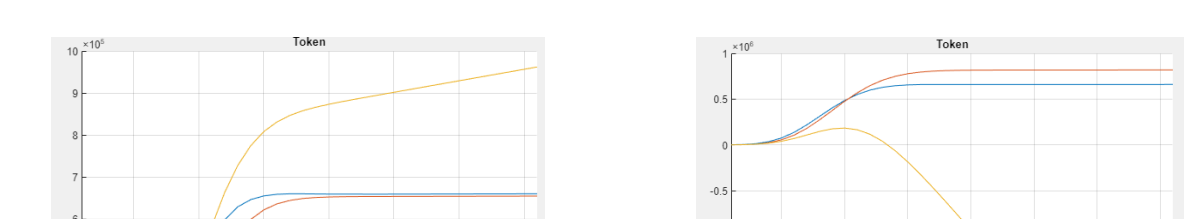

Di conseguenza nelle seguenti figure sono rappresenti gli andamenti dei token nelle due simulazioni:

<span id="page-19-1"></span>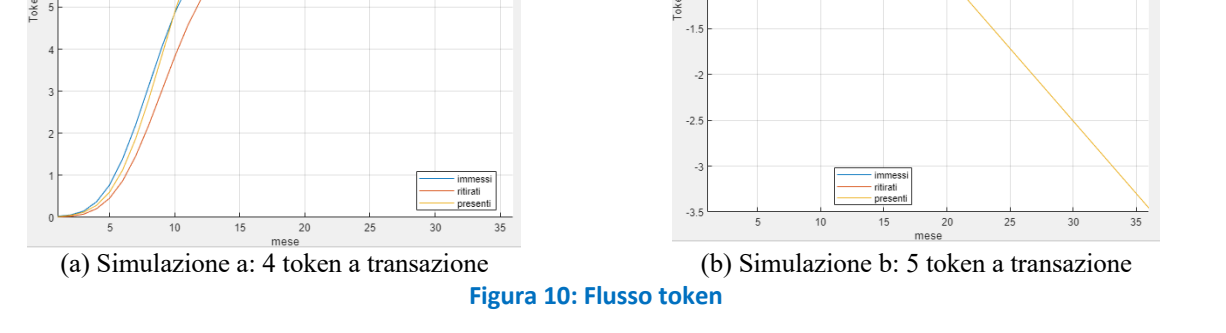

In conclusione, si può affermare che per evitare tali condizioni di instabilità rappresentate nelle precedenti figure, è necessario un sistema di controllo, con il compito di bilanciare la token economy agendo in modo opportuno su alcune variabili del sistema, che verranno successivamente definite.

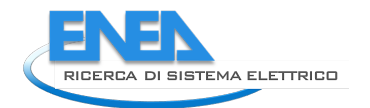

# <span id="page-20-0"></span>*1.10. Indicatori della simulazione*

Gli indicatori della simulazione hanno il compito di rappresentare e riassumere lo status della community. Per semplicità, gli indicatori sono stati suddivisi in tre categorie principali:

- indicatori economici;
- indicatori energetici ambientali;
- indicatori sociali.

Ogni tipologia di indicatori ha un ruolo specifico nel rappresentare la comunità, dal campo economico in token al campo di partecipazione dei membri, ed ognuno è opportunamente riportato nella sezione indicatori dell'interfaccia grafica della simulazione.

## Indicatori economici

Gli indicatori economici hanno il compito di rappresentare lo status di salute dell'economia dei token all'interno della nostra comunità. Tuttavia, il compito degli indicatori economici è anche quello di controllo, in quanto, attraverso di essi si potranno modificare i parametri della simulazione per mantiene il sistema in perfetto equilibrio e sotto controllo.

Come parametro di carattere generale, utile per definire la disponibilità media dei membri della community è il wallet medio generale. Con il termine generale, si intende che l'indicatore è un valore medio non specifico e quindi, non direttamente associabile nè agli stakeholder nè quanto meno ai cittadini membri. Quindi il wallet medio generale è definito come:

$$
\frac{W_{m.gen} = T_{presenti,i}}{W_{membri,i}}
$$

dove:

- W*m.gen:* è il wallet medio generale ed è determinato per ogni mese della simulazione;

- T*presenti,i:* sono i token presenti nella comunità nel mese i-esimo;

- N*membri,i:* sono i membri totali (cittadini più stakeholder) aderenti alla comunità nel mese i-esimo.

Tuttavia, nel simulatore è possibile determinare anche il wallet medio associato ai cittadini e agli stakeholder membri. Per valutare il valore in token degli scambi di beni e servizi tra i membri della comunità, è stato introdotto indicatore PIL, ovvero prodotto interno lordo. Questo indicatore ha il ruolo di determinare il valore lordo totale degli scambi relativi ad ogni singolo mese della simulazione e, al suo aumentare, la comunità è sempre più attiva. Quindi, il PIL è l'ammontare del valore dei beni e servizi scambiati nel mese considerato ed è costituito dal valore esatto (costo dell'azione) più le tasse nette pagate (aggiunte in quanto componenti del prezzo finale pagato dagli acquirenti), meno gli incentivi del fruitore:

$$
PIL = T_{scambiati,i} + T_{tr,i} - T_{inc,i} \cdot \alpha
$$

dove:

- PIL: è il prodotto interno lordo della comunità e la sua unità di misura è il token;

- T*scambiati,i:* sono token totali scambiati dalla comunità nel mese i-esimo;

- T*tr,i:* sono i token trattenuti dal sistema relativi agli scambi totali e quindi componente del prezzo della singola transazione;

- T*inc,i* · α: è la componente di incentivazione totale che va verso i fruitori relativa alle transazioni e quindi, può essere vista come uno sconto sul valore dei beni e servizi scambiati.

Inoltre, è stato definito il valore pro-capite del PIL che rappresenta il valore lordo totale degli scambi in token medio per singolo membro, ed è stato ottenuto semplicemente dividendo il PIL per il numero dei membri presenti nel mese considerato (N*membri,i*).

Tuttavia, non si deve considerare il PIL come un puro valore di guadagno, al contrario, il guadagno comunitario (GC) è la somma dei redditi in token percepiti dai membri della comunità in un certo lasso di tempo (mensile). L'indicatore GC è costituito dunque, dall'ammontare dei token scambiati che rappresentano i token ricevuti dai datori (il guadagno), più gli incentivi erogati dalla comunità ai datori stessi in quanto, fonte di guadagno associato alle transazioni. Il guadagno comunitario nel mese i-esimo è definito dunque dalla seguente relazione:

$$
\mathsf{GC} = \mathsf{T}_{scambiati,i} + \mathsf{T}_{inc,i} \cdot \left(1-\alpha\right)
$$

dove:

- GC: è il guadagno della comunità e la sua unità di misura è il token;

- T*scambiati,i:* sono token totali scambiati dalla comunità nel mese i-esimo;

- T*inc,i* · (1 - *α*): è la componente di incentivazione totale che va verso i datori, relativa alle transazioni e quindi, può essere vista come un guadagno aggiunto sul valore dei beni e servizi scambiati. Anche in questo caso, è possibile determinare un valore pro-capite del guadagno comunitario ottenuto con la stessa modalità del PIL pro-capite.

La differenza tra il guadagno comunitario e il PIL è il reddito comunitario (RC) e rappresenta il reddito netto tra le entrate e le uscite della comunità nel mese considerato. La valutazione di questo indicatore, permette di definire quanti sono i token netti immessi nella comunità a seguito delle transazioni delle categorie in cui la comunità stessa non è coinvolta. Tuttavia, in queste relazioni (PIL, GC e RC) non sono considerate le categorie di transazioni in cui la comunità stessa è coinvolta in quanto, non interne tra i membri della comunità. Quindi, il flusso di token ad essi associato è un flusso che entra nella comunità e dunque non legato agli scambi di beni e servizi bensì al compimento di attività pubbliche. Di conseguenza, il reddito comunitario è definito in base alla seguente relazione:

dove:

- RC: è il reddito netto della comunità e la sua unità di misura è il token;

- T*inc,i:* è la componente di incentivazione totale immessa nella comunità associata alle transazioni di beni e servizi;

 $RC = GC - PIL = T_{inc,i} - T_{tr,i}$ 

- T*tr,i:* è la componente di trattenuta totale ritirata dalla comunità associata alle transazioni di beni e servizi.

Definiti ora gli indicatori economici di carattere generale, si possono definire gli indicatori specifici, associabili alle due categorie di membri presenti nella community (cittadini e stakeholder).

Il capitale proprio è l'ammontare dei token, che possono essere spesi/investiti dagli stakeholder o cittadini nel i-esimo mese. Il suo valore è pari alla somma dell'ammontare dei token residui del mese precedente, più i token immessi nel sistema costituiti dai token per il bonus di adesione e token acquistati (solo nel caso degli stakeholder). Tuttavia, l'indicatore non deve essere mai negativo, in quanto si è ipotizzato che i wallet non possono mai andare in debito e quindi, il capitale proprio è definito come:

$$
C_{\text{proprio},i} = (C_{\text{tot},i-1} + T_{\text{guadagnati},i-1} - T_{\text{spesi},i-1} - T_{\text{ritirati},\text{demm},i-1}) + T_{\text{bonus},i} + T_{\text{acquistati},i}
$$
  

$$
C_{\text{proprio},i} = T_{\text{rimanenza},i-1} + T_{\text{bonus},i} + T_{\text{acquistati},i}
$$

dove:

- C*proprio,i*: è il capitale proprio dei cittadini o degli stakeholder membri;

- C*tot,i-1*: è il capitale totale del mese precedente;

- T*guadagnati,i-1*: è il totale dei token guadagnati lordi a seguito di scambi di beni, servizi e attività pubbliche eseguiti del mese precedente (senza la componente incentivante) dai cittadini o dagli stakeholder;

- T*spesi,i-1*: è il totale dei token spesi lordi a seguito di scambi di beni e servizi eseguiti del mese precedente comprendendo pure la quota dei token trattenuti relativi alle transazioni;

- T*ritirati.demm,i-1*: è il totale dei token ritirati per demurrage dai wallet dei cittadini o degli stakeholder;

- T*bonus,i*: token totali immessi nell'i-esimo mese a seguito delle adesioni e del rinnovo di partecipazione (bonus annuale) di nuovi membri (cittadini o stakeholder);

- T*acquistati,i:* i token acquistati nel mese i-esimo dagli stakeholder.

La somma del capitale proprio con gli incentivi erogati relativi al mese i-esimo, da forma al capitale totale dei cittadini o degli stakeholder.

$$
C_{tot,i}=C_{proprio,i}+T_{inc,i}
$$

Definito ora il capitale che può essere speso/investito dai cittadini o dagli stakeholder nella comunità attraverso servizi e beni a loro necessari, è possibile introdurre due nuovi indicatori:

- TRP: tasso di redditività del capitale proprio;

TRT: tasso di redditività del capitale totale.

Il tasso di redditività del capitale proprio è un indice che rapporta il guadagno netto mensile dei membri/stakeholder derivato dallo scambio di servizi, di beni e alle attività pubbliche, con il capitale proprio

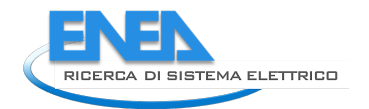

iniziale. Quindi, il valore del tasso TRP è un valore percentuale, che indica il guadagno percentuale (se è positivo), oppure la perdita in percentuale (se è negativo) rispetto al capitale proprio. Invece, il TRT è lo stesso rapporto del TRP ma calcolato con il capitale totale dei cittadini o degli stakeholder. Quindi, i due indicatori risultano essere definiti come:

$$
\label{eq:TRP} \begin{aligned} TRP &= \underline{\textit{T}_{\textit{quadagnati},i}-\textit{T}_{\textit{spes},i}-\textit{T}_{\textit{ritirati},\textit{demm},i}} \\ & \underline{\textit{C}_{\textit{proprio},i}} \end{aligned}
$$

$$
\pmb{TRT = \underbrace{\pmb{T_{\textit{quadagnati},i}} - \pmb{T}_{\textit{spesi},i} - \pmb{T}_{\textit{ritirati.demm},i}}_{\pmb{C}_{\pmb{tot},i}}
$$

Il valore del TRP può essere diverso dal TRT soprattutto quando la quota incentivante è molto alta, infatti, se il TRT << TRP vuol dire che il grosso del capitale è costituito dagli incentivi e quindi dovranno essere diminuiti nel mese successivo.

In aggiunta ai precedenti indicatori economici, è stato introdotto un indice relativo all'incidenza nella comunità dei nuovi membri. In particolare, l'indice di crescita dell'economia (ICE) è l'indicatore che rapporta i token dovuti ai nuovi membri entranti nella comunità rispetto a quelli presenti nel mese i-esimo. Dove, per token dovuti ai nuovi entrati si intende l'ammontare dei token consegnati ai nuovi membri a seguito dell'adesione (bonus di adesione). Il ruolo di questo indicatore è quello di definire la crescita economica in token della comunità a causa dei nuovi membri ed inoltre, considerando che i nuovi membri entrati sono una percentuale dei membri totali, anche i token dovuti ai nuovi membri saranno una percentuale dei totali presenti. Quindi, ICE risulta essere definito dalla seguente espressione:

$$
ICE = \frac{T_{bonus,i}}{T_{present,i}}
$$

dove:

- ICE: è l'indice di crescita dell'economia;

- T*bonus,i*: sono i token bonus di adesione dei nuovi membri entranti nella comunità nel mese i-esimo;

- T*presenti,i*: sono i token totali presenti nella comunità nel mese i-esimo.

Per valutare la dimensione del volume degli scambi rispetto alle disponibilità finanziarie in token dei membri della comunità si utilizza l'indice di attività dell'economia (IAE). Quindi, IAE confronta i token scambiati con quelli presenti nella nostra economia e se il valore dell'IAE è minore di uno, significa che solo una piccola parte dei token presenti hanno effettivamente circolato nella nostra comunità, quindi, si ha una comunità poco dinamica. Invece, al contrario se il valore è maggiore di uno, sicuramente una buona parte dei token presenti hanno circolato varie volte nel sistema e quindi si ha una comunità molto dinamica. Di conseguenza, l'indice IAE è definito dalla seguente espressione:

$$
IAE = \frac{T_{scambiati,i}}{T_{presenti,i}}
$$

dove:

- IAE: è l'indice di attività dell'economia;

- T*presenti,i*: sono i token presenti nella comunità nel mese i-esimo;

- T*scambiati,i*: sono i token totali scambiati da tutti i membri della comunità nel mese i-esimo.

L'ultimo indicatore economico essenziale, e già precedentemente citato, è l'indice di occupazione orario il quale è un rapporto che permette di definire quante ore vengono spese attraverso i servizi della comunità, rispetto al totale delle ore che potrebbero essere spese dall'intera community. Dunque, l'indice ha un puro ruolo informativo dello status della comunità e può rappresentare in un certo modo il grado di partecipazione a seguito delle transazioni di beni e servizi. Infatti, più questo valore è grande, più la comunità è attiva e scambia servizi. Quindi, l'indice di occupazione può essere definito in base alla seguente relazione:

*loccupation* = 
$$
\frac{\Sigma_{tsp}}{30\text{day.}18h \cdot N_{membri,i}}
$$

dove:

- I*occupation:* è l'indice di occupazione oraria;

*-Σ tsp*: è la sommatoria del tempo speso dai membri per servizi è attività

pubbliche nel mese i-esimo;

- *30day·*18*h· Nmembri,i*: è il tetto massimo teorico di ore che possono essere spese nel mese i-esimo da tutti i membri.

## Indicatori energetici e ambientali

La seconda categoria di indicatori racchiude tutti quelli che hanno il compito di monitorare l'andamento energetico e ambientale della comunità. In particolare, quelli energetici tengono conto dell'impatto energetico della comunità, invece quelli ambientali tengono conto dell'impatto sull'ambientale derivante dalle attività realizzate.

Un indicatore implementato nella simulazione è incentivo ambientale pro-capite ed è

direttamente proporzionale alla bontà a livello energetico e ambientale della community.

Di conseguenza, questo indicatore cresce all'aumentare del numero delle attività

ecocompatibili e sostenibili ed è rappresentato dalla seguente espressione:

$$
T_{amb, pro.cap} = \frac{\sum T_{amb,i}}{N_{membri,i}}
$$

dove:

- *Tamb,pro.cap :* sono i token incentivanti ambientali pro-capite rilasciati nel mese i-esimo;

- *Σ Tamb,i*: è la sommatoria dei token incentivanti ambientali totali rilasciati nel mese i-esimo;

- N*membri,i:* è il numero totale di membri presenti nel mese i-esimo.

Per la valutazione dello status energetico della comunità è stato introdotto l'indicatore di indipendenza energetica (IIE). L'indice in questione è il rapporto tra l'energia totale prodotta e l'energia totale richiesta per soddisfare i bisogni energetici dei membri nel periodo considerato. Quindi, l'indicatore IIE ha il compito di determinare l'indipendenza energetica della comunità dalla rete nazionale di distribuzione. Nel caso in cui questo indicatore assume un valore inferiore all'unità, significa che solo una parte del fabbisogno è coperto dalla produzione locale, invece al contrario, se è maggiore, ci sarà sicuramente una aliquota di energia ceduta alla rete nazionale. Di conseguenza, l'indicatore IIE è definito dalla seguente relazione:

$$
IIE = \frac{E_{autoprod,i}}{E_{fabbisogno,i}}
$$

dove:

- IIE: è l'indicatore di indipendenza energetica;

- E*autoprod,i:* è la sommatoria dell'energia auto-prodotta da tutti i membri della comunità derivante dagli impianti fotovoltaici, di cogenerazione e eolici nel mese i-esimo;

- E*fabbisogno,i:* è il fabbisogno totale della comunità nel mese i-esimo.

Il secondo indicatore a sfondo energetico è indice di autoconsumo della produzione.

Questo indicatore è il rapporto tra l'energia auto-consumata e il totale dell'energia autoprodotta dagli impianti rinnovabili e di cogenerazione presenti nella comunità. Il valore del rapporto, deve essere sempre prossimo al valore unitario, in quanto, la componente auto-prodotta deve essere sempre valorizzata consumandola interamente. Tuttavia, può capitare che l'indice IEE mensile risulta essere inferiore all'unità ma ciò non comporta ad un indice IAC nullo (energia completamente auto-consumata). Il motivo di questa situazione è a causa della possibile non perfetta sincronizzazione tra la disponibilità energetica e il carico richiesto dagli utenti e di conseguenza energia in eccesso dovrà essere ceduta alla rete nazionale. Quindi, l'Indicatore di autoconsumo è dato dalla seguente espressione:

$$
IAC = \frac{F_{autocons,i}}{F_{autoprod,i}}
$$

dove:

- IAC: è l'indicatore di autoconsumo della produzione;

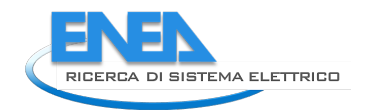

- E*autoprod,i:* è la sommatoria dell'energia auto-prodotta da tutti i membri della comunità derivante dagli impianti fotovoltaici, di cogenerazione e eolici nel mese i-esimo;

- E*autocons,i:* è la quota di energia prodotta dagli impianti in loco auto-consumata dalla comunità nel mese i-esimo.

# *1.11. Indicatori sociali*

Gli indicatori sociali sono tutti quegli indicatori che esprimono lo status relazionale dei

membri della comunità che è importante, in quanto permette di definire come si comporta la community e di conseguenza definire quali sono le esigenze dei membri.

Un semplice indicatore è l'indice di socialità, che consente di determinare quante sono le azioni a sfondo sociale (come un passaggio in auto, assistenza allo studio o l'assistenza al giardinaggio) rispetto alle azioni totali compiute dai membri nel mese i-esimo considerato.

<span id="page-24-0"></span>
$$
I_{social} = \frac{\sum A_{soc}}{A_{tot}}
$$

dove:

- I*social:* è l'indice di socialità;

- *Σ* A*soc:* è la sommatoria del numero delle azioni sociali compiute al mese i-esimo considerato;

- *Atot*: è il numero totale di azioni compiute dai membri nel mese i-esimo.

Una sottocategoria degli indicatori sociali sono quelli riguardanti il grado di partecipazione dei membri. Quest'ultimi hanno il compito di definire il grado di partecipazione dei membri nella comunità, indicando sia la percentuale di inattivi e sia la percentuale del tempo che i membri spendono nella smart token community. In particolare, il primo indice citato è l'indicatore di inattività ed è pari al rapporto del numero dei wallet inattivi sui wallet totali presenti, quindi, è un puro valore percentuale come rappresentato nella seguente espressione:

<span id="page-24-1"></span>
$$
I_{inactivity} = \frac{W_{ina,i}}{W_{tot,i}}
$$

dove:

\_ I*inactivity:* è l'indice di inattività relativo al mese i-esimo;

\_ W*ina,i:* è il numero di wallet inattivi nel mese i-esimo;

\_ W*tot,i:* è il numero di wallet totali nel mese i-esimo.

Ovviamente, ai fini della simulazione e del buon funzionamento della smart token community, si deve mantenere questo valore percentuale più basso possibile e il suo complementare è l'indice di attività.

# *1.12. Limiti del simulatore*

Come definito precedentemente, durante il processo di simulazione non viene effettuata nessuna modifica dei parametri di controllo implementati nella piattaforma. Di conseguenza, il programma durante la simulazione effettuerà dei semplici calcoli iterativi in base al valore impostato dei parametri di ipotesi. Tuttavia, la mancanza di un sistema di controllo efficace non è l'unica limitazione del simulatore. Infatti, una grave deficienza che affligge il sistema, è l'impossibilità di associare le singole transazioni ai singoli wallet dei membri e di conseguenza, i token scambiati sono non legati alla disponibilità economica dei singoli membri. Quindi, il simulatore attuale non effettua una simulazione peer-to-peer dove si andrebbe a considerare il comportamento del singolo membro della comunità, ma al contrario il simulatore opera da un punto di vista medio globale e dunque, non va a simulare né le singole transazioni né quanto meno il bilancio in token che caratterizza ogni singolo wallet. Di conseguenza, è stata l'introdotta la variabile "numero medio di transazioni mensili per membro" per descrivere un comportamento medio globale; tuttavia i token scambiati globali risultano essere ancora dissociati dalla disponibilità economica della comunità anche dal punto di vista globale. Per risolvere definitivamente questa problematica si dovrebbe procedere con una tipologia di simulazione completamente diversa da quella impostata attualmente su Matlab, denominata simulazione ad agenti dove si potrebbero simulare le singole transazioni tra i singoli membri e quindi legare i token scambiati a quelli presenti nei singoli wallet.

Un'altra limitazione del simulatore è relativa alla mancanza di dati certi e la successiva introduzione dei parametri di ipotesi che in futuro dovranno essere validati e ulteriormente implementati, come ad esempio la corretta caratterizzazione delle tipologie di transazioni che potranno variare da comunità a comunità. Anche gli andamenti evolutivi (modelli di adesione e modelli di transazione) introdotti e descritti nei precedenti paragrafi, dovranno essere validati e implementati da successivi studi, effettuati direttamente in campo attraverso la compilazione di questionari da parte dei soggetti della comunità oggetto di studio.

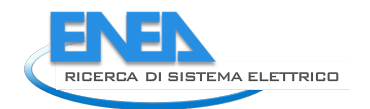

# 2. Definizione dei modelli LTE

I token costituiscono lo strumento che permette l'erogazione dei servizi all'interno della comunità tra le 3 macrocategorie di attori: cittadini, stakeholder e community. Le tre macrocategorie, come detto, interagiscono tra loro attraverso una serie di azioni che si possono schematizzare in:

- <span id="page-26-0"></span>1. azioni cittadino-a-cittadino;
- 2. azioni cittadino-a-cittadino con struttura;
- 3. azioni stakeholder-a-cittadino;
- 4. azioni stakeholder-a-stakeholder;
- 5. azioni cittadino-a-stakeholder;
- 6. azioni cittadino-a-community;
- 7. azioni stakeholder-a-community;
- 8. azioni cittadino-a-community con struttura.

Ciascuna azione tra gli attori si declina in un ben definito servizio e l'insieme dei servizi delineati per la Local token economy risulta essere identificabile in:

- servizi energetici;
- servizi alla persona;
- servizi di noleggio;
- cessione di beni usati;
- acquisto beni ecocompatibili.

Parliamo chiaramente, come già detto in precedenza, di macroaree di servizi internamente alle quali vi sono delle sottocategorie di servizi specifici, si pensi a titolo esemplificativo ai servizi di docenza o di babysitteraggio che rientrano nei servizi alla persona.

Al fine di fornire una visione univoca dei servizi per il successivo processo di implementazione, gli stessi sono stati trasposti in modelli con una schedatura che ne fornisce una visione allineata in termini di *elementi della local token economy.* Per ogni servizio se ne è data una descrizione ed è stata identificata la tipologia del beneficio (ovvero se parliamo di token su base oraria per un servizio, di token come controvalore di un bene usato o di bonus in token), il soggetto emittente ed il soggetto destinatario del beneficio, chi ne determina il valore in token, con che frequenza avviene l'aggiornamento del valore in token.

Per favorire una chiara lettura dei vari servizi per il successivo sviluppo, gli stessi sono stati trasposti in schede che hanno l'obiettivo di uniformarne e semplificarne la lettura dando evidenza degli elementi salienti, dello schema di flusso dei dati e del modello che lo sottende.

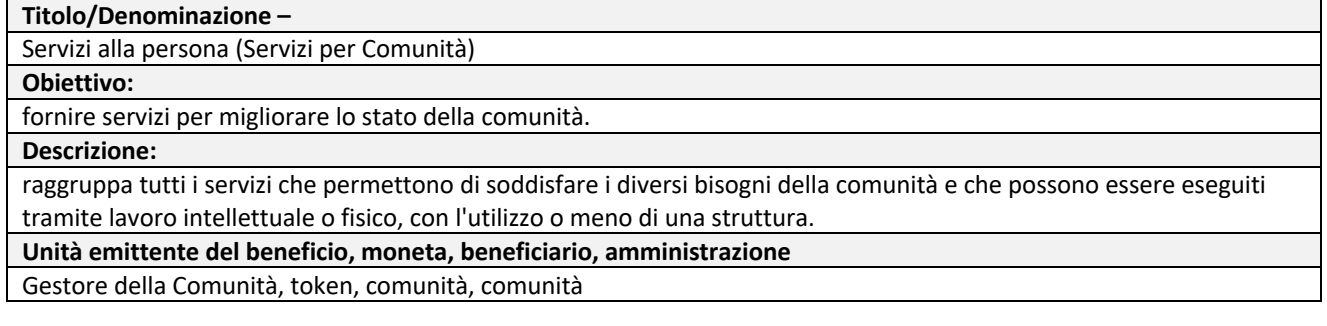

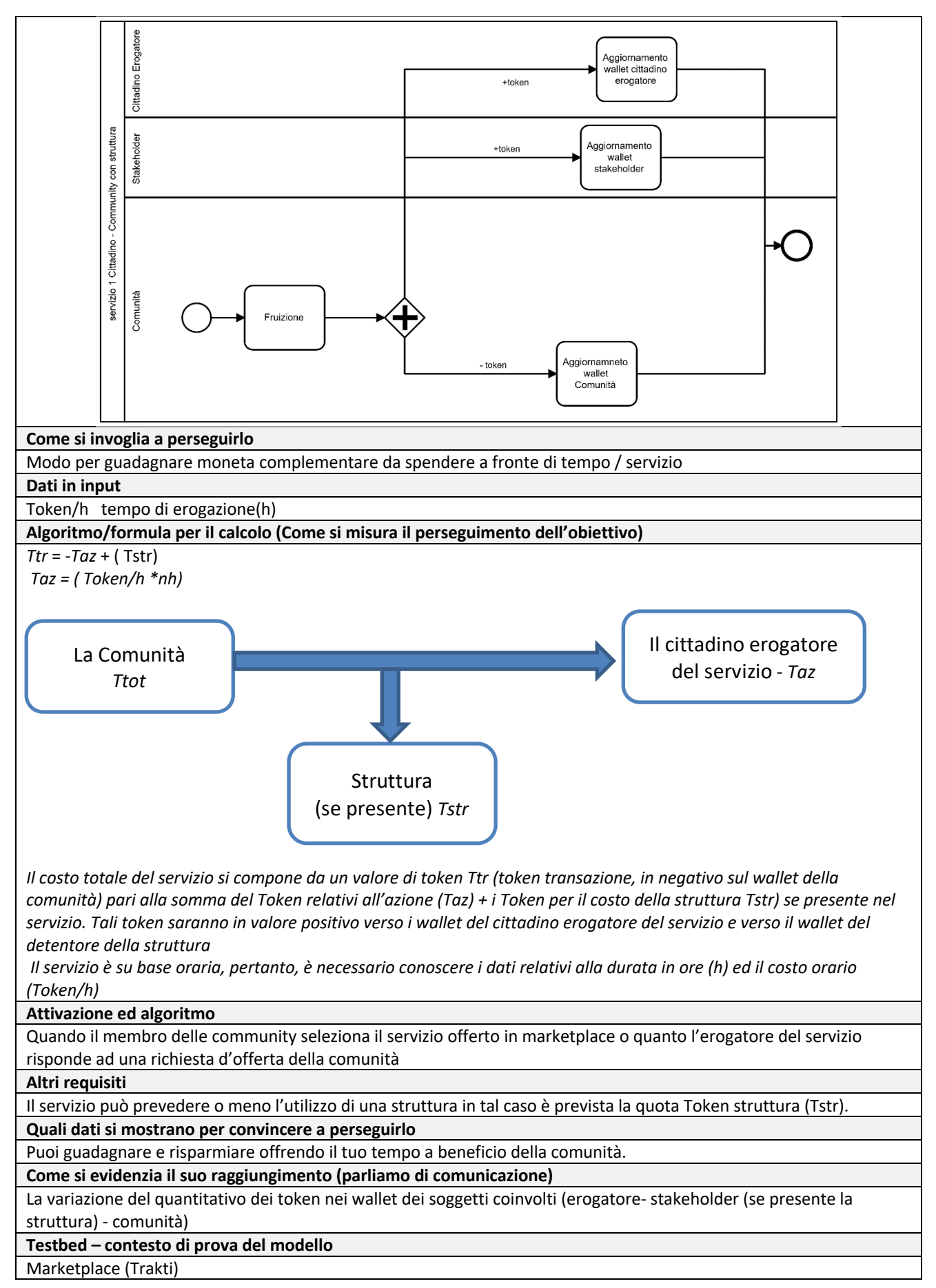

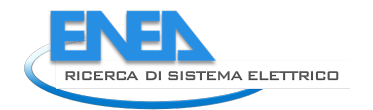

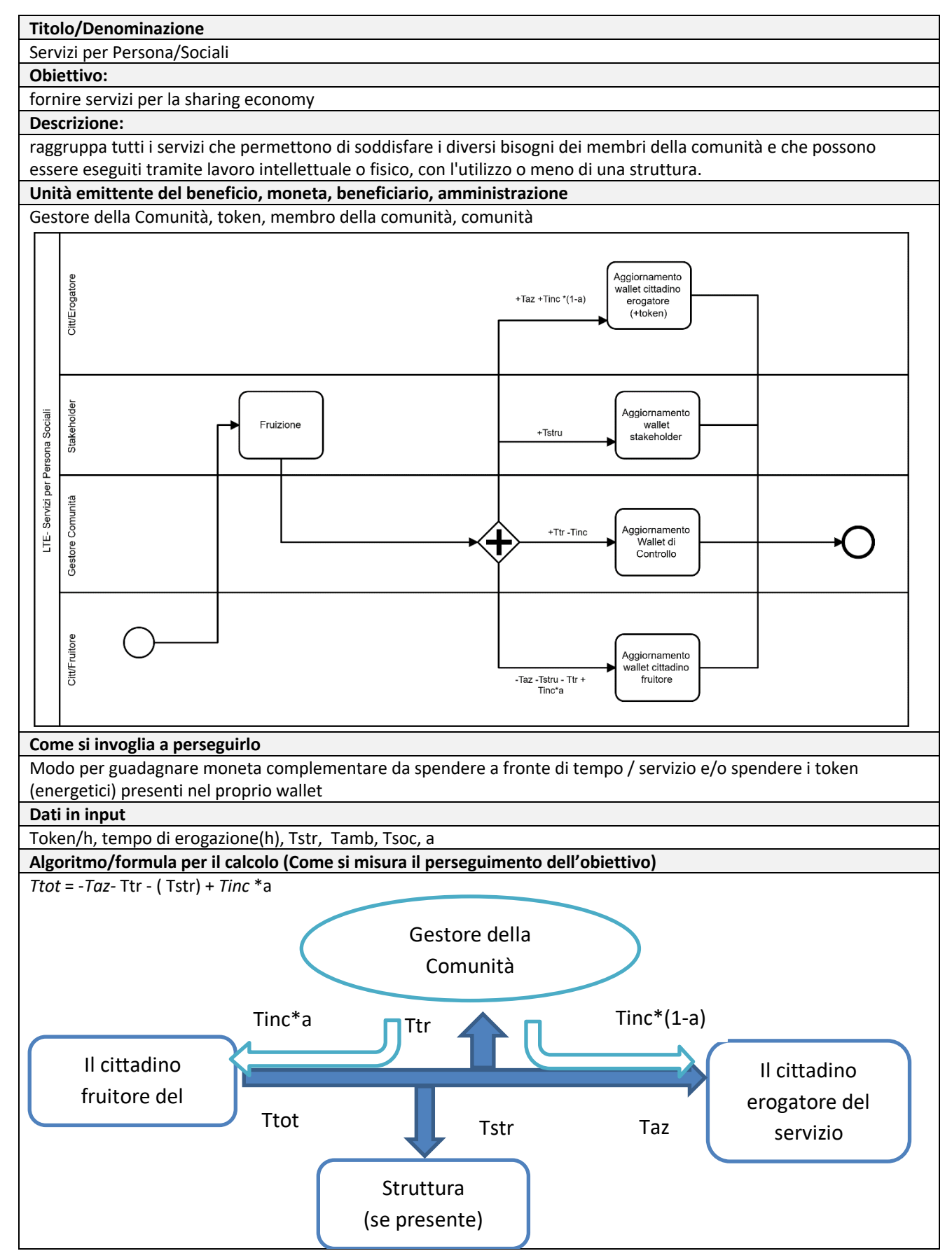

#### *Taz (Token/h\*nh) Tinc= Tamb+Tsoc*

Il costo totale del servizio si compone da un valore di token Ttot (token totali, in negativo sul wallet del cittadino fruitore) pari alla somma del Token relativi all'azione (Taz), i Token per il costo della struttura (Tstr in positivo sul wall del detentore della struttura) se presente nel servizio, i token relativi alla transazione (Ttr in positivo sul wallet di comunità), i token dati come incentivo dalla comunità ad entrambi i soggetti (erogatore-fruitore) coinvolti nel servizio.

Il servizio è su base oraria, pertanto, è necessario conoscere i dati relativi alla durata in ore (h) ed il costo orario (Token/h).

Il token incentivo Tinc è dato dalla somma dei token dati come incentivo per aspetti di natura sociale (Tsoc) e per aspetti di natura ambientali (Tamb), tali aspetti possono coesistere o meno o anche non esserci.

#### **Attivazione ed algoritmo**

Quando il membro delle community seleziona il servizio offerto in marketplace o quanto l'erogatore del servizio risponde ad una richiesta d'offerta da parte di un altro membro

#### **Altri requisiti**

Il servizio può prevedere o meno l'utilizzo di una struttura in tal caso è prevista la quota Token struttura ( Tstr), e può anche essere incentivato a seconda della natura (sociale/ambientale)

**Quali dati si mostrano per convincere a perseguirlo**

Puoi guadagnare e risparmiare offrendo il tuo tempo a tuo vantaggio. Puoi spendere i token energetici se sei membro anche di comunità energetica.

**Come si evidenzia il suo raggiungimento (parliamo di comunicazione)**

La variazione del quantitativo dei token nei wallet dei soggetti coinvolti (erogatore- fruitore- comunità – stakeholder (se presente la struttura)).

**Testbed – contesto di prova del modello**

Marketplace (Trakti)

#### **Titolo/Denominazione –**

Servizi di Noleggio

**Obiettivo:** 

favorire la sostenibilità ambientale ed economica con azioni di sharing economy.

**Descrizione:**

racchiude la cessione di beni materiali a titolo temporaneo da un membro ad un altro.

**Unità emittente del beneficio, moneta, beneficiario, amministrazione**

Gestore della Comunità, token, membro della comunità, comunità

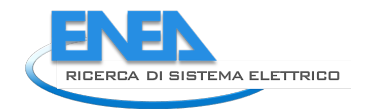

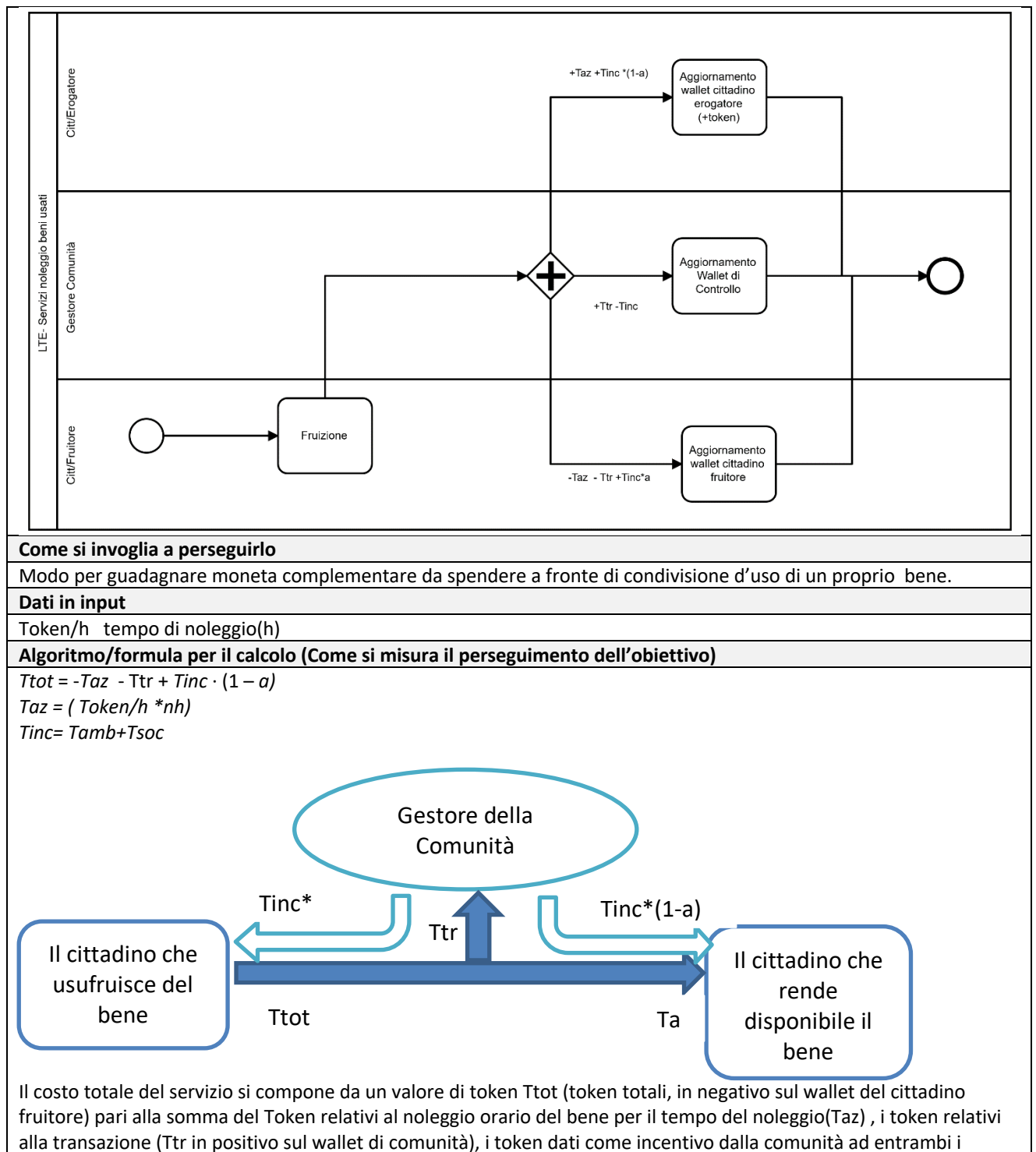

soggetti (erogatore-fruitore) coinvolti nel servizio.

Il servizio è su base oraria pertanto è necessario conoscere i dati relativi alla durata in ore (h) ed il costo orario (Token/h).

Il token incentivo Tinc è dato dalla somma dei token dati come incentivo per aspetti di natura sociale (Tsoc) e per aspetti di natura ambientali (Tamb), tali aspetti possono coesistere o meno.

#### **Attivazione ed algoritmo**

Quando il membro delle community seleziona il bene offerto in noleggio in markeplace o quando il detentore del ben risponde ad una richiesta di noleggio da parte di un altro membro

#### **Altri requisiti**

#### **Quali dati si mostrano per convincere a perseguirlo**

Puoi guadagnare e risparmiare condividendo l'utilizzo dei tuoi beni con altri membri della comunità.

**Come si evidenzia il suo raggiungimento (parliamo di comunicazione)**

La variazione del quantitativo dei token nei wallet del soggetti coinvolti (erogatore- fruitore- comunità).

#### **Testbed – contesto di prova del modello**

Marketplace (Trakti)

# **Titolo/Denominazione –** Cessione beni usati **Obiettivo:**  favorire la sostenibilità ambientale ed economica con azioni di sharing economy. **Descrizione:** il modello prevede la cessione di beni usati a titolo permanente, al fine di incentivare anche l'economia circolare di beni usati generalmente ingombranti (mobili, cucine, elettrodomestici) che non possono passare facilmente per il canale di sharing temporaneo. **Unità emittente del beneficio, moneta, beneficiario, amministrazione** Gestore della Comunità, token, membro della comunità, comunità +Taz +Tinc \*(1-a) Aggiornamento Citt/Frogatore allet cittadino erogatore  $(+\text{token})$ Aggiornamento

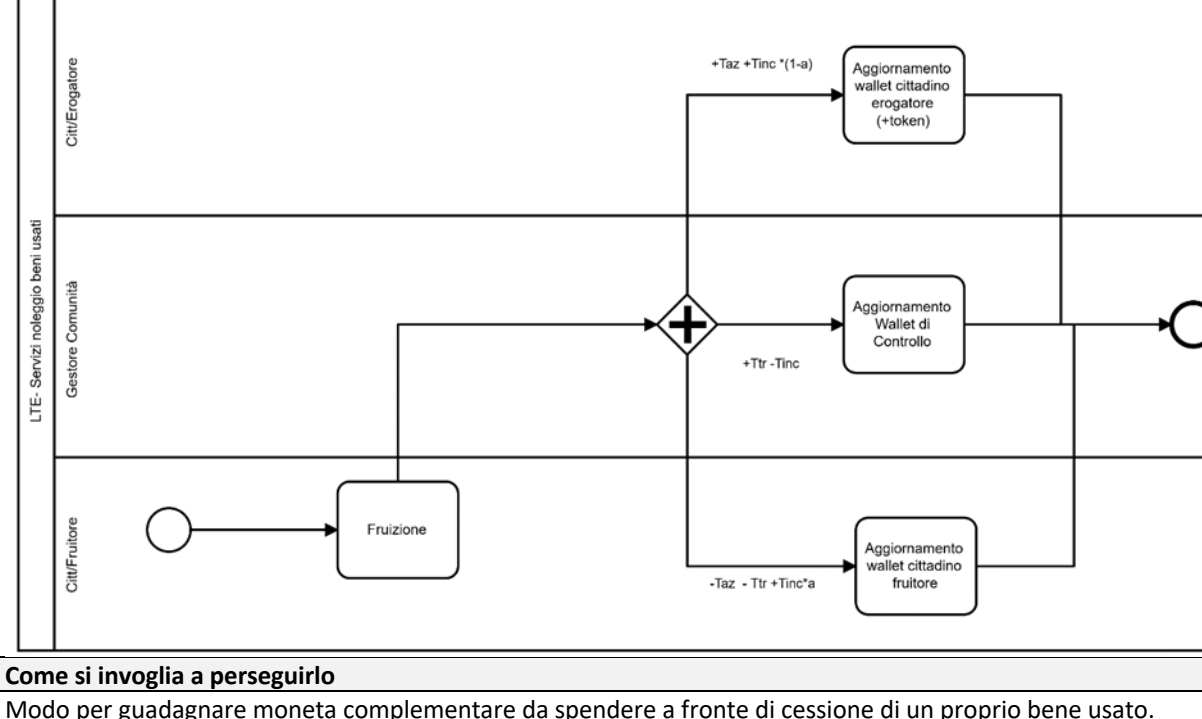

#### **Dati in input**

Token

#### **Algoritmo/formula per il calcolo (Come si misura il perseguimento dell'obiettivo)**

Ttot =  $-Taz -Ttr + Tinc * (1 - a)$ Tinc= Tamb + Tsoc

32

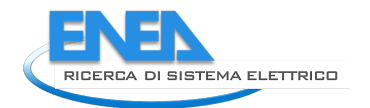

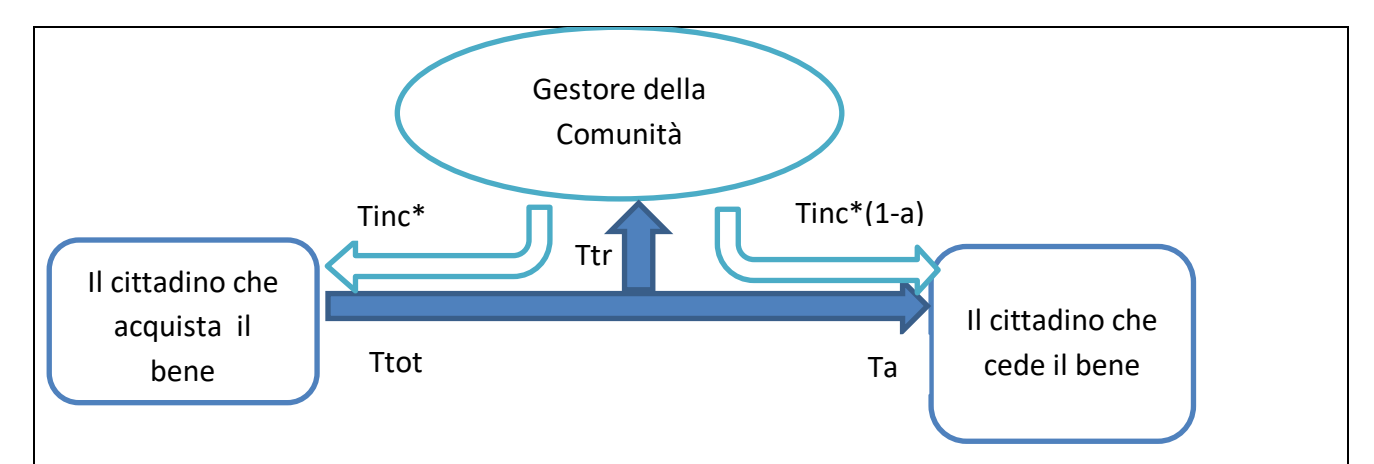

Il costo totale del servizio si compone da un valore di token Ttot (token totali, in negativo sul wallet del cittadino fruitore) pari alla somma del Token relativi all'acquisto del bene (Taz), i token relativi alla transazione (Ttr in positivo sul wallet di comunità), i token dati come incentivo dalla comunità ad entrambi i soggetti (erogatore-fruitore) coinvolti nel processo di cessione permanente .

Il servizio è su prezzo fisso, pertanto è necessario conoscere i dati relativi al prezzo offerto in token per la cessione del bene.

Il token incentivo Tinc è dato dalla somma dei token dati come incentivo per aspetti di natura sociale (Tsoc) e per aspetti di natura ambientali (Tamb) , tali aspetti possono coesistere o meno.

#### **Attivazione ed algoritmo**

Quando il membro delle community seleziona il bene offerto in cessione in marketplace o quando il detentore del bene risponde ad una richiesta di acquisto da parte di un altro membro.

**Altri requisiti**

**Quali dati si mostrano per convincere a perseguirlo**

Puoi guadagnare e risparmiare cedendo ad un altro membro della comunità un bene di cui non fai più uso.

**Come si evidenzia il suo raggiungimento (parliamo di comunicazione)**

La variazione del quantitativo dei token nei wallet del soggetti coinvolti (erogatore- fruitore- comunità).

#### **Testbed – contesto di prova del modello**

Marketplace

**Titolo/Denominazione**

Acquisto beni ecocompatibili (Sconti Stakeholders)

**Obiettivo:** 

promuovere il proprio business anche internamente alla comunità.

**Descrizione:**

comprende **tutte transazioni in euro** associate all'acquisto di prodotti ecocompatibili

e/o a km0, e non, presso gli esercizi commerciali locali e per i quali si prevede un corrispettivo in token ( proporzionale al prezzo in euro del prodotto. Lo stakeholder effettua una previsione delle proprie vendite sulla base della quale definisce con il gestore della comunità l'acquisto dei token che andrà successivamente ad erogare in bonus verso i propri clienti.

### **Unità emittente del beneficio, moneta, beneficiario, amministrazione**

Stakeholder, token, membro della comunità, Gestore comunità

#### **Come si invoglia a perseguirlo**

Acquistando un bene di propria necessità al di fuori del marketplace è possibile acquisire token da spendere in servizi nella LTE .

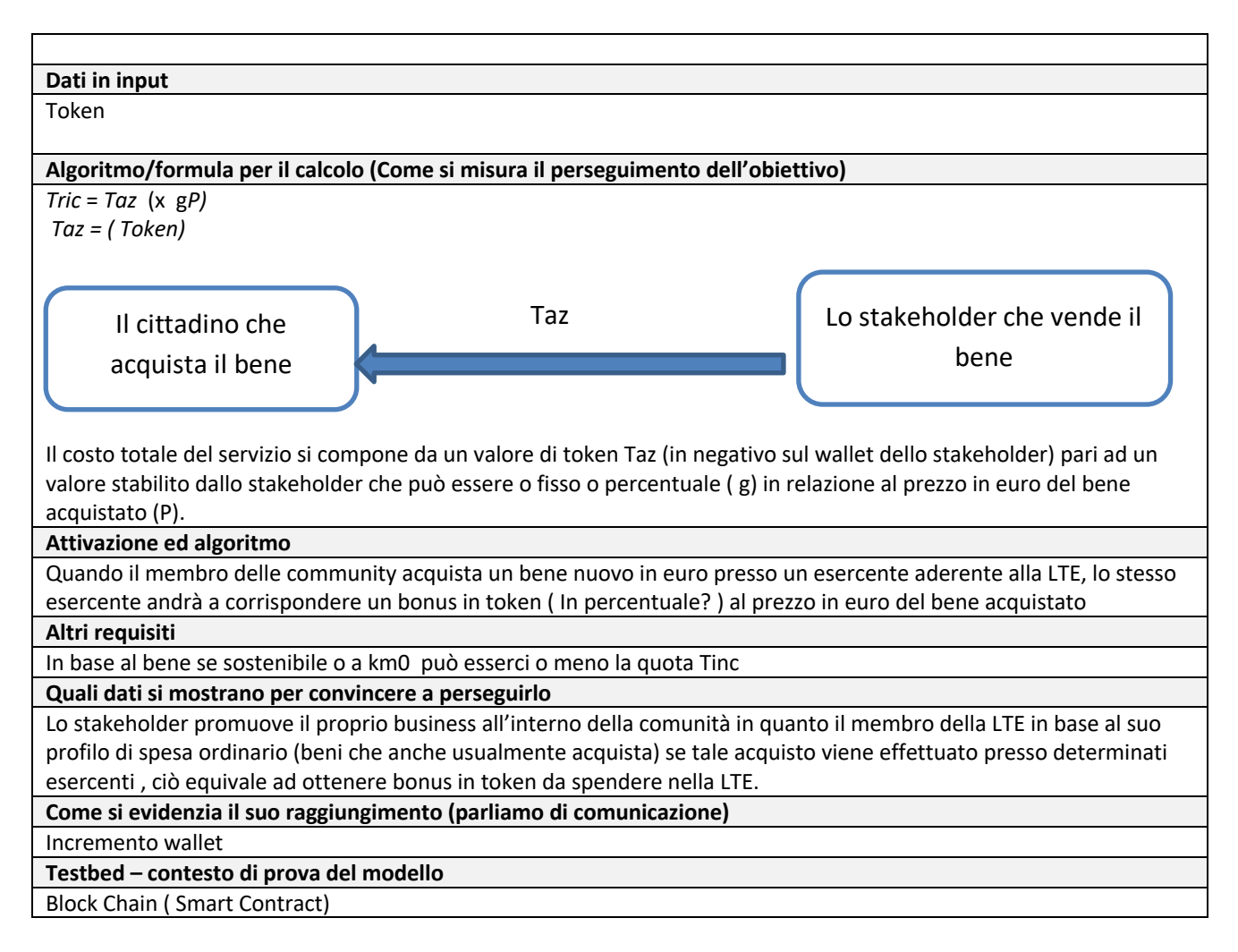

# <span id="page-33-0"></span>*2.1. I modelli legati alla componente Energia*

Giova ricordare che uno dei fattori che concorre ad alimentare la local token economy ed i wallet dei suoi membri è il fattore energia. Se infatti i membri della LTE sono contemporaneamente membri di una energy community gli stessi possono beneficiare di token nei propri wallet generati in relazione al proprio "virtuosismo energetico". Sono in fase di testing 9 modelli legati al tema energia e a come la stessa secondo uno specifico algoritmo, tratto dalla letteratura scientifica, venga poi convertita in token per la LTE.

I nove modelli si suddividono in due macrocategorie: Modelli delineati per i membri della micro-comunità energetica e modelli per i membri della local token economy.

I modelli degli scenari energetici vedono la presenza di soggetti diversi sui possibili ruoli nell'area energetica ma l'impatto sul contesto LTE è il medesimo. Va però osservato, come precisato nelle singole schede che riveste un ruolo fondamentale l'approccio verso l'utente finale ovvero il beneficio atteso, come tale beneficio viene presentato all'utente finale in termini di comunicazione e quindi come lo si invoglia a perseguirlo.

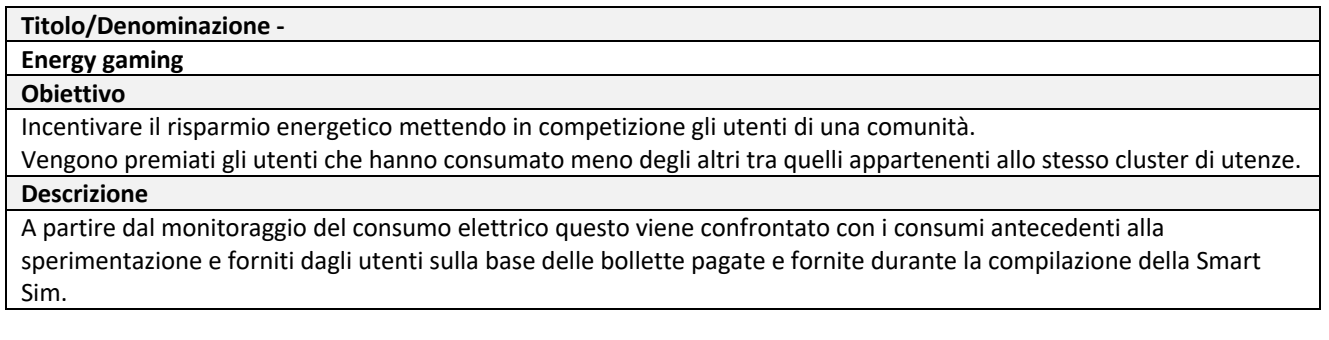

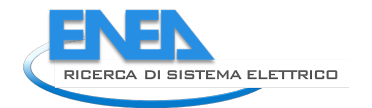

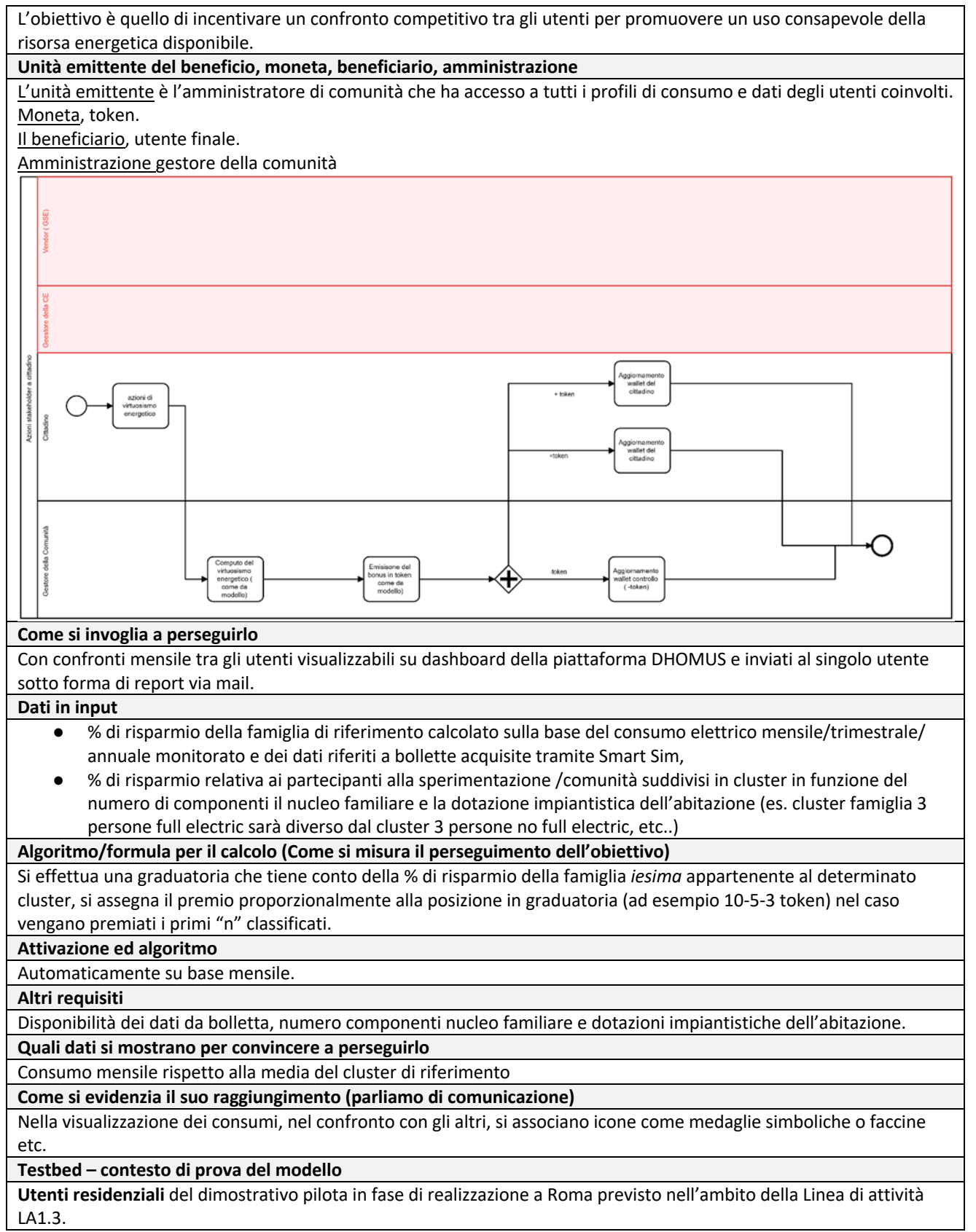

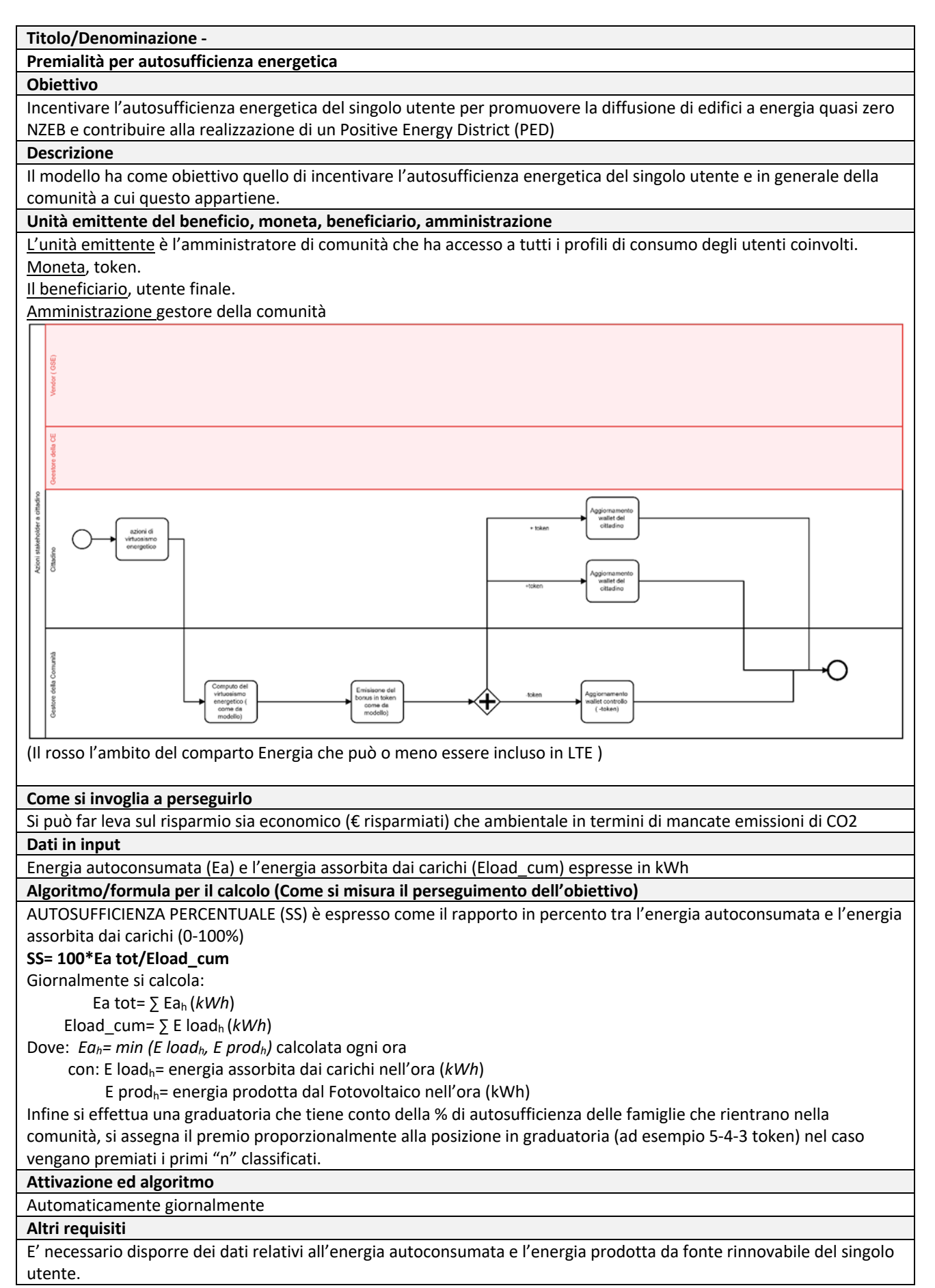
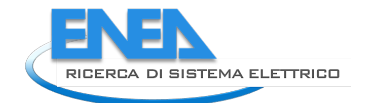

## **Quali dati si mostrano per convincere a perseguirlo**

- % di autosufficienza energetica
- Risparmio in *€* per l'energia non acquistata dalla rete,

● Riduzione dell'impatto ambientale (emissione di *CO2* evitata)

**Come si evidenzia il suo raggiungimento (parliamo di comunicazione)**

Quanto è più alta la percentuale di autosufficienza maggiore è il livello di raggiungimento dell'obiettivo

#### **Testbed – contesto di prova del modello**

**Edificio F40,** test in corso effettuato a partire dai dati di consumo e di produzione monitorati in tempo reale e riferiti sia al singolo piano che a tutto l'edificio. In questo caso sono disponibili i dati di autosufficienza energetica ma non vi sono situazioni simili con cui effettuare il confronto.

**Utenti residenziali** autoconsumatore collettivo a Pinerolo, i dati sono disponibili per il solo calcolo della % di autosufficienza del singolo condomino e/o dell'intero edificio, la fase di test su dati reali è prevista nell'ambito della LA1.3.

#### **Titolo/Denominazione -**

**Demand Response** 

### **Obiettivo**

Incentivare il consumo elettrico fuori picco in funzione di una polarizzazione del segnale di prezzo fornito dal PUN, premiando in token il consumo energetico quando questo avviene al di fuori dei momenti di picco. Si punta sull'attivazione dell'utente finale che è incentivato a spostare i suoi consumi negli orari fuori picco o modificare le proprie abitudini, in questo caso gli vengono riconosciuti dei token.

### **Descrizione**

A partire dal monitoraggio del consumo elettrico al quarto d'ora, si premia tramite token il consumo che avviene quando il prezzo dell'energia è più basso, prendendo come riferimento la curva del PUN. Per ottenere il token l'utente dovrà concentrare i propri consumi fuori picco, assicurando al contempo all'utente o alla comunità un minor costo dell'energia.

# **Unità emittente del beneficio, moneta, beneficiario, amministrazione**

L'unità emittente, DSO, Vendor o Aggregatore. L'unità emittente potrà essere in grado di interagire o con il singolo utente o solo con il Gestore della comunità, a seconda del modello di business impiegato e dell'organizzazione della comunità stessa.

Moneta, token.

Il beneficiario, in generale è il comune cittadino.

- Ma a seconda di quale sia l'organizzazione della comunità, si possono avere i seguenti scenari:
	- L'utente finale in caso in cui vi sia un'interazione diretta con un DSO, Vendor o Aggregatore.
	- Il Gestore di comunità nel caso in cui vi sia solo un'interazione tra questo e un aggregatore o direttamente con il mercato, in questo caso si farà riferimento al consumo aggregato della comunità, sarà poi cura del gestore di comunità ripartire i token tra gli utenti della comunità stessa.

Amministrazione- DSO, Vendor o Aggregatore

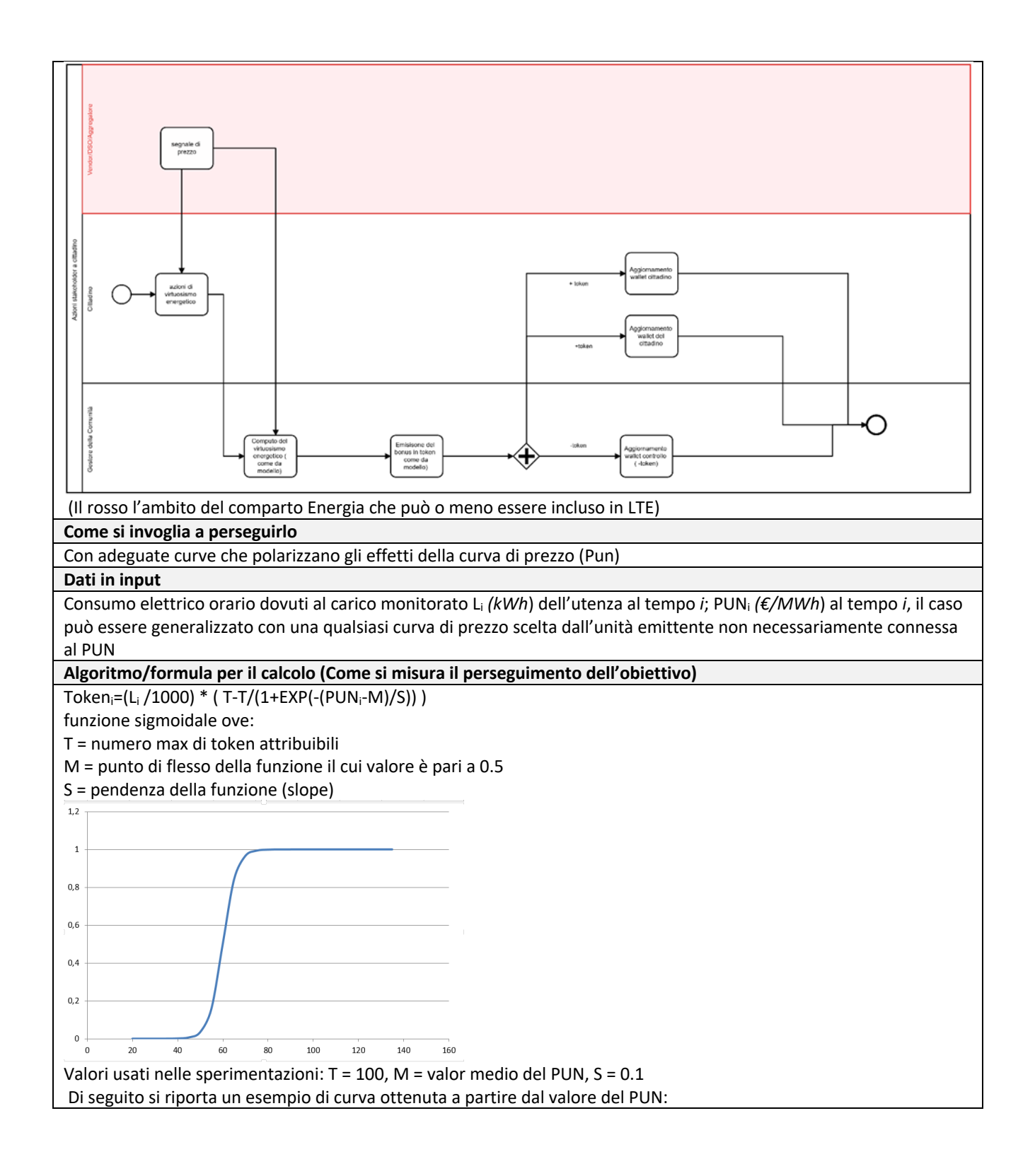

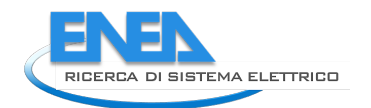

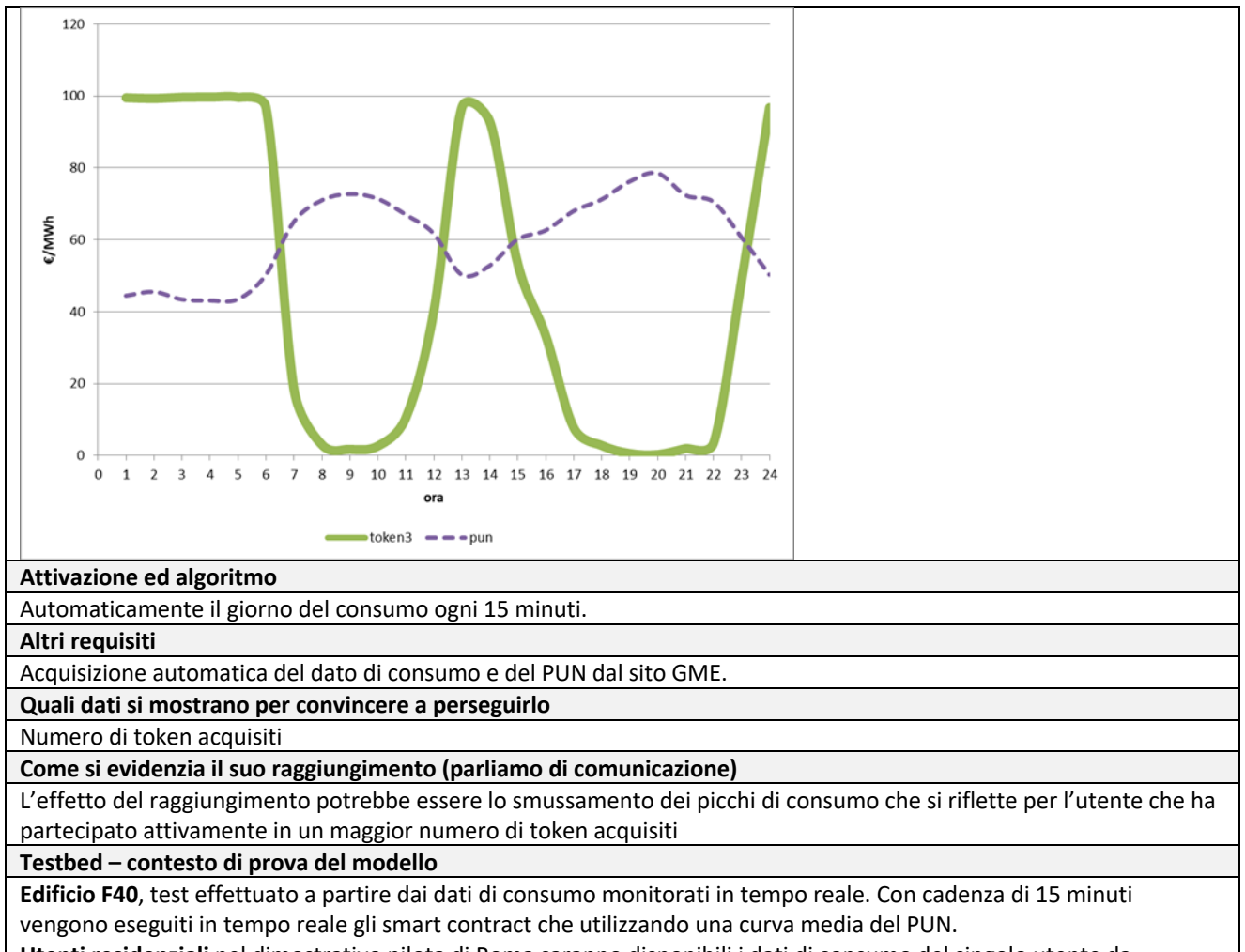

**Utenti residenziali** nel dimostrativo pilota di Roma saranno disponibili i dati di consumo del singolo utente da utilizzare come oracolo dello smart contract, nell'ambito della linea di attività LA1.3.

# **Titolo/Denominazione -**

# **Automatic Demand Response**

#### **Obiettivo**

Incentivare la flessibilità elettrica dell'utente finale per sopperire alle richieste provenienti dalla rete elettrica in tempo reale con controllo diretto dello storage o dei carichi elettrici.

# **Descrizione**

Il modello ha come obiettivo quello di incentivare l'attivazione automatica dell'utente finale grazie all'interazione diretta con l'unità emittente (DSO/Vendor/Aggregatore), l'edificio funge da storage distribuito per la rete in grado di risolvere problemi di congestione o instabilità della rete.

## **Unità emittente del beneficio, moneta, beneficiario, amministrazione**

L'unità emittente, DSO/Vendors/Aggregatore che riesce a fornire flessibilità alla rete per agevolare la stabilità della rete e risolvere eventuali sue congestioni.

Moneta, token.

Il beneficiario, DSO/TSO per la risoluzione delle problematiche della rete (servizio di dispacciamento) e Aggregatore/Utente per la remunerazione della propria flessibilità.

Amministrazione, DSO/Aggregatore/Vendor

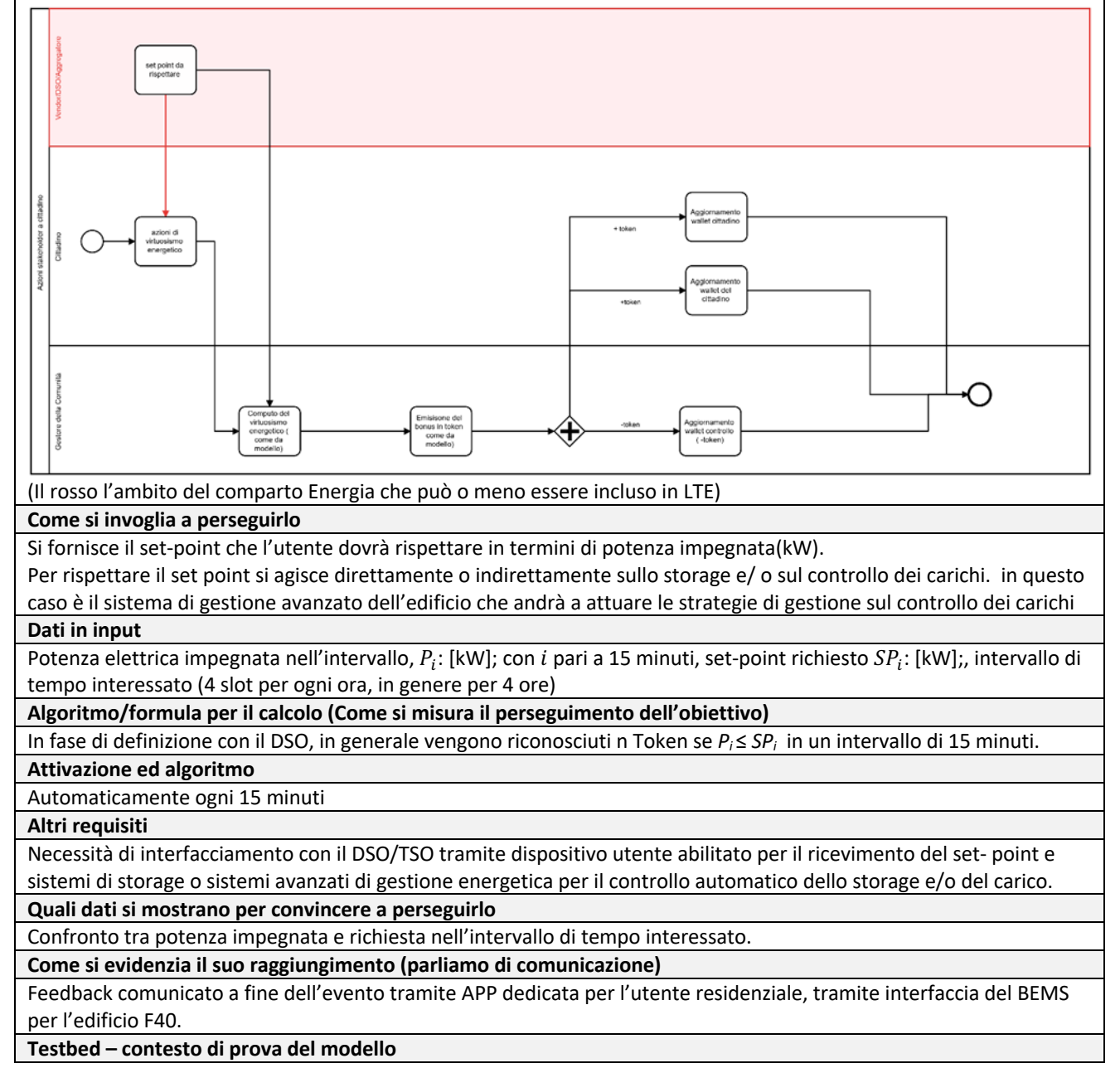

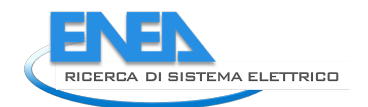

**Edificio F40**, test di scenari di ADR tramite comunicazione del set-point da parte del POD virtuale all'Energy Management System di edificio in grado di gestire lo storage presente, sperimentazione prevista nell'ambito della LA1.14 a partire da settembre 2021.

**Utenti residenziali** del dimostrativo pilota in fase di realizzazione a Roma, la strategia è simile a quella dell'edificio F40 descritta precedentemente, dove il controllo e gestione dello storage è demandato al dispositivo utente (Light Node) connesso allo Smart Meter di seconda generazione, gli oracoli per lo Smart contract vengono forniti e gestiti dal Light Node, tale sperimentazione è prevista nell'ambito della LA1.3.

I modelli a seguire sono delineati per la microcomunità e si basano sul medesimo schema di flusso e ruoli ma si differenziano in relazione alla scelta algoritmica fatta per la ripartizione della quota energia in termini di token tra i membri della LTE.

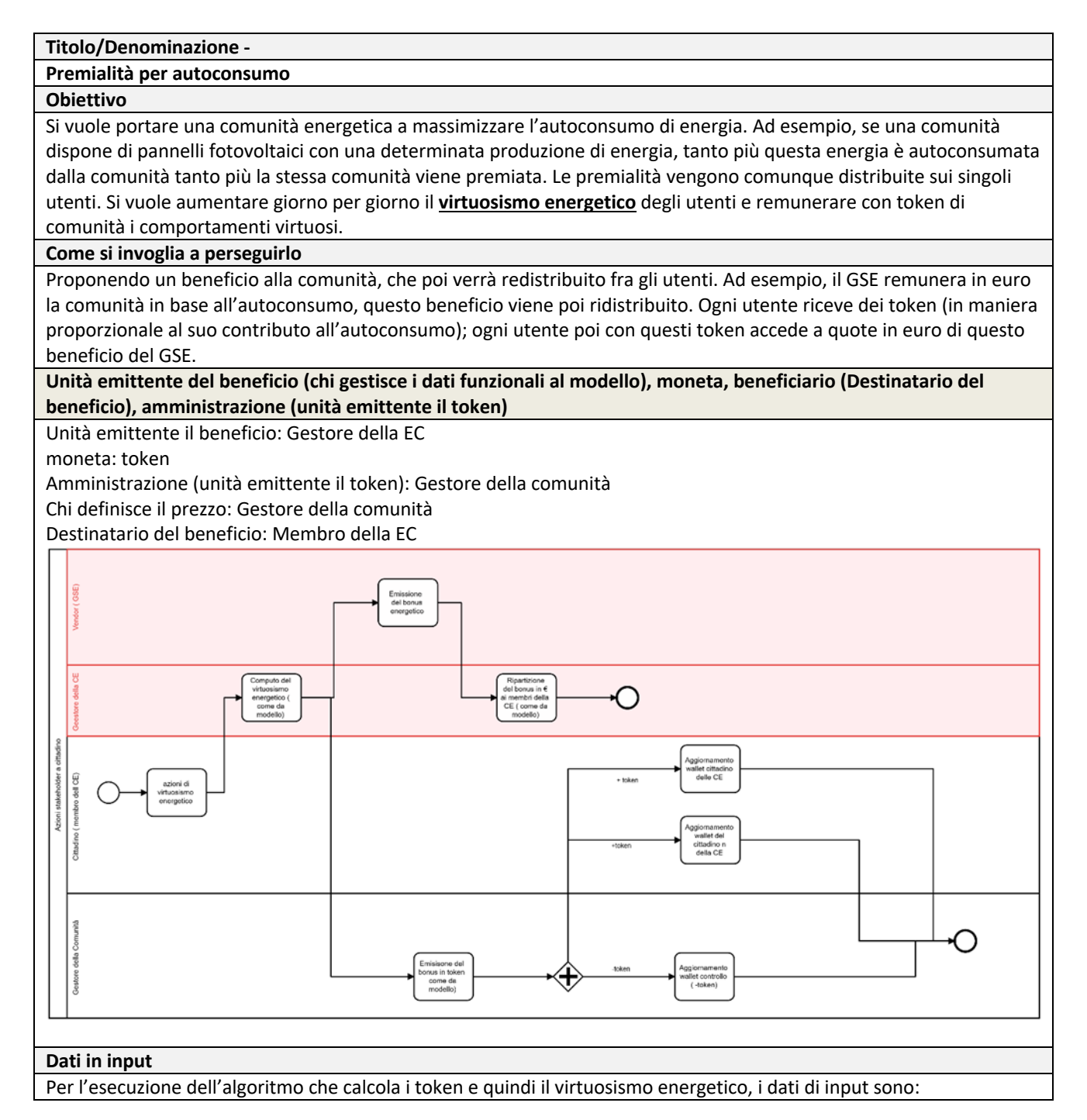

- **Production Curve**. È la curva di produzione (misurata in kW) all'interno di una giornata, relativa all'intera comunità. Questa curva è fatta di 24 punti (se si considerano i consumi ogni ora) o di 96 punti (se si considerano i consumi quartorari). Il sistema di calcolo deve poter prevedere di gestire curve composte da 24 o da 96 punti in base ai differenti dati che si hanno. Questa curva viene misurata da sensori o precalcolata da un software e registrata su un DB.
- Load Curve. È la curva di carico effettivo (in kW) della comunità all'interno di una giornata. Questa curva è fatta di 24 punti (se si registrano i consumi dell'utente ogni ora) o di 96 punti (se si registrano i consumi quartorari). Il sistema di calcolo deve poter prevedere di gestire curve composte da 24 o da 96 punti in base ai differenti dati che si hanno. Questa curva viene data dalla somma di tutti i consumi registrati da sensori o contatori di tutte le utenze della comunità. Questi dati sono anch'essi registrati su un DB.

Chiaramente, dovendo fare confronti fra la Load Curve e la Production Curve, entrambe le curve devono avere un numero di punti confrontabile (e quindi preferibilmente uguale, oppure riducendo la curva con più punti ad un numero uguale a quella con meno punti).

**Algoritmo/formula per il calcolo (Come si misura il perseguimento dell'obiettivo)**

A partire dai dati di input precedenti, si confronta la curva di produzione e la curva di carico della comunità.

Per le premialità dobbiamo calcolare il "Numero token assegnati alla comunità per autoconsumo" (Tac), che è la somma dei token calcolati confrontando gli n valori delle due curve

$$
\textbf{Tac} = \sum_{i=1}^{n} \quad Tac_i
$$

dove

- n rappresenta il numero di punti (momenti o misurazioni) delle curve di produzione/carico , 24 o 96 in genere
- Tac<sub>i</sub> è il numero di token assegnati per la misurazione i-esima

**NOTA:** La successione dei Taci rappresenta la curva di generazione dei token della comunità nella giornata **Community Token Curve**

**Questa sarà utile e ripresa (vedi sezione 5) per la distribuzione successiva dei token di comunità fra tutti gli utenti, in base al loro consumo momento per momento durante la giornata.**

Allora:

Tac<sub>i</sub> = kWh autoconsumati al momento i (KWac<sub>i</sub> x t) X Numero token assegnati per ogni kWh autoconsumato(TKWac)

**Nota**: TKWac è un parametro impostato nel sistema per convertire i kWh autoconsumati in numero di token (unità di misura: Token/kWh). Ad esempio può avere valori 1, 0,1, 0,5, a seconda **della scelta di un amministratore**. Se ad esempio = 1, allora se autoconsumo 4 kWh avrò 4 Token.

# **t prende il valore 0,25 per curve quartorarie, e prende il valore 1 per curve orarie**

E inoltre:

 $KWac_i =$ 

- si confrontano la curva di produzione e la curva di carico
- per ogni misurazione (ad esempio oraria), si prende il minimo tra i due valori

KWac<sub>i</sub> = min (kW prodotti al momento i (KWp<sub>i</sub>); kW impegnati al momento i (KWc<sub>i</sub>))

(Dove KWpi sono i punti della **Production Curve** e KWci sono i punti della **Load Curve)**

(nota : questo calcolo è equivalente all'approccio generale: kW impegnati (KWc) - kW prelevati dalla rete (KWpr)

Allora, la formula iniziale diventa:

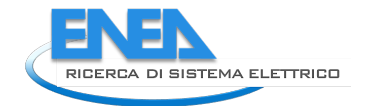

$$
Tac = \sum_{i=1}^{n} (min(KWp_i; KWc_i) \times t) \times TKWac
$$

In questo caso il numero dei Token si basa su valori assoluti (e non relativi), poiché si prendono i dati di consumo/produzione effettivi e non normalizzati. Col crescere dell'autoconsumo (in kWh) cresce automaticamente il numero di token assegnati (potenzialmente senza limiti). Se autoconsumo molto avrò molti token, ma probabilmente anche molti utenti su cui poi suddividerli. Viceversa, se autoconsumo poco avrò pochi token, ma probabilmente anche pochi utenti su cui poi suddividerli.

Il parametro TKWac consente di regolare e aggiustare secondo il caso il numero dei token che si vogliono.

# **Attivazione ed algoritmo**

L'algoritmo potrebbe essere eseguito per la comunità alla fine di ogni giorno, perché considera curve di carico e di produzione giornaliere (considerando quindi i dati delle 24 ore), o potrebbe essere eseguito sui dati del giorno prima, oppure anche ogni ora.

## **Altri requisiti**

### **Quali dati si mostrano per convincere a perseguirlo**

In presenza di curva di produzione

- Mostro la mancanza di sovrapposizione tra la curva di produzione e la curva di carico
- Stimo che risparmio/beneficio potenzialmente potrei ottenere spostando un carico al tempo X
- Propongo un carico da spostare e ne stimo il beneficio ("se accendessi lavatrice alle ore 12…")
- Mostro un profilo settimanale e giornaliero medio di consumo e lo commento

**Come si evidenzia il suo raggiungimento (parliamo di comunicazione)**

- Mostro la migliore sovrapposizione tra curva produzione e curva di carico
- Quantifico il beneficio ottenuto nel mese/settimana corrente

# **Testbed – contesto di prova del modello**

Il modello viene implementato e testato all'interno dello sviluppo dell'applicazione per la LEC basata su blockchain per la gestione/generazione/distribuzione dei token legati al virtuosismo energetico. Nel caso studio, nell'applicazione dei modelli si utilizzano i dati del distretto di Scandiano (Reggio Emilia), opportunamente anonimizzati, che fanno riferimento ai consumi specifici delle utenze di 50 appartamenti, e raccolti all'interno di un'architettura dati. I dati di produzione dell'energia da impianto fotovoltaico sono invece generati in maniera automatica tramite un software di simulazione (in attesa di poter avere dati da impianti reali di produzione fotovoltaica). La produzione di energia si intende in questo caso non personale degli utenti, ma come produzione da impianti di proprietà dell'intera comunità. In questo caso studio quindi si applicano i meccanismi descritti di redistribuzione dei token fra i vari utenti. La simulazione si basa su dati reali di irraggiamento della zona interessata.

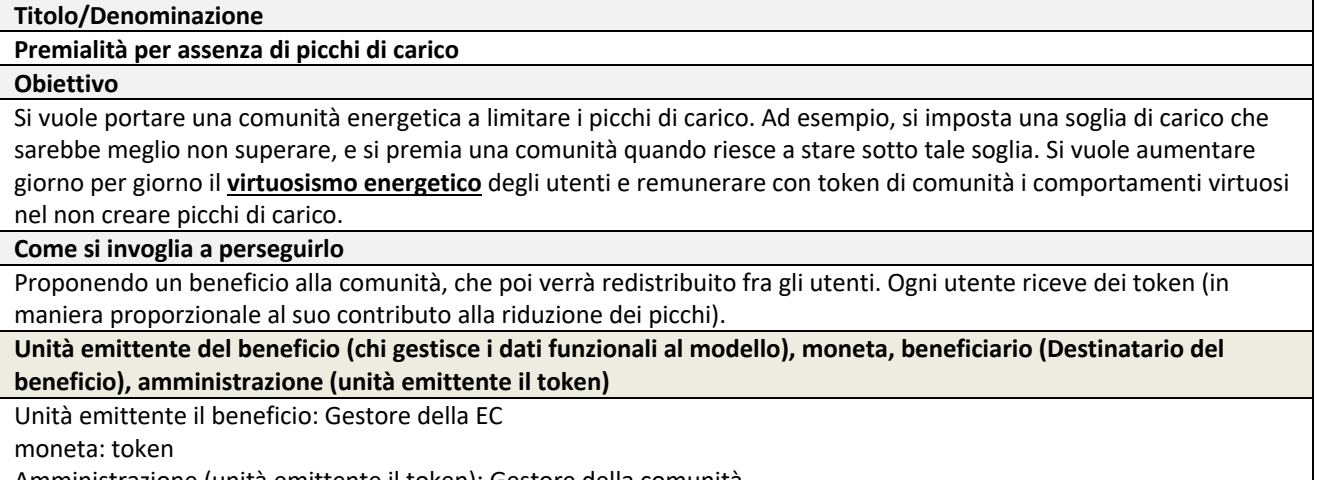

Amministrazione (unità emittente il token): Gestore della comunità Chi definisce il prezzo: Gestore della comunità

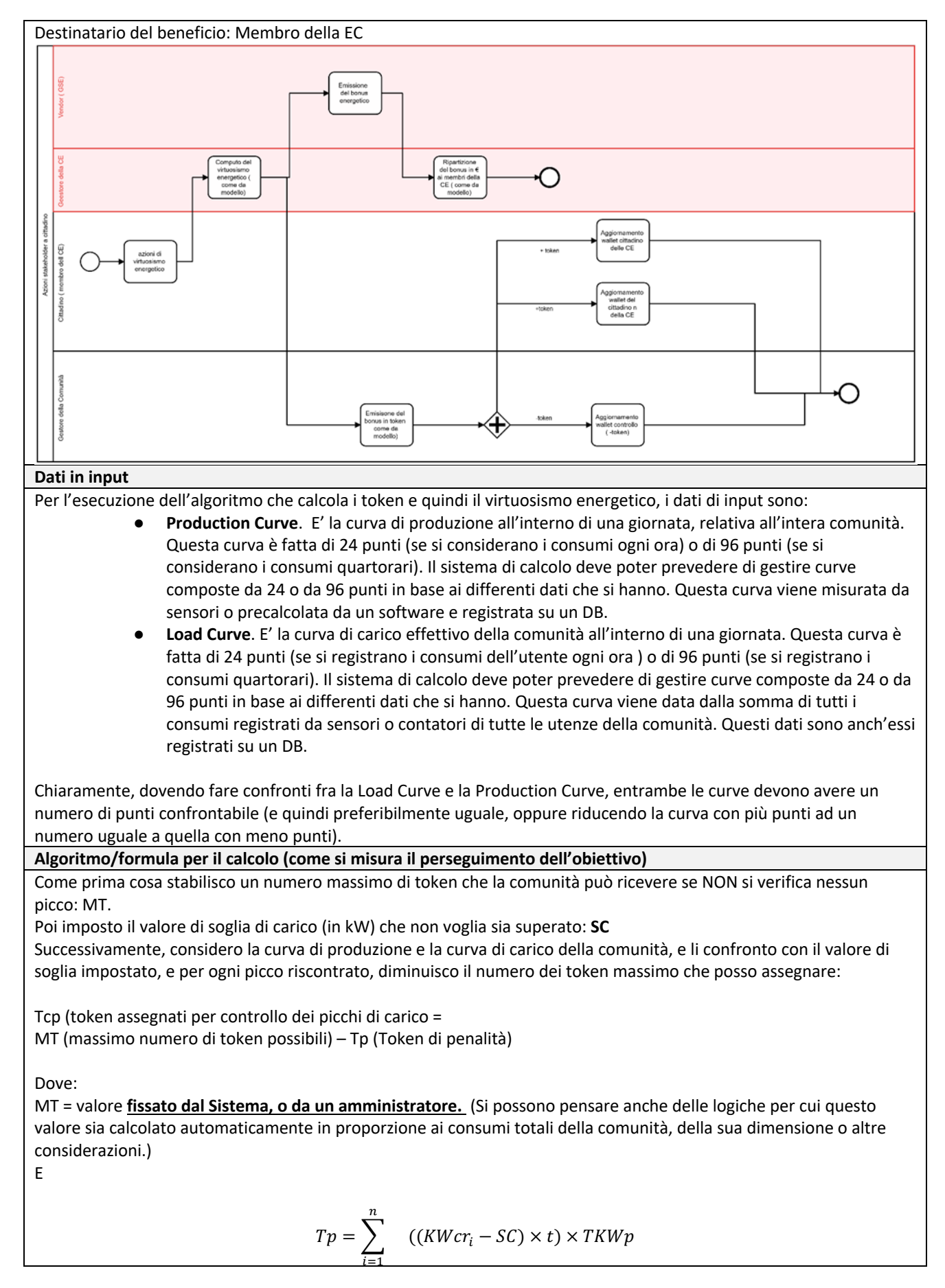

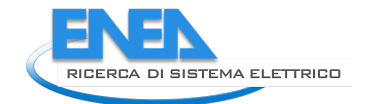

Solo con termini dove [*KWcri - SC* > 0]

dove

- t rappresenta l'intervallo di tempo considerato
- n rappresenta il numero di punti (momenti o misurazioni) delle curve di produzione/consumo
- KWcri sono i kW prelevati dalla rete al momento i
- SC = soglia di carico massima consentita in kW **valore fissato dal Sistema, o da un amministratore**
- TKWp token per kWh per il picco è un fattore di conversione, **parametro impostato nel sistema**, per trasformare i kWh di superamento del picco in numero di token

A sua volta,

KWcri = KWci (kW impegnati al momento i) – KWpi (kW prodotti al momento i) Quindi TP diventa:

$$
Tp = \sum_{i=1}^{n} \left( \left( KWc_i - KWp_i - SC \right) \times t \right) \times TKWp
$$

**calcolata sempre considerando solo i termini dove si presentano dei picchi**, cioè dove  $KWc_i - KWp_i - SC >0$ 

La formula finale è:

$$
Tcp = MT - \sum_{i=1}^{n} \left( \left( KWc_i - KWp_i - SC \right) \times t \right) \times TKWp
$$

**Attivazione ed algoritmo**

L'algoritmo potrebbe essere eseguito per la comunità alla fine di ogni giorno, perché considera curve di carico e di produzione giornaliere (considerando quindi i dati delle 24 ore), o potrebbe essere eseguito sui dati del giorno prima, oppure anche ogni ora.

**Altri requisiti**

# **Quali dati si mostrano per convincere a perseguirlo**

In presenza di curva di curva di consumo

- Mostro i picchi prodotti dal consumo.
- Stimo che risparmio/beneficio potenzialmente potrei ottenere spostando un carico al tempo X e eliminando un picco
- Propongo un carico da spostare e ne stimo il beneficio ("se accendessi lavatrice alle ore 12…")
- Mostro un profilo settimanale e giornaliero medio di consumo e lo commento

**Come si evidenzia il suo raggiungimento (parliamo di comunicazione)**

Mostro la migliore sovrapposizione tra curva di curva di carico e soglia di picco - Quantifico il beneficio ottenuto nel mese/settimana corrente

# **Testbed – contesto di prova del modello**

Il modello viene implementato e testato all'interno dello sviluppo dell'applicazione per la LEC basata su blockhain per la gestione/generazione/distribuzione dei token legati al virtuosismo energetico. Nel caso studio, nell'applicazione dei modelli si utilizzano i dati del distretto di Scandiano (Reggio Emilia), opportunamente anonimizzati, che fanno riferimento ai consumi specifici delle utenze di 50 appartamenti, e raccolti all'interno di un'architettura dati. I dati di produzione dell'energia da impianto fotovoltaico sono invece generati in maniera automatica tramite un software di simulazione (in attesa di poter avere dati da impianti reali di produzione fotovoltaica). La produzione di energia si intende in questo caso non personale degli utenti, ma come produzione da impianti di proprietà dell'intera comunità. In questo caso studio quindi si applicano i meccanismi descritti di redistribuzione dei token fra i vari utenti. La simulazione si basa su dati reali di irraggiamento della zona interessata.

### **Titolo/Denominazione**

**Premialità per autoconsumo e assenza di picchi di carico**

#### **Obiettivo**

Si vuole portare una comunità energetica a massimizzare l'autoconsumo e a limitare i picchi di carico nel consumo di energia. Ad esempio, si premia con dei token l'autoconsumo e si imposta una soglia di carico che sarebbe meglio non superare, e si penalizza una comunità quando supera tale soglia. Si vuole aumentare giorno per giorno il **virtuosismo energetico** degli utenti e remunerare con token di comunità i comportamenti virtuosi.

#### **Come si invoglia a perseguirlo**

Proponendo un beneficio alla comunità, che poi verrà redistribuito fra gli utenti. Ogni utente riceve dei token (in maniera proporzionale al suo contributo alla riduzione dei picchi e all'autoconsumo).

# **Unità emittente del beneficio (chi gestisce i dati funzionali al modello) , moneta , beneficiario ( Destinatario del**

**beneficio) , amministrazione ( unità emittente il token)** Unità emittente il beneficio: Gestore della EC

moneta: token

Amministrazione (unità emittente il token): Gestore della comunità

Chi definisce il prezzo: Gestore della comunità

Destinatario del beneficio: Membro della EC

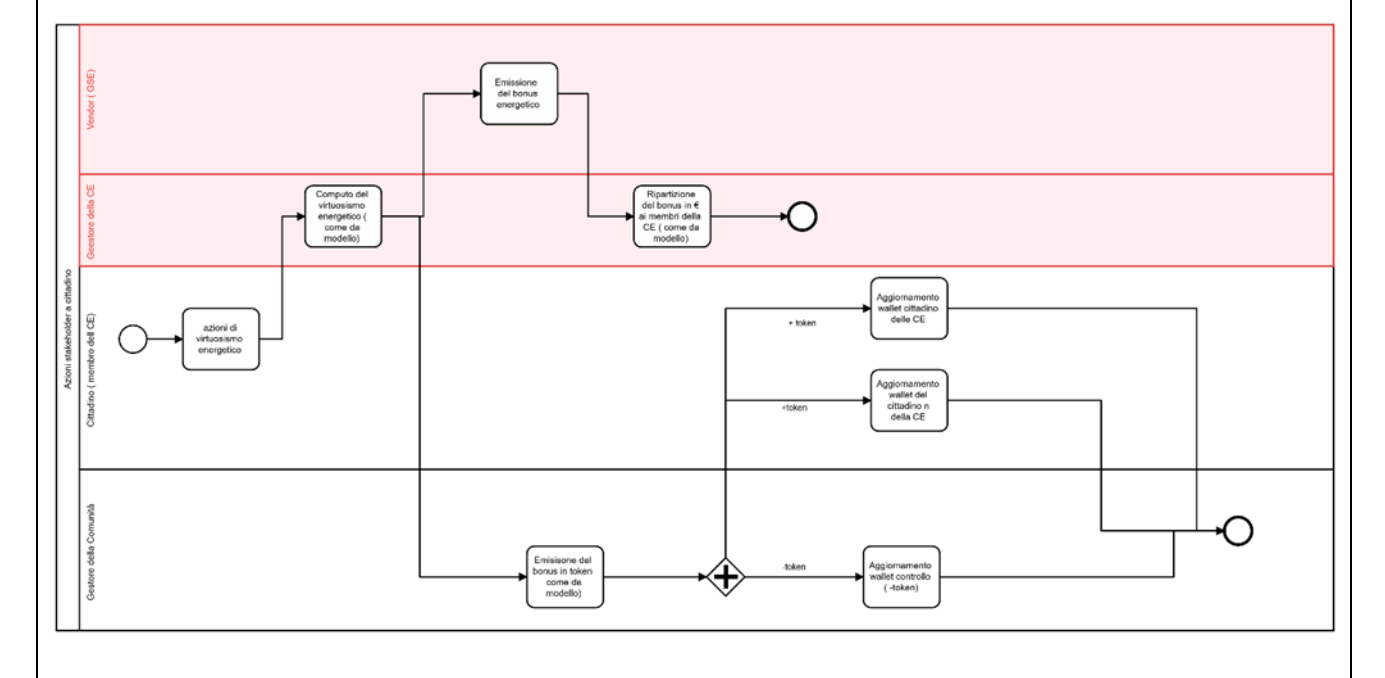

#### **Dati in input**

Per l'esecuzione dell'algoritmo che calcola i token e quindi il virtuosismo energetico, i dati di input sono:

- **Production Curve**. E' la curva di produzione all'interno di una giornata, relativa all'intera comunità. Questa curva è fatta di 24 punti (se si considerano i consumi ogni ora) o di 96 punti (se si considerano i consumi quartorari). Il sistema di calcolo deve poter prevedere di gestire curve composte da 24 o da 96 punti in base ai differenti dati che si hanno. Questa curva viene misurata da sensori o precalcolata da un software e registrata su un DB.
- **Load Curve**. E' la curva di carico effettivo della comunità all'interno di una giornata. Questa curva è fatta di 24 punti (se si registrano i consumi dell'utente ogni ora ) o di 96 punti (se si registrano i consumi quartorari). Il sistema di calcolo deve poter prevedere di gestire curve composte da 24 o da 96 punti in base ai differenti dati che si hanno. Questa curva viene data dalla somma di tutti i consumi registrati da sensori o contatori di tutte le utenze della comunità. Questi dati sono anch'essi registrati su un DB.

Chiaramente, dovendo fare confronti fra la Load Curve e la Production Curve, entrambe le curve devono avere un numero di punti confrontabile (e quindi preferibilmente uguale, oppure riducendo la curva con più punti ad un numero uguale a quella con meno punti).

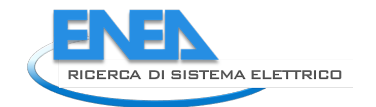

# **Algoritmo/formula per il calcolo (Come si misura il perseguimento dell'obiettivo)**

L'algoritmo unisce quelli presentati nei capitoli precedenti, con una semplice variante, si eliminano il numero massimo di token introdotti nel caso del calcolo dei picchi di carico (sostituiti in effetti dal numero di token guadagnati per autoconsumo).

Il numero di token è dato da:

Tap (Token per autoconsumo e picchi di carico) = Tac (Numero token per autoconsumo) – Tp (Token di penalità)

Dove:

- Tac è calcolato come nella scheda 1
- Tp è calcolato come nella scheda 3

E il calcolo finale risulta essere:

$$
Tap = \sum_{i=1}^{n} (min(KWp_i; KWc_i) \times t) \times TKWac - \sum_{i=1}^{n} ((KWc_i - KWp_i - SC) \times t) \times TKWp
$$

### **Attivazione ed algoritmo**

L'algoritmo potrebbe essere eseguito per la comunità alla fine di ogni giorno, perché considera curve di carico e di produzione giornaliere (considerando quindi i dati delle 24 ore), o potrebbe essere eseguito sui dati del giorno prima, oppure anche ogni ora.

**Altri requisiti**

# **Quali dati si mostrano per convincere a perseguirlo**

In presenza di curva di curva di consumo

- Mostro la mancanza di sovrapposizione tra la curva di produzione e la curva di carico
- Mostro i picchi prodotti dal consumo
- Propongo un carico da spostare e ne stimo il beneficio ("se accendessi lavatrice alle ore 12…")
- Mostro un profilo settimanale e giornaliero medio di consumo e lo commento
- Stimo che risparmio/beneficio potenzialmente potrei ottenere spostando un carico al tempo X e eliminando un picco
- **Come si evidenzia il suo raggiungimento (parliamo di comunicazione)**
	- Mostro la migliore sovrapposizione tra curva di curva di carico, produzione e soglia di picco
	- Quantifico il beneficio ottenuto nel mese/settimana corrente

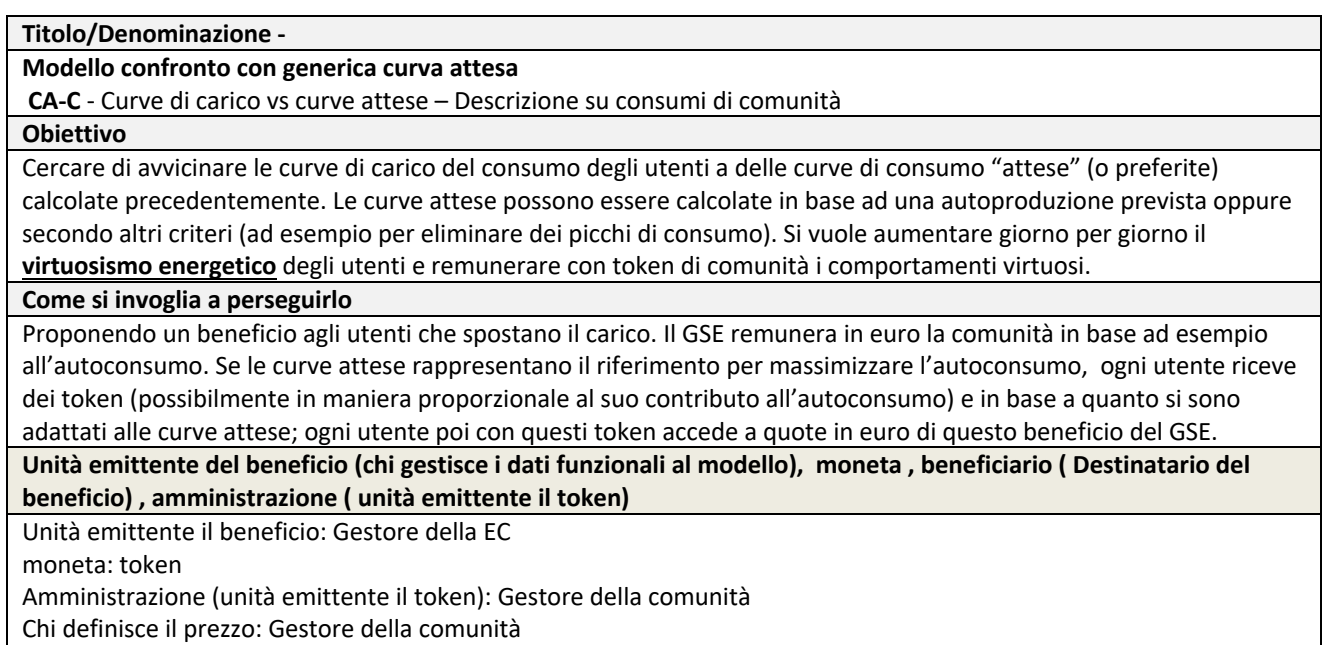

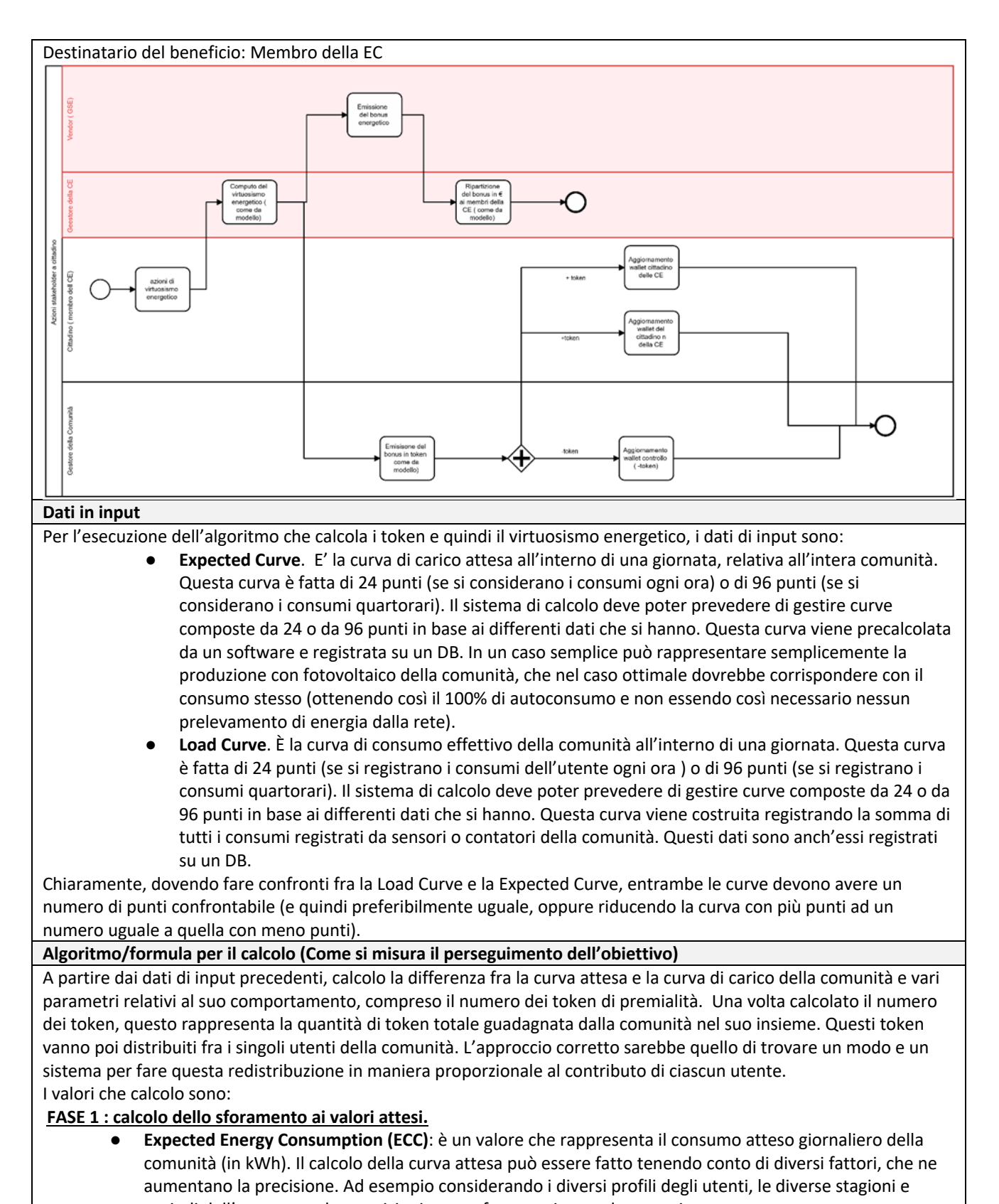

- periodi dell'anno, o anche previsioni meteo fatte settimana dopo settimana.  $\circ$  Se misuro potenza media oraria (24 valori) integro con il tempo tutti i punti (in KW), equivalente in questo caso alla somma dei valori della Expected Curve (curva attesa) ottengo il consumo atteso dell'intero giorno in kWh
	- Se misuro potenza media quartoraria (96 valori) integro con il tempo tutti i punti (in KW), equivalente in questo caso alla somma dei valori della Expected Curve (curva attesa) e poi divisi

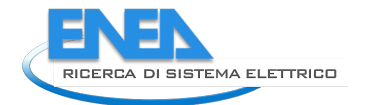

per 4 ottengo il consumo atteso dell'intero giorno in kWh. Ci possono essere diversi modi in cui sarà definita la curva attesa, la diamo per esistente e salvata su un DB. La curva attesa di comunità potrebbe essere: Derivata da una misurazione di produzione fotovoltaica della comunità (vedi punto dopo opzionale) ▪ Costruita artificialmente da un Energy Manager in base ad analisi degli andamenti della comunità. Una linea piatta semplicemente per cercare di evitare picchi di carico. ● (opzionale se esiste produzione) Energy Production (EP) = è un tipo di EEC, poiché è un riferimento per una curva attesa. Si fa lo stesso conto fatto per EC applicandolo alla curva di produzione (anch'essa di 24 o 96 punti). Se la curva di produzione è relativa ad un gruppo di utenti (ad esempio è la curva di produzione da pannelli di un condominio), da questa poi con algoritmi da definire posso ricavare la curva attesa per ogni singolo utente. ● **Net Curve** (NC) = **Expected Curve – Load Curve**. E' la curva (in kW) che rappresenta la differenza fra il carico atteso e il carico effettivo. Si calcola con una differenza punto a punto, quindi la Net Curve ha 24 o 96 punti come le altre due da cui è calcolata. **Excess Consumed Energy (ECE) = valore\_assoluto(sum(Net Curve(Net Curve < 0))).** E' un valore che indica quanta energia (in kWh) è stata consumata in eccesso rispetto a quella attesa. Costruisco il valore sommando in valore assoluto i punti della Net Curve che sono minori di 0. Come al solito, se ho 24 valori basta la somma, altrimenti se sono 96 dopo la somma divido per 4 per avere il valore in kWh. ● **Excess Consumption Rate (ECR) = (Excess Consumed Energy / Expected Energy Consumption) X 100**. E' un valore percentuale che indica di quanto un consumo ha sforato (in %) rispetto al consumo atteso; serve per determinare poi una premialità in token proporzionale a questo sforamento. **FASE 2 : calcolo dei token di premialità ( 2 alternative, per ora)** ● **N.Token = C – ECE x TEC.** Calcolo il numero dei token che posso assegnare ad un utente/comunità in base al valore assoluto dell'energia consumata in eccesso. La costante C è un numero fisso impostato dal sistema o da un configuratore e rappresenta il numero massimo di token che la comunità può ricevere. TEC (Token per energia in eccesso, espresso in token/kWh) è un fattore di conversione che calcola quanti token assegnare per ogni kWh di energia consumata in eccesso. Quindi, al numero massimo di token vengono sottratti quelli di "penalità" per l'energia consumata in eccesso. ● **N.Token = C – fun(ECR).** Calcolo il numero dei token che posso assegnare ad un utente/comunità in base al confronto fra i suoi consumi e quelli attesi. La costante C è un numero fisso impostato dal sistema o da un configuratore e rappresenta il numero massimo di token che la comunità può ricevere. **fun** è una funzione che in base allo sforamento dei consumi **(ECR)** calcola quanti token vanno tolti dal numero massimo. Ad esempio, se o la costante **C** è 100, o ECR/100 è 0,1 - 0,5 o 0,9 (valori ricalcolati fra 0 e 1) , e o fun è **P** x ECR, con **P** = 200 (altra costante che assegna un peso allo sforamento) avrei come formula finale 100 – 200 x ECR, e con questa funzione avrei questi risultati: o **N. Token = 100 – 200x0,1 = 80 Token alla comunità se si sfora del 10%** o **N. Token = 100 – 200x0,5 = 0 Token se si sfora del 50%** o **N. Token = 100 – 200x0,9 = -80 Token , quindi 0 Token (non si assegnano token negativi) se si sfora del 90%** Chiaramente è determinante la scelta della fun e delle costanti C e P per capire quando e come distribuire i token (la

funzione potrebbe essere anche esponenziale, ad esempio, a parte questo semplice esempio, e le costanti vanno regolate per dare un andamento sensato all'assegnazione dei token). I parametri C e P devono poter essere modificati da un amministratore per poter adattare e regolare il modello nella comunità.

Il numero dei token così generato deve poi essere suddiviso fra gli utenti della comunità.

# **ALTRI VALORI INTERESSANTI**

- **Energy Consumption (EC)**: è un valore (in kWh) che rappresenta il consumo effettivo giornaliero di un utente.
	- o Se misuro potenza media oraria (24 valori) sommo tutti i punti (valori in KW) della Load Curve (curva di carico) ottengo il consumo dell'intero giorno in kWh
	- o Se misuro potenza media quartoraria (96 valori) sommo tutti i punti (valori in KW) della Load Curve (curva di carico) e divido per 4 ottengo il consumo dell'intero giorno in kWh

● **Not Consumed Energy = sum(Net Curve(Net Curve > 0))**. È un valore che indica l'energia potenzialmente disponibile (da curva attesa) ma non consumata. Costruisco il valore sommando in valore assoluto i punti della Net Curve che sono maggiori di 0. Come al solito, se ho 24 valori basta la somma, altrimenti se sono 96 dopo la somma divido per 4 per avere il valore in kWh.

# **Attivazione ed algoritmo**

L'algoritmo va eseguito ogni giorno per la comunità, perché considera curve di carico giornaliere (le curve attese potrebbero essere informazioni più generali, non calcolate ogni giorno e di riferimento per più utenti) **Altri requisiti**

# **Quali dati si mostrano per convincere a perseguirlo**

In presenza di curva di carico attesa (o di curva di produzione)

- Mostro la mancanza di sovrapposizione tra la curva di produzione e la curva di carico
- Stimo che risparmio/beneficio potenzialmente potrei ottenere spostando un carico al tempo X
- Propongo un carico da spostare e ne stimo il beneficio ("se accendessi lavatrice alle ore 12…")
- Mostro un profilo settimanale e giornaliero medio di consumo e lo commento

# **Come si evidenzia il suo raggiungimento (parliamo di comunicazione)**

- Mostro una possibile migliore sovrapposizione tra curva produzione e curva di carico
- Quantifico il beneficio ottenuto nel mese/settimana corrente

# **Testbed – contesto di prova del modello**

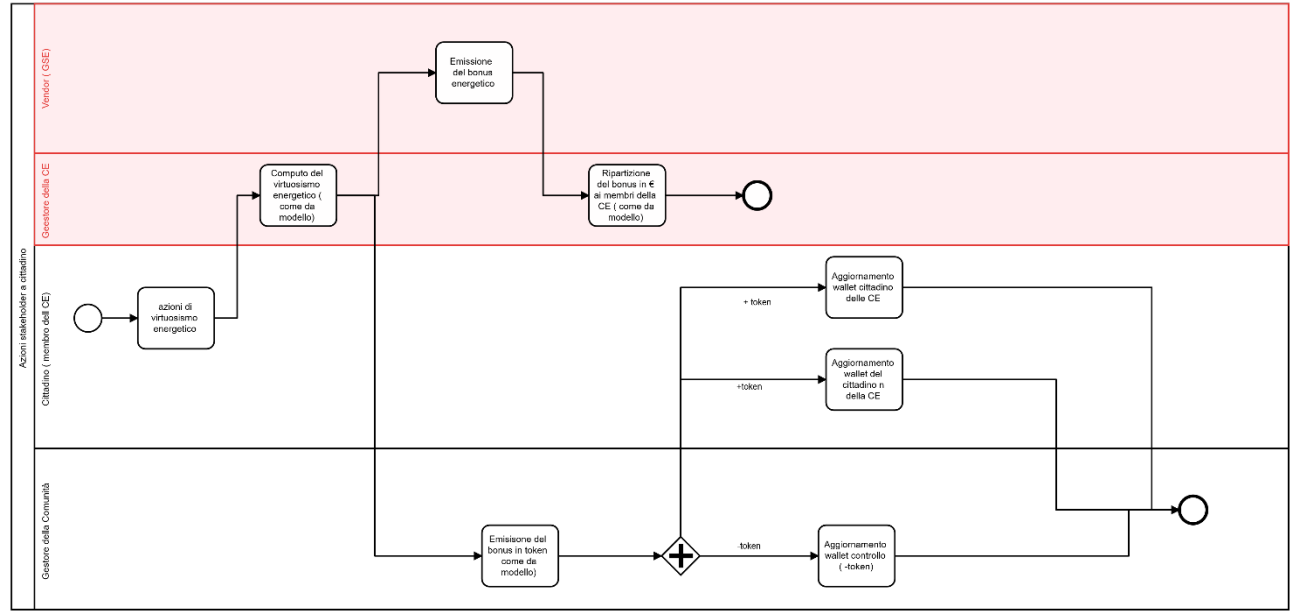

Come detto in premessa e riportato in ogni scheda, lo schema di flusso per i vari modelli applicabili alla microcomunità e univoco e le simulazioni in corso prevedono che la redistribuzione dei token sia proporzionale ai consumi energetici secondo il principio di proporzionalità, in ciascun momento di misurazione, dei consumi e dei relativi token.

# Quindi, data la proporzione:

# **NTim : NTcm = KWcim : KWccm**

Dove:

- NTim è il numero di token guadagnati dall'utente i nel momento (o punto) m
- NTcm è il numero di token guadagnati dalla comunità nel momento (o punto) m, sono i punti della curva denominata **Community Token Curve, nella sezione 1- Modello per autoconsumo**
- KW $ci<sub>m</sub>$  è il numero di kWh consumati dall'utente i nel momento (o punto) m
- KWcc<sub>m</sub> è il numero di kWh consumati dalla comunità nel momento (o punto) m **NOTA personale: NON POSSO** sostituirla con i kWh autoconsumati

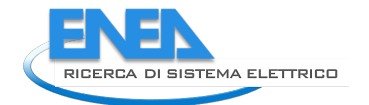

KWac<sub>i</sub> = min (kW prodotti al momento i (KWp<sub>i</sub>); kW consumati al momento i (KWc<sub>i</sub>)). Non posso perché le proporzioni sballerebbero tutte in caso di consumo maggiore della produzione.

NTi<sub>m</sub>=  $NTC_m \times \frac{KWc_{im}}{KWcc}$  $\mathit{KWCc}_m$ 

Chiaramente il numero totale dei token guadagnati dall'utente in una giornata è quindi dato da

$$
\sum_{m=1}^{24} N Ti_m
$$

(Questo nel caso abbiamo 24 misurazioni, ma invece andrà da 1 a 96 se abbiamo 96 misurazioni giornaliere.)

# **Test e simulazione**

La ripartizione dei token tra gli utenti della comunità, sulla base del "Modello per autoconsumo" (primo in elenco) e considerando il singolo contributo di ciascun utente all'autoconsumo, è visualizzato graficamente nelle seguenti immagini (in ascissa le ore):

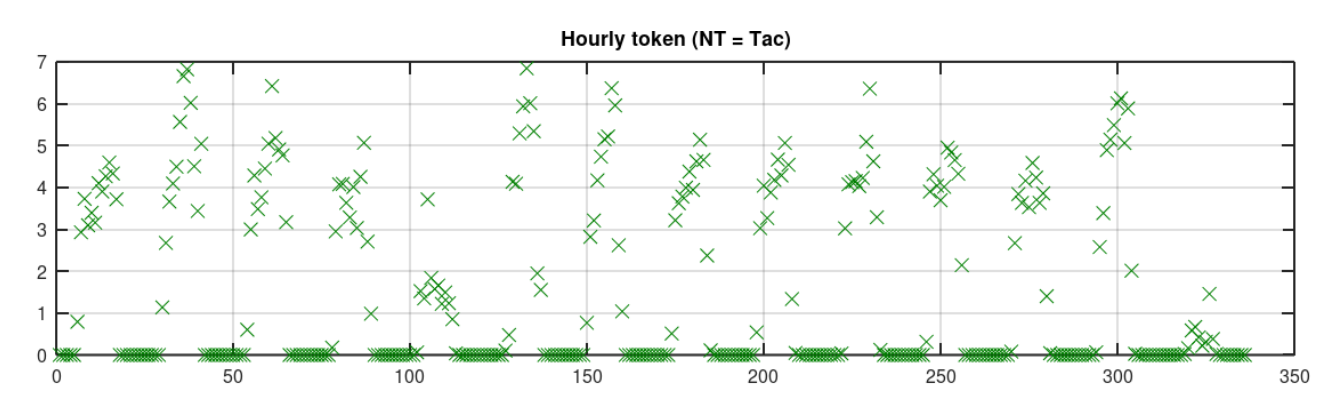

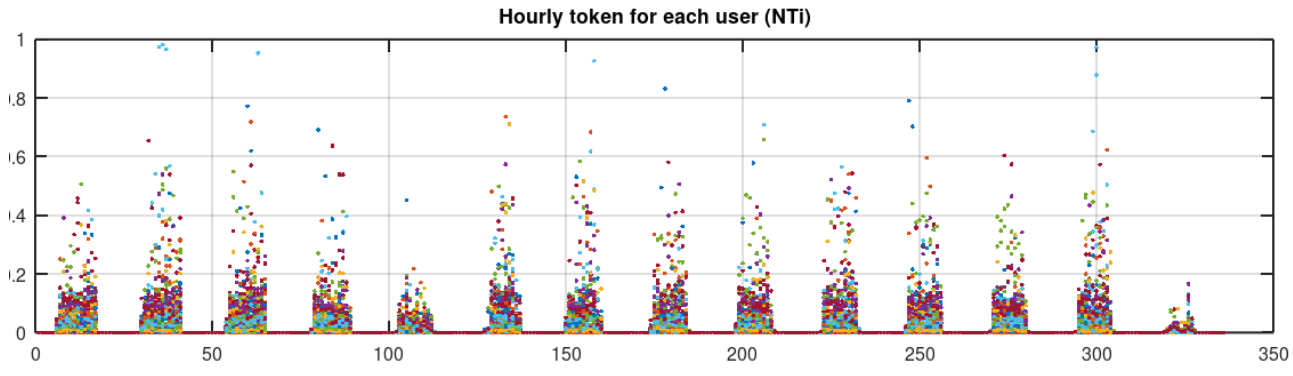

Figura 11: Token assegnati per singola ora della giornata, in alto, e per l'intera giornata, in basso.

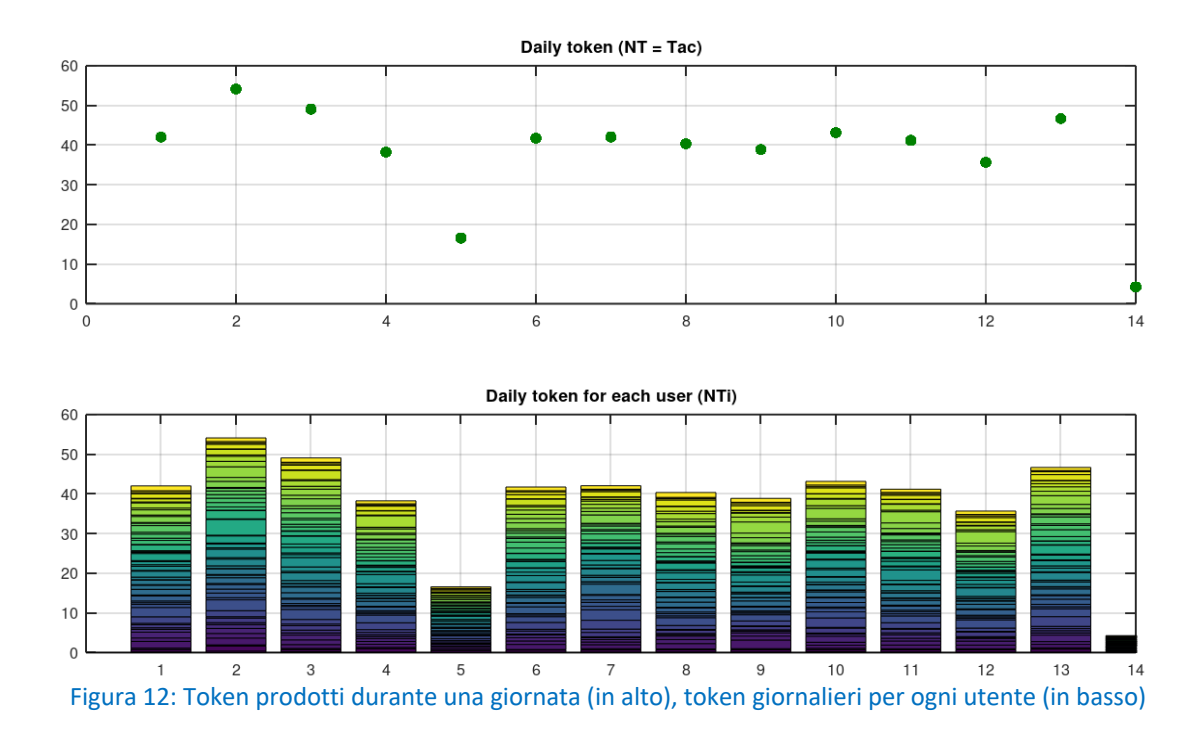

# Tabella 2: ripartizione giornaliera dei token per ogni utente<br>The second intervention of the company of the company of the company of the company of the company of the company of the company of the company of the company o

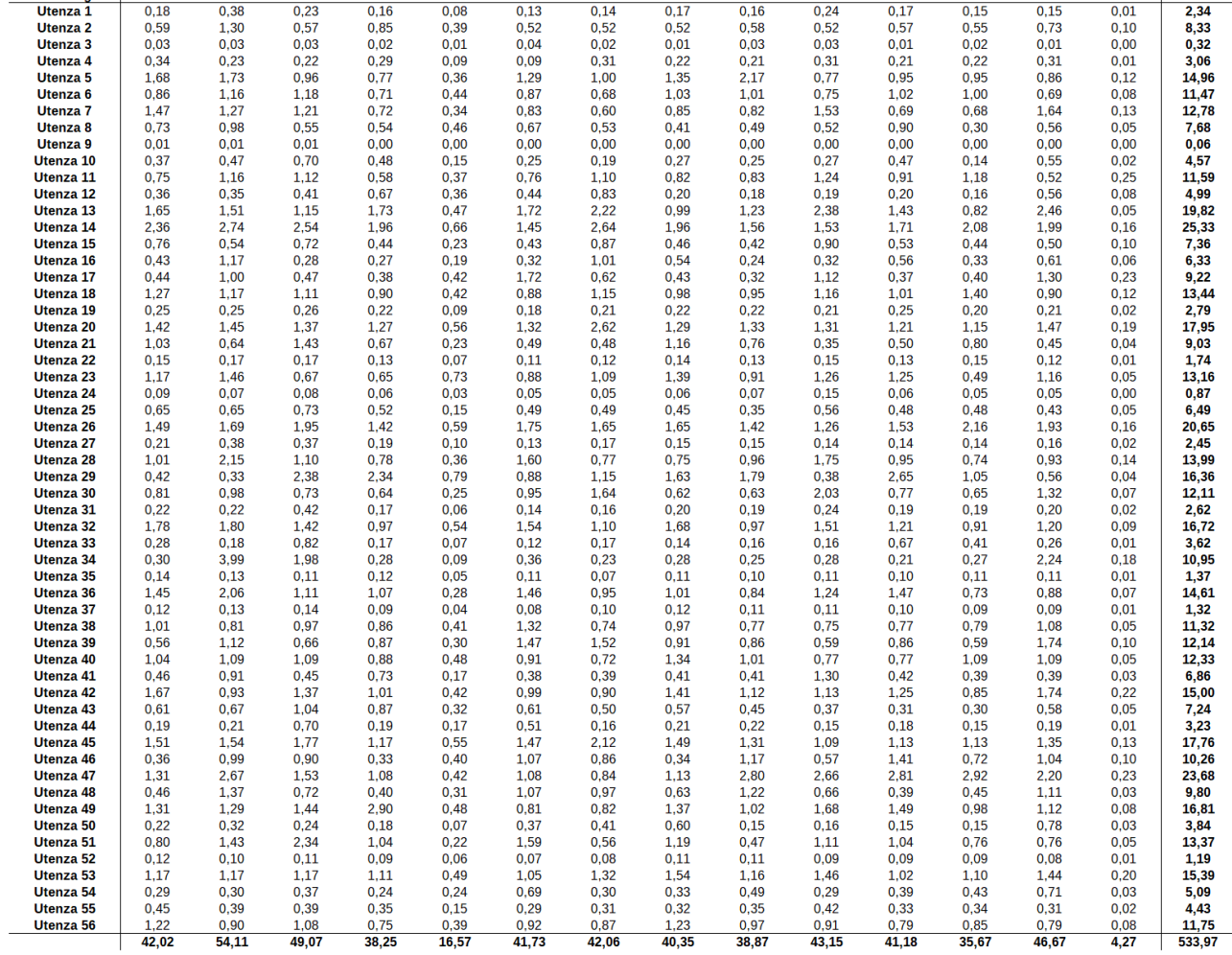

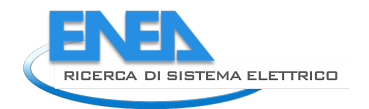

# 3. Progettazione e implementazione del servizio RECON

Le comunità di energia rinnovabile (CER) rappresentano un nuovo modello in cui i cittadini partecipano in modo attivo, volontario e consapevole alla produzione e condivisione dell'energia "tra pari". Le CER sono un soggetto giuridico direttamente controllato dai suoi membri a cui possono aderire privati cittadini, enti territoriali o autorità locali, amministrazioni comunali e imprese, per queste ultime a patto che la partecipazione alla CER non costituisca l'attività principale. I membri si devono trovare nelle vicinanze degli impianti di produzione alimentati da fonte rinnovabile. Questa configurazione, regolata dalla Direttiva UE 2018/2001 (cd. Direttiva REDII) [1], è stata introdotta in Italia dall'Art. 42 bis del Decreto-legge n.162/2019 convertito in Legge n. 8/2020 [2] che ha anticipato il completo recepimento della Direttiva RED II in corso di discussione al Parlamento. L'obiettivo principale delle CER è fornire benefici ambientali, economici o sociali ai suoi membri, favorendo la diffusione delle fonti rinnovabili e valorizzando le risorse e la filiera produttiva locali. La possibilità di autoprodurre e condividere l'energia localmente può portare a risparmi in bolletta che si vanno a sommare agli incentivi previsti che premiamo l'energia condivisa, utili anche per mitigare il fenomeno della povertà energetica. L'aumento dell'autoconsumo locale ha vantaggi anche per il sistema elettrico nazionale in quanto consente di movimentare minori quantità di energia elettrica nella rete pubblica, riducendo quindi le perdite e, sul fronte degli investimenti, la necessità di potenziamenti. Le CER possono quindi innescare un circolo virtuoso in cui i consumer diventano prosumer disposti a sostenere l'efficientamento energetico lato produzione e domanda. L'interesse verso le CER è elevato, come dimostrano gli svariati progetti già operativi o in corso di realizzazione in molte regioni, nonché il ruolo che la CER rivestono nel PNIEC e nel PNRR.

Al fine supportare gli Enti Locali e gli stakeholder nel prendere scelte consapevoli e informate volte alla creazione di CER e favorire la partecipazione attiva dei cittadini al mercato dell'energia, è stato sviluppato RECON (*Renewable Energy Community ecONomic simulator* – Strumento per la valutazione economica delle Comunità di Energia Rinnovabile). Si tratta di uno strumento innovativo, di facile utilizzo e liberamente disponibile in italiano e in inglese online<https://recon.smartenergycommunity.enea.it/>

RECON consente di effettuare analisi preliminari di tipo energetico, economico e finanziario delle CER o degli autoconsumatori collettivi in ambito residenziale, in base all'attuale quadro legislativo.

# *3.1. Concept del simulatore*

L'obiettivo del simulatore è supportare l'utente nella valutazione preliminare di fattibilità energetica ed economica di una comunità energetica in base all'Art. 42 bis della Legge n.8/2020. Di seguito sono riportate le principali linee guida che hanno ispirato la progettazione e implementazione di RECON:

- Richiesta di semplici informazioni sulle unità di consumo, sulle caratteristiche degli edifici e degli impianti. Questo aspetto incide sulla facilità di compilazione e di utilizzo, anche da parte di un utente non esperto.
- Richiesta di informazioni sui consumi facilmente desumibili dalle bollette. RECON non richiede l'installazione di dispositivi o misuratori di energia dedicati. Per effettuare le simulazioni con il maggior grado di dettaglio sono sufficienti i consumi (complessivi e in fascia F1) desumibili dalle bollette. Questo aspetto incide sulla facilità di compilazione e di utilizzo, anche da parte di un utente non esperto.
- Per analogia all'intervallo temporale (mese) dei consumi richiesti in input, RECON effettua un'analisi energetica e mensile su base mensile. Le assunzioni necessarie al calcolo sono quindi ridotte, in quanto non è necessario disporre di profili di consumo orario standard, che soprattutto nel settore residenziale comportano ipotesi difficili da generalizzare (es. tipologia, numero, età degli elettrodomestici e loro utilizzo).
- Il simulatore può essere utilizzato anche in mancanza dei consumi mensili. È quindi possibile effettuare simulazioni nelle primissime fasi della valutazione di una comunità energetica, quando non tutti i dati sono disponibili. In assenza dei consumi mensili possono essere utilizzati i consumi annuali (totali e in fascia F1) o, al limite, può essere indicato che i consumi non sono disponibili. In questi casi, RECON stima i consumi mensili sulla base delle caratteristiche delle unità di consumo (tipologia di usi finali alimentati da energia elettrica e relativo grado di copertura del vettore elettrico, caratteristiche di edificio e impianto) indicate dal compilatore. A tal fine, RECON dispone di algoritmi sviluppati ad hoc che valutano il contributo del singolo uso finale elettrico (se presente nell'unità di consumo per la quale non sono disponibili i consumi mensili): apparecchiature elettriche e illuminazione, riscaldamento, raffrescamento, produzione di acqua calda sanitaria.
- È possibile analizzare fino a dieci cluster di abitazioni che condividono l'energia. Questa limitazione è stata adottata per semplificare la compilazione dei dati di input, tenendo anche conto delle finalità di RECON (studi preliminari di fattibilità) e dei limiti di dimensioni delle singole comunità energetiche come disciplinate dal citato Art. 42 bis. Nel caso in cui la CER oggetto di analisi includa fino a 10 abitazioni, ogni cluster può rappresentare una singola abitazione, viceversa se le abitazioni sono più di 10 è necessario effettuare una clusterizzazione mettendo nello stesso gruppo le abitazioni con caratteristiche, occupazione e consumi analoghi.
- I singoli cluster di unità di consumo sono gestiti autonomamente pertanto possono essere considerati con diversi livelli di conoscenza dei consumi. RECON stima i consumi dei cluster per i quali non sono disponibili i consumi mensili sulla base di algoritmi appositamente sviluppati, viceversa utilizza direttamente i consumi mensili e in fascia F1 per i cluster per i quali queste informazioni sono disponibili.
- Impianto di produzione alimentato a fonte rinnovabile. La prima release di RECON considera un impianto fotovoltaico, poiché questa tecnologia è la più diffusa, è economicamente conveniente e maggiormente adottata nelle comunità energetiche e dagli autoconsumatori collettivi. Siccome sono già disponibili online strumenti molto affidabili per il calcolo della radiazione solare e della producibilità di un impianto fotovoltaico, si è deciso di non implementare un tool dedicato ma di utilizzare il tool PVGIS sviluppato dal JRC della Commissione Europea. È infatti possibile ottenere la resa di un impianto fotovoltaico tramite una API PVGIS.
- RECON è in linea con il quadro legislativo e normativo secondo quanto disposto dall'Art. 42 bis della Legge n. 8/2020 [2] e successivi provvedimenti attuativi, in particolare la delibera ARERA n. 318/2020 [3] e il DM 16 settembre 2020 [4].
- La valutazione economica e finanziaria dell'investimento include le possibili opportunità offerte dall'attuale quadro legislativo: l'incentivo sull'energia condivisa (DM MISE 16 settembre 2020), la restituzione delle componenti tariffarie (Delibera ARERA n. 318/2020), le detrazioni fiscali 50% per risparmio energetico e il superbonus 110% (artt. 119 e 121 DL 34/2020 convertito in Legge n. 77/2020 e s.m.i.). Per entrambe le detrazioni fiscali è possibile scegliere la tipologia di fruizione, tra detrazione diretta, cessione del credito e sconto in fattura. È inoltre possibile analizzare l'eventuale presenza di un finanziamento (es. prestito bancario) con ammortamento alla francese. RECON è quindi in grado di fornire supporto per valutazioni operative in casi studio reali.
- RECON è liberamente accessibile online, previa una semplice registrazione, grazie alla quale l'utente può memorizzare le schede di valutazione compilate, accedervi e consultarle o modificarle in qualsiasi momento.
- RECON è facile da utilizzare. Oltre alle caratteristiche sopra esposte, ogni campo è corredato da un commento descrittivo (per alcuni campi sono suggeriti valori plausibili). Alcuni campi contengono valori di default che l'utente può utilizzare nel caso in cui non disponga di informazioni più precise,

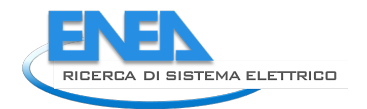

inoltre la struttura della GUI per l'inserimento dei dati di input è progettata per aiutare la compilazione (i campi non applicabili a uno specifico caso studio sono automaticamente nascosti o disattivati).

# *3.2. Progettazione della web application RECON*

La web application RECON è stata progettata in modo tale da disaccoppiare il processo di interazione con l'utente ovvero la fase di inserimento degli input e di consultazione dei risultati, da quello di calcolo del simulatore. Tale disaccoppiamento ha facilitato l'integrazione del motore di calcolo nella sua implementazione originaria in Excel, evitando una nuova implementazione in un linguaggio compatibile con l'ecosistema dello stack tecnologico con cui è stata progettata ed implementata la web application.

Il flusso di processo dell'interazione dell'utente con il servizio può essere quindi schematizzato secondo la Figura 39.

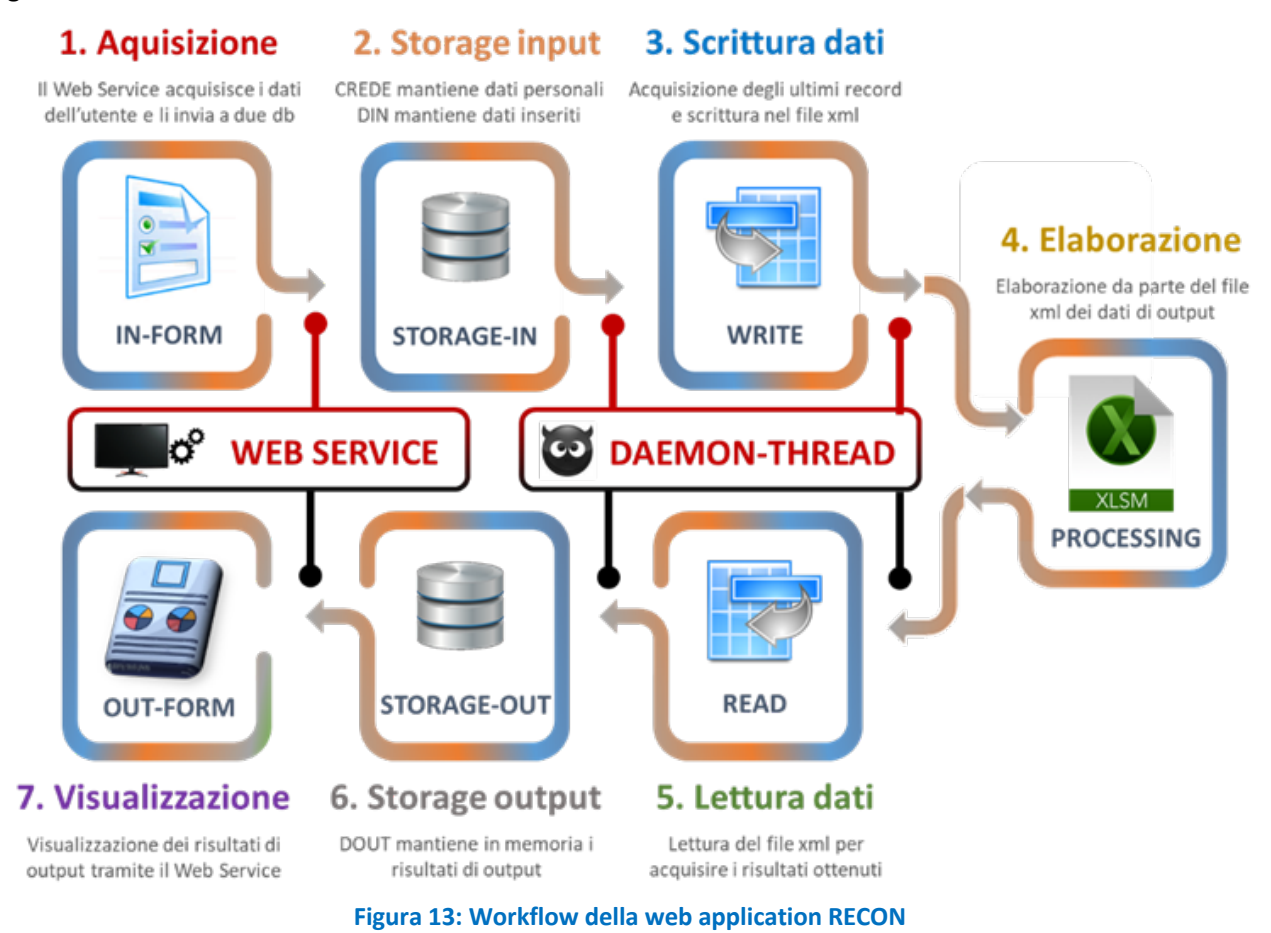

In particolare, il processo è suddiviso in sette fasi:

- 1. L'utente si collega al RECON ed inserisce le informazioni negli appositi form online.
- 2. I dati vengono immagazzinati nel database.
- 3. L'utente richiede un calcolo della *scheda* compilata, quindi un demone in background si occupa di recuperare i dati inseriti dal DB ed inviarli all'Excel.
- 4. Elaborazione dei dati tramite il motore di calcolo Excel.
- 5. Il demone raccoglie i dati prodotti.
- 6. I dati vengono scritti nel database.
- 7. Gli output vengono visualizzati nella sezione risultati di RECON.

Dal punto di vista della scelta architetturale dell'intero ecosistema RECON, sono state instanziate due macchine virtuali, una dedicata alla web application (frontend e backend) ed una al motore di calcolo. A livello di stack tecnologico, la web application è suddivisa in tre strati, come mostrato in Figura 14:

- **persistenza dati**: lo strato più basso, strutturato su due sistemi di immagazzinamento distinti;
- **middleware**: strato che interfaccia e orchestra la logica di controllo tra il frontend GUI ed il sistema di immagazzinamento dati;
- **GUI frontend**: lo strato di presentazione all'utente.

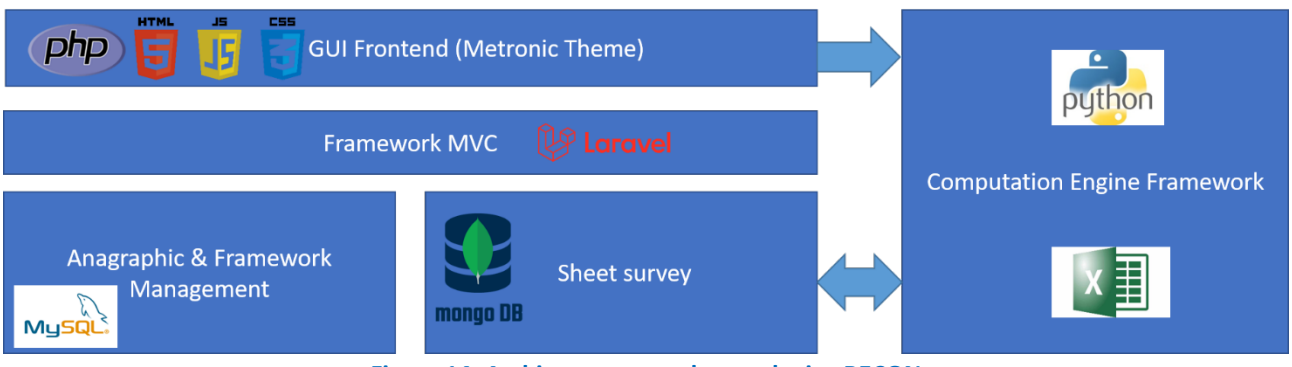

**Figura 14: Architettura e stack tecnologico RECON**

# *3.3. Persistenza dati*

Lo strato di persistenza dati si suddivide in due sistemi di persistenza differenti. Il database relazionale MySQL è utilizzato per la gestione dell'anagrafica utente e per la gestione del framework MVC Laravel. Tale framework necessita di creare delle tabelle ausiliari necessarie per la gestione dell'interfacciamento con frontend e backend. Di default, queste tabelle sono installate in un sistema relazionale, in particolare MySQL o derivati.

Il database MongoDB è, al contrario di MySQL, un database non relazionale, in particolare è un DB "document oriented" ovvero non si basa sulla creazione di una serie di tabelle, messe in relazione tramite delle chiavi esterne, ma si basa su un documento, nel caso specifico un JSON. In fase di progettazione è stato scelto questo sistema di persistenza in quanto i dati hanno una struttura che rispecchia quella ad albero tipica dei JSON e MongoDB è uno dei migliori database nel caso in cui si interagisca con dei documenti JSON oriented. Inoltre, il disaccoppiamento dei due sistemi di persistenza consente di isolare le informazioni relative agli utenti da quelle relative alle schede.

# *3.4. Framework MVC*

Lo strato intermedio è il livello che interfaccia la persistenza dati con il frontend. Nell'architettura di RECON è utilizzato un middleware basato sul design pattern MVC. Il l pattern è basato sulla separazione dei compiti fra i componenti [software](https://it.wikipedia.org/wiki/Software) che interpretano tre ruoli principali:

- il model fornisce i [metodi](https://it.wikipedia.org/wiki/Metodo_(informatica)) per accedere ai dati utili all'applicazione;
- la view visualizza i dati contenuti nel model e si occupa dell'interazione con utenti e agenti;
- il controller riceve i comandi dell'utente (in genere attraverso la view) e li attua modificando lo stato degli altri due componenti.

Questo schema, fra l'altro, implica anche la tradizionale separazione fra la logica applicativa (in questo contesto spesso chiamata ["logica di business"](https://it.wikipedia.org/wiki/Business_logic)), a carico del controller e del model, e l'interfaccia utente a carico della view.

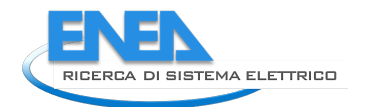

Laravel<sup>1</sup> è un framework open source basato su PHP che implementa il design pattern MVC. È molto diffuso in quanto presenta diverse funzionalità integrate che facilitano lo sviluppo di applicazioni web evitando la scrittura di codice superfluo.

Nel caso specifico sono state utilizzate le più rilevanti funzionalità offerte:

- **Eloquent ORM (Object-Relational Mapping)**: un'implementazione PHP avanzata del pattern di record attivo, che fornisce allo stesso tempo metodi interni per imporre vincoli alle relazioni tra gli oggetti del database. Seguendo il modello di record attivo, Eloquent ORM presenta le tabelle di database come classi, con le loro istanze di oggetti legate a singole righe di tabella.
- **Reverse routing**. Il reverse routing definisce una relazione tra i collegamenti e le rotte, rendendo possibile la propagazione automatica delle modifiche successive alle rotte nei collegamenti pertinenti. Quando vengono creati i link utilizzando i nomi di percorsi esistenti, Laravel crea automaticamente gli URI (Uniform Resource Identifier) appropriati. In questo modo qualsiasi aggiornamento, aggiunta o rimozione di link utilizzati in diversi punti della web application necessita di controllo, minimizzando quindi il rischio di "broken link".
- **I controller Restful** consentono di separare la logica alla base della gestione delle richieste HTTP GET e POST.
- **Blade Templating**. Il motore di creazione di modelli Blade combina uno o più template in formato blade con un data model per produrre le view (pagine web) risultanti. Blade fornisce anche una serie di strutture di controllo come istruzioni condizionali e loop, che sono mappate internamente alle loro controparti PHP. Inoltre, i servizi Laravel possono essere chiamati dai modelli Blade e lo stesso motore di creazione dei modelli può essere esteso con direttive personalizzate.
- **Database migration**. Le migrazioni forniscono un sistema di controllo della versione per gli schemi di database, rendendo possibile associare le modifiche nel codice dell'applicazione e le modifiche richieste nel layout del database. Di conseguenza, questa funzione semplifica la distribuzione e l'aggiornamento delle applicazioni basate su Laravel.

# *3.5.GUI Frontend*

Per la progettazione della GUI frontend è stato scelto di utilizzare il template di dashboard Metronic fornito da Keenthemes<sup>2</sup>.

Come mostrato in Figura 15, il template fornisce molteplici widget pronti all'uso in grado di garantire all'utente una user experience soddisfacente. Nella web application sono state utilizzate in particolare i toolbar ed il wizard template in grado di guidare l'utente nella compilazione di diversi form in step consecutivi.

<sup>1</sup> https://laravel.com/

<sup>2</sup> https://keenthemes.com/

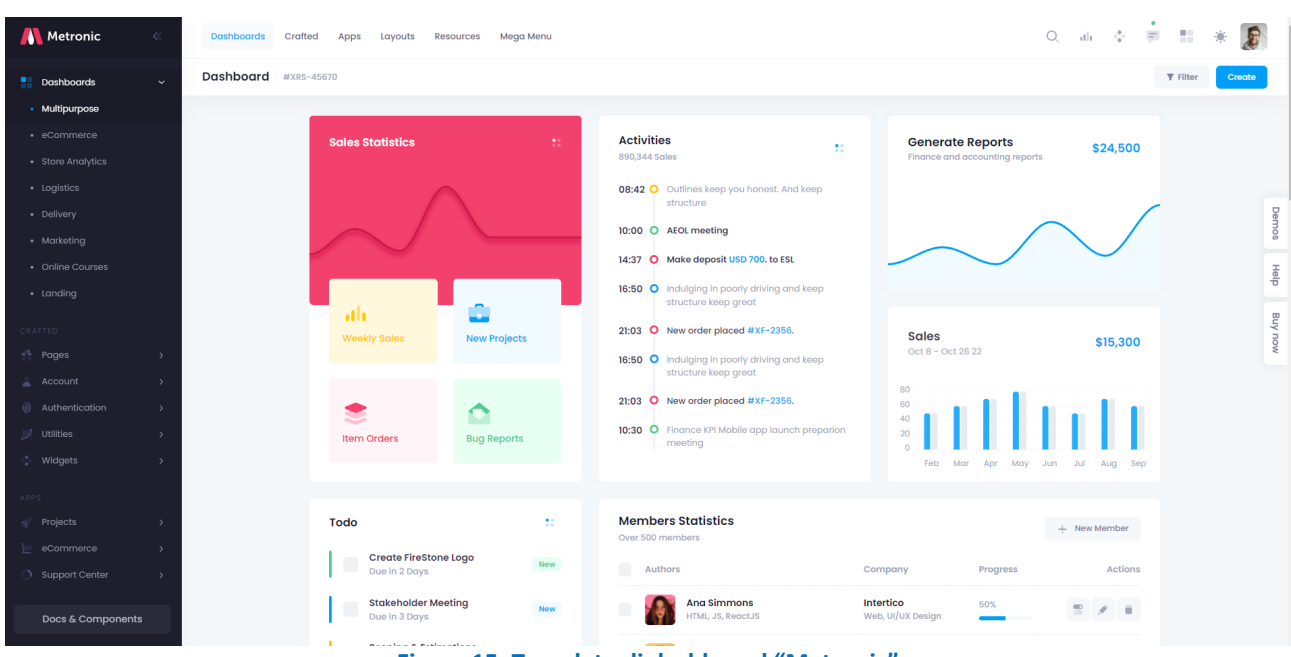

**Figura 15: Template di dashboard "Metronic"**

# *3.6. Progettazione del report PDF*

Nella sezione "Risultati" è disponibile la funzionalità di generazione ed esportazione di un report in formato pdf della scheda di valutazione, contenente i dati di input e i risultati della simulazione. In tal modo l'utente ha la possibilità di salvare in locale lo studio di fattibilità e di condividerlo con i potenziali membri della comunità energetica per mostrare le performance energetiche e gli indicatori economici e finanziari dello studio.

L'implementazione della report pdf è stata affidata a una software house che ha sviluppato un codice in linguaggio PHP sulla base delle indicazioni ricevute da ENEA, che ha quindi definito il concept e le caratteristiche tecniche del prodotto.

Il layout grafico è caratterizzato dalla stessa paletta dei colori del sito web di RECON. Il colore viola (codifica CMYK: 79-100-32-32, RGB: 71-1-73) è utilizzato nell'intestazione e per delimitare le principali sezioni della GUI (dati generali, unità di consumo, impianto di produzione a fonte rinnovabile, parametri economici, parametri finanziari, risultati). Nell'intestazione sono riportati il logo di RECON, il nome della scheda, il nome dell'utente, le date di creazione e di ultima modifica della scheda. A piè di pagina è riportato il logo ENEA (a sinistra), il numero di pagina (in centro), la versione del simulatore e l'indirizzo web di RECON (a destra). In particolare, la versione del simulatore è importante per tener traccia della release di RECON con la quale è stata calcolata la scheda di valutazione.

Le sottosezioni e i nomi dei campi sono riportati in verde, mentre i dati inseriti dall'utente sono riportati in viola per metterli in evidenza. I dati relativi alle unità di consumo sono suddivisi in due box: il primo box riporta le caratteristiche dell'abitazione tipo, mentre il secondo box riporta l'istogramma con i consumi annuali o mensili, totali e in fascia F1 (se indicati). Qualora i consumi non siano disponibili, viene stampato un messaggio al posto del relativo box. Analogamente nel riquadro sulle caratteristiche dell'abitazione tipo vengono stampati solo i campi che rilevano per lo specifico cluster. La sezione dei risultati riproduce la visualizzazione riportata nel sito web di RECON, inclusi i grafici relativi all'analisi energetica mensile e ai flussi di cassa attualizzati. In calce al report sono riportate le limitazioni di responsabilità per l'uso di RECON.

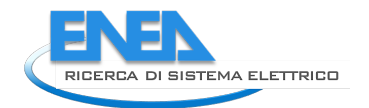

# 4. Implementazione marketplace

Nell'implementazione del Marketplace ENEA ha utilizzato la piattaforma TRAKTI mediante la collaborazione con EXTRADE. Nel dettaglio, EXTRADE è sviluppatore della Piattaforma software in cloud e blockchain [\(https://wwwtrakti.com](https://wwwtrakti.com/)) per la creazione esecuzione e controllo di smart (legal) contract. Tale software permette di automatizzare l'attivazione degli smart contracts, dei pagamenti e la gestione degli obblighi negoziali ed è in grado di interfacciarsi con basi di dati eterogenee, di integrarsi con sensori e più in generale l'internet delle cose, e con moduli già in uso su infrastruttura ENEA per offrire una completa customizzazione del servizio. EXRADE è di proprietà di Trakti LTD e distributrice in Italia la piattaforma Trakti e specifici software per blockchain; una piattaforma unificata per l'on-boarding, la negoziazione e la gestione di contratti certificati, intelligenti, e auto-eseguiti. La piattaforma supporta contratti tradizionali e contratti smart eseguibili in blockchain pubbliche e private implementando la logica degli Smart Contract ed affiancati agli strumenti legali necessari per mettere in sicurezza l'utilizzo di queste tecnologie innovative. La piattaforma Trakti ed i software corredati, offre tutti gli strumenti necessari per semplificare in modo sicuro i flussi di acquisizione, negoziazione, firma e gestione di tutti i contratti in un'unica infrastruttura sicura e certificata. La piattaforma offre un cambio di paradigma a livello di compliance legale rendendo le trattative agili, relazionali, veloci, permettendo di incrementare la trasparenza e la compliance ed allo stesso tempo di ridurre i costi amministrativi e di back-office. TRAKTI fornisce una piena integrazione della Blockchain e rende possibile l'attivazione di "Smart Legal Contracts" nativamente. Questa funzionalità unica nel suo genere rende TRAKTI leader negli "Smart Legal Contracts".

La piattaforma, o tecnologica core, software in cloud e blockchain è rivolta a soggetti privati ma anche ad amministrazioni pubbliche nazionali e locali, principalmente in un contesto Business to Business (B2B) o ecosystemico (B2B2C), enti pubblici. Il core è in grado di gestire diversi modelli negoziali ed un corretto esercizio delle fasi di negoziazione e gestione contrattuale in compliance con le vigenti normative e i processi aziendali.

La piattaforma con i suoi moduli è inoltre in grado di interfacciarsi con basi di dati eterogenee e di integrarsi con sensori e più in generale l'internet delle cose, e software di terze parti per offrire una completa customizzazione del servizio.

Gli obiettivi di questa collaborazione sono da considerarsi di fondamentale importanza ai fini del buon esito delle attività ENEA da sviluppare nell'ambito del quadro programmatico sopra descritto ed in particolare l'applicazione del Software Trakti all'interno del contesto progettuale:

- Creazione e gestione dei modelli contrattuali e Smart Contracts;
- Creazione e gestione procedure di onboarding per users e prosumers;
- Creazione di contratti di sistema e rewarding per energy communities;
- Creazione Community Energy Tokens (ERC20) e Treasury management (Minting burning);
- Creazione tramite SmartContract di Certificati verdi e controllo della produzione;
- Gestione e certificazione impianti e attività di collaudo;
- Negoziazione, acquisto e scambio di certificati verdi e assets;
- Marketplace.

# *4.1. Smart Energy Community*

# **SMART COMMUNITY**

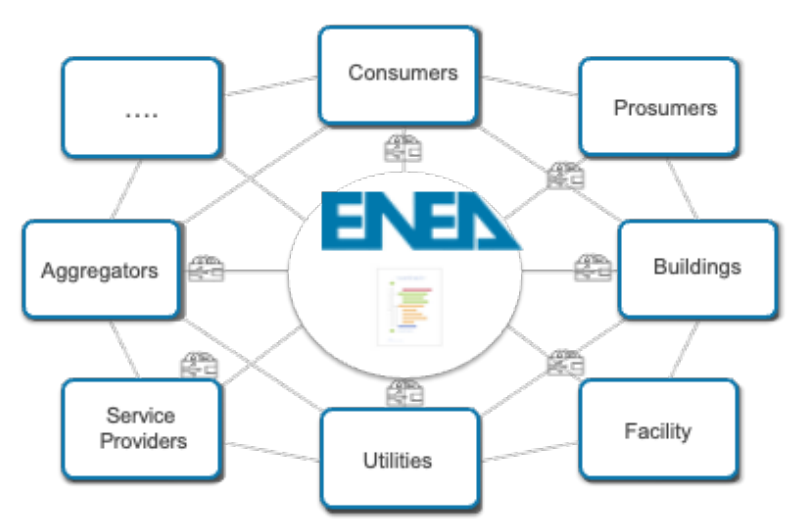

Figura 16: Una rappresentazione degli elementi di una smart community

È stato creato un ecosistema di relazione aperto e trasparente per le smart communities. All'interno di questo ecosistema troviamo diversi attori che interfacciandosi per mezzo della blockchain e dei suoi servizi interagiscono in modo naturale e disintermediato permettendo, in modo peer to peer (p2p) di implementare logiche partecipative volte alla riduzione e l'autoconsumo energetico ed alla partecipazione diretta dei cittadini al sistema elettrico.

Esistono una serie di servizi energetici previsti nel progetto volti all'efficientamento energetico, sistemi persuasivi e meccanismi ed incentivi, che per mezzo della blockchain e degli smart contracts ambiscono ad incentivare un migliore uso delle risorse elettriche, produzione distribuita ed autoconsumo.

Il tutto facilmente contabilizzato in modo distribuito dalla blockchain, che sulla base di algoritmi disegnati da ENEA incentiva gli attori dell'ecosistema con Energy Token che possono essere utilizzati in un marketplace (Local Market Place) per l'acquisto con gli stessi di servizi di comunità che hanno l'obiettivo di ingaggiare e rendere attivi tutti i player della filiera in modo da rendersi attori attivi e portatori di cambiamento all'interno della Local Economy.

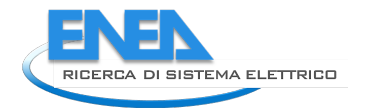

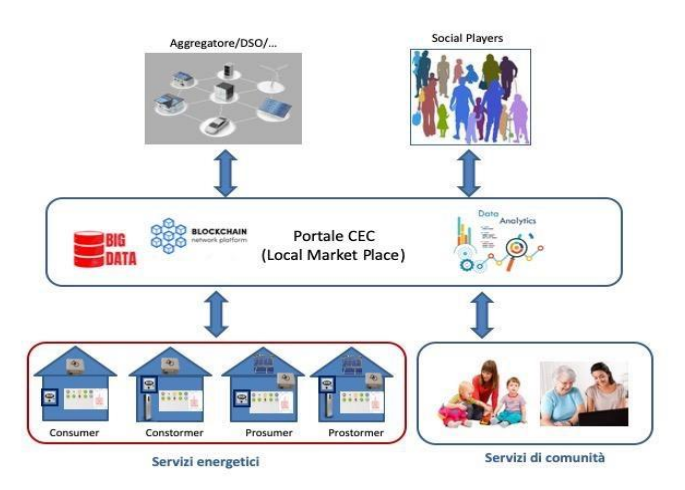

Figura 17: Posizionamento della infrastruttura software che viene sviluppata

Con l'ingaggio di Trakti, ENEA ha sperimentato un approccio end to end alla gestione degli smart contracts e testare, almeno in fase iniziale e prototipale un Local Market Place di servizi di comunità. Trakti infatti ha permesso di modellare e implementare gli Smart Legal Contracts all'interno della blockchain in modo dinamico, supportare le procedure di onboarding e negoziazione fra le parti, favorendo accordi intra ecosistema fra i diversi stakeholders e facilitando la validazione iniziale del Local Market Place di Servizi di Communita'.

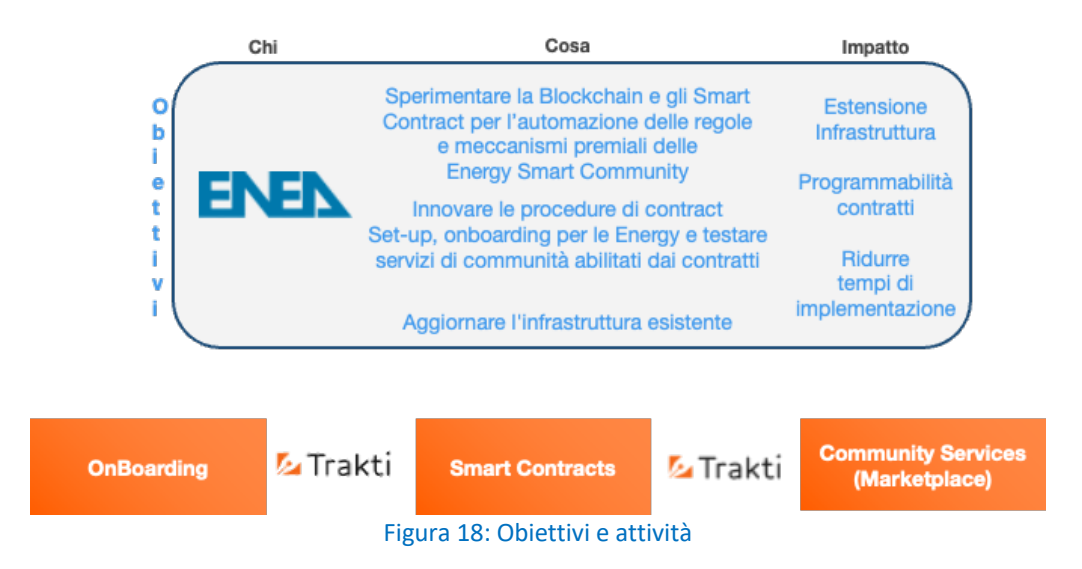

Al fine di supportare i due scenari in carico a Exrade utilizzando la piattaforma Trakti si è dovuto chiarire il flusso da supportare e l'infrastruttura da arricchire al fine di finalizzare la sperimentazione nei tempi previsti. Esistono ad oggi due infrastrutture blockchain utilizzate da ENEA:

- Quorum;
- Hyperledger Besu.

Gli scenari di test e gli approcci portati avanti dalle due installazioni ed i due diversi team in essere non sono state approfondite in modo completo, e si è deciso di effettuare il test di marketplace utilizzando i dati della piattaforma in Quorum in quanto ad oggi ha "connesso" un sistema di lettura dati da un edificio ENEA denominato Casaccia F40 da cui legge ed analizza i dati provenienti da sensori che effettuano letture di consumo e di produzione. Sulla base di questi dati rilevati, che vengono registrati in un convenzionale DMBS relazionale esiste uno scheduled job che assegna dei premi secondo un protocollo disegnato dal team Quorum di ENEA. La blockchain Quorum, denominata Prosumer Chain (PC), memorizza il/gli Smart Contract (SC) e transazioni. I dati vengono inviati alla blockchain attraverso uno strato software, dotato di API richiamabili dall'esterno, che invia alla blockchain ma ne registra copie anche nel DMBS relazionale a fine di analisi.

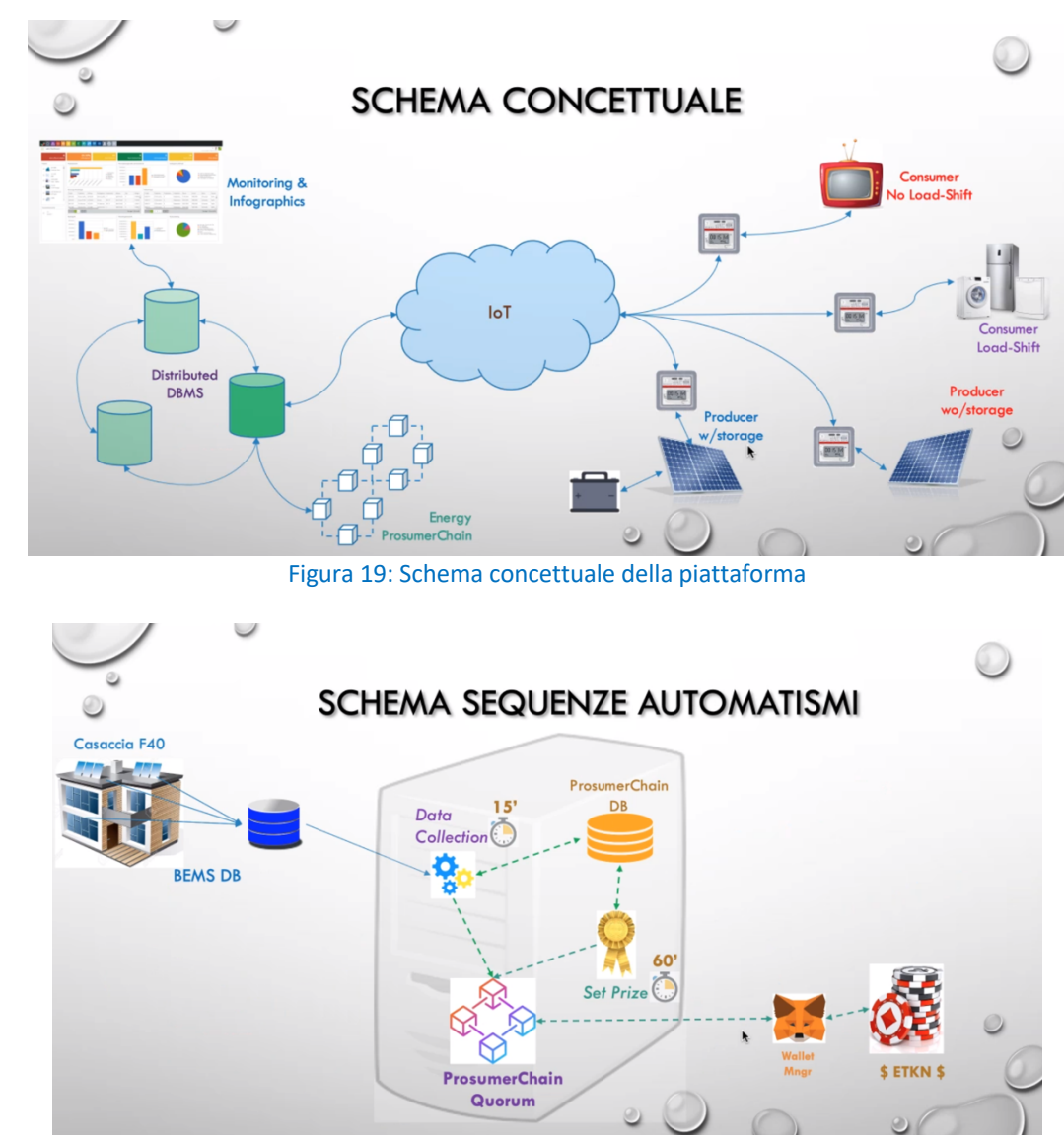

Figura 20: Schema degli automatismi da implementare

Lo scopo è stato quello di interagire con gli Energy Token prodotti dalla blockchain, e le relative letture, che hanno permesso l'implementazione di un'ulteriore logica premiale di gruppo invece che individuale. Questo in quanto i token emessi nei vari cicli potrebbero essere usati come proxy per definire il contributo in termini di efficientamento energetico la micro-comunità energetica, nel suo insieme, potrebbe ottenere sulla base del comportamento collettivo (vedi immagine sotto).

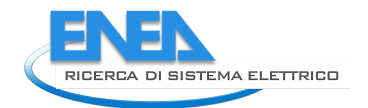

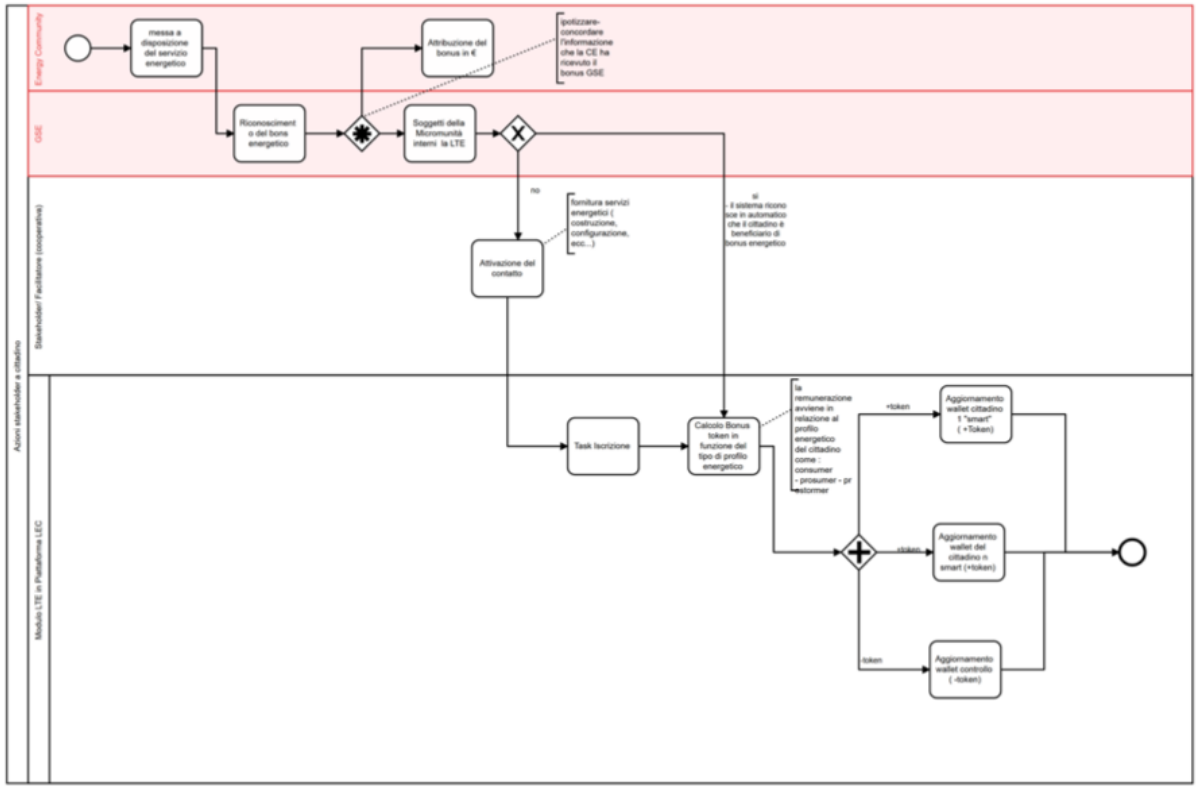

Figura 21: Schema dei flussi di interazione tra la piattaforma ed il cittadino

Sulla base dei token assegnati lo stakeholder facilitatore, in caso di sottoscrizione di contratto, fatto tramite piattaforma Trakti, riconoscere ai membri della micro-comunità, identificati tramite lista di wallet acquisita durante una procedura di onboarding, un'ulteriore premialità pari al bonus ricevuto diviso il numero dei wallet listati nel contratto (whitelisting).

Infatti, il coordinatore della micro-comunità', immaginato dallo scrivente nella figura dell'amministratore del condominio, dovrebbe aver ottenuto dai condomini, con la procedura di onboarding e whitelisting, l'autorizzazione alla sottoscrizione di un accordo collegato che permette la distribuzione della premialita' sulla base del profilo energetico ottenuto dalla stessa e distribuito in egual modo tra i wallet dei sottoscrittori.

Pertanto, in questo scenario si prevede di distribuire, in un ciclo di fatturazione da definire, in modo uguale tra tutti i partecipanti, un numero addizionale di Energy Token pari a quanti sono stati quelli ottenuti individualmente dai diversi membri della micro-comunità energetica identificata nei wallet ID sottoscrittori del contratto di whitelisting.

Nella figura sottostante vediamo sia il contratto fra l'amministratore della micro-comunità ed i condomini, sia il contratto sottoscritto fra l'amministratore ed il facilitatore. Ad ogni ciclo di fatturazione il contratto (Accordo di piattaforma) invocherà il contratto (whitelist) per ottenere gli ID dei wallet per il calcolo dei reward e per la distribuzione della premialità addizionale.

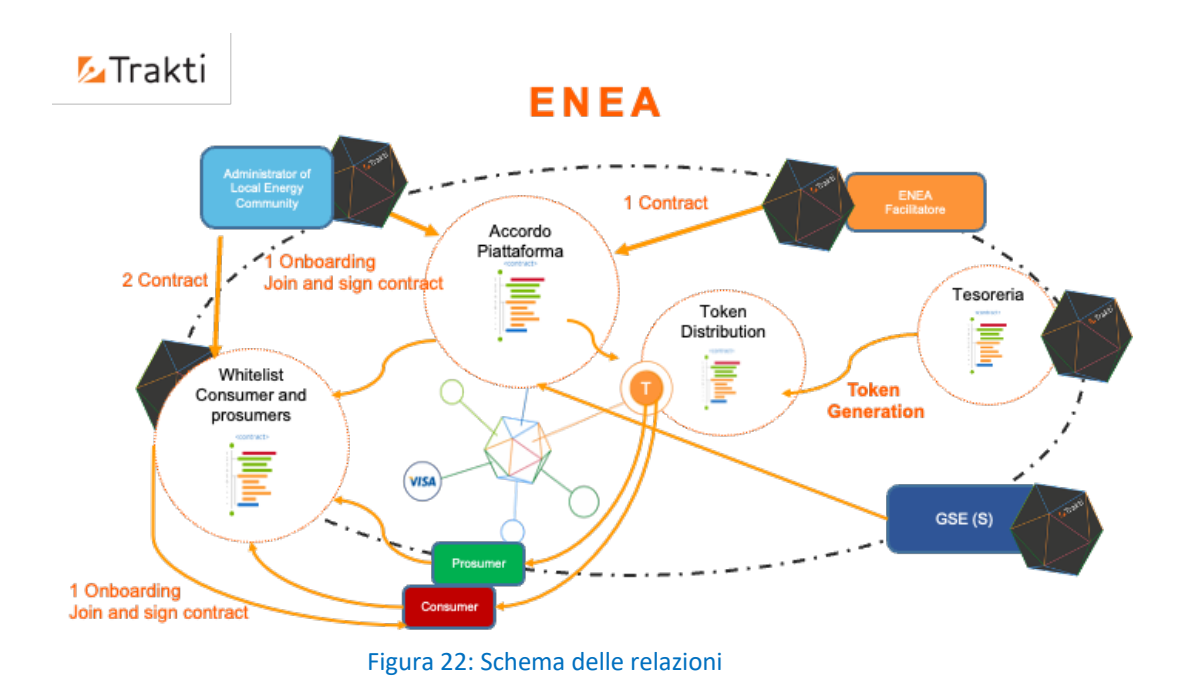

Sulla base di questi spunti ed al fine di implementare il Local Market Place di servizi di comunità integrandolo con le letture già in essere è stata proposta la seguente architettura.

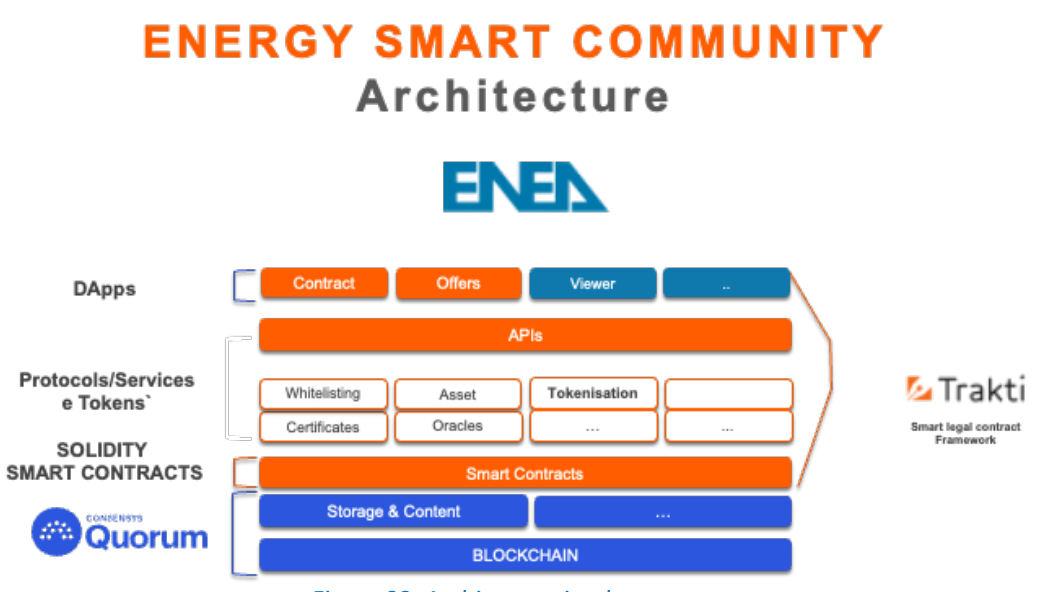

Figura 23: Architettura implementata

In particolare, Trakti ha fornito il layer per la modellazione e l'orchestrazione dei contratti, oltre che alla definizione di un prototipo iniziale di marketplace ad essa connessa per il consumo di servizi di comunità.

Questo ha permesso:

- la modellazione il deployment e l'onboarding relativa al contratto di whitelisting;
- la modellazione il deployment e l'onboarding del contratto di reward:
- la modellazione e pubblicazione delle offerte di servizi (ad oggi servizio 1, servizio 2 e servizio 3) del Local Market Place, che verranno successivamente caratterizzati.

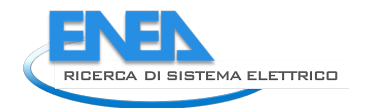

I servizi del Local Market Place sono stati consumati utilizzando gli Energy Tokens acquisiti dalle due premialità precedentemente descritte. L'approccio per il pagamento in prima istanza sarà un pagamento semplice da parte di un wallet verso un altro. È stata inoltre proposta anche una procedura escrow in cui il beneficiario del servizio, in un periodo di tempo definito, dovrà confermare l'esecuzione del servizio o attivare una procedura di disputa in cui verrà bloccato il pagamento. Nel caso in cui il beneficiario non faccia nulla si utilizzerà l'approccio del silenzio assenso. È stato inoltre previsto un metodo collegato all'escrow di consumo di servizio tramite check-in check-out.

Al fine di evitare ulteriori frammentazioni ed implementazioni blockchain, è stato implementato il layer Trakti utilizzando la blockchain Quorum già in utilizzo in ENEA che può essere integrata facilmente nell'infrastruttura blockchain Ethereum che utilizza il linguaggio di programmazione Solidity per gli Smart Contract, compatibili con le due blockchain già in utilizzo all'interno di ENEA. Lo schema qui sotto rappresenta l'interazione del framework Trakti sulla blockchain e le interfacce utente di modellazione e gestione dei contratti e del marketplace.

# **SMART ENERGY COMMUNITY MANAGEMENT**

Community layer

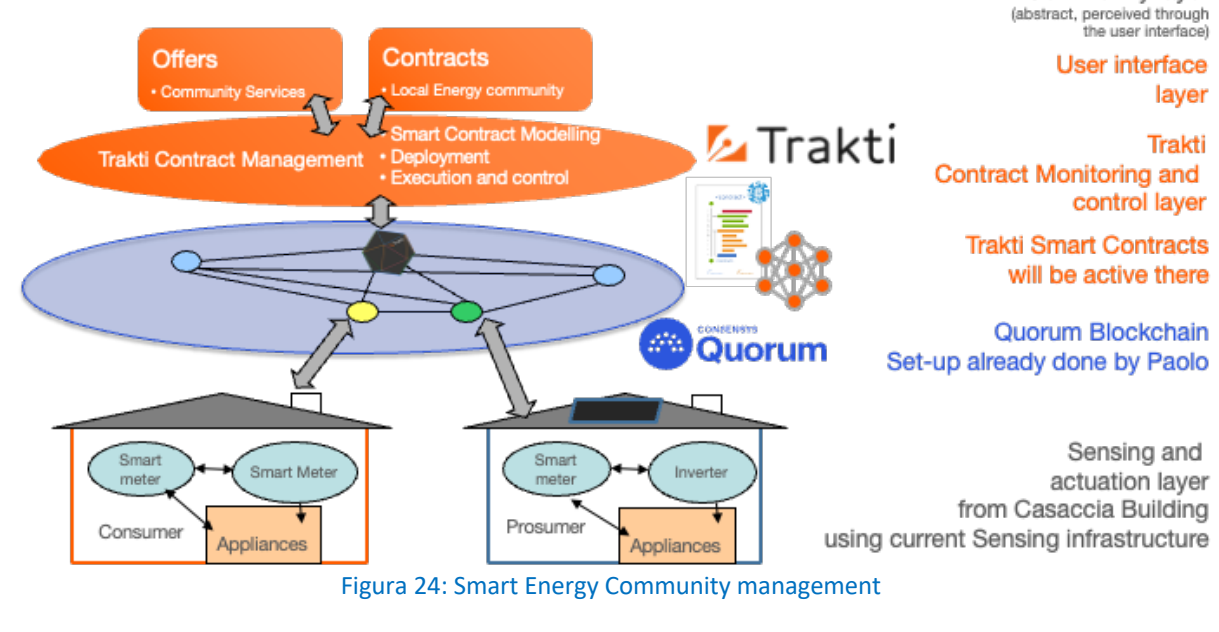

# **ENERGY SMART COMMUNITY Flows**

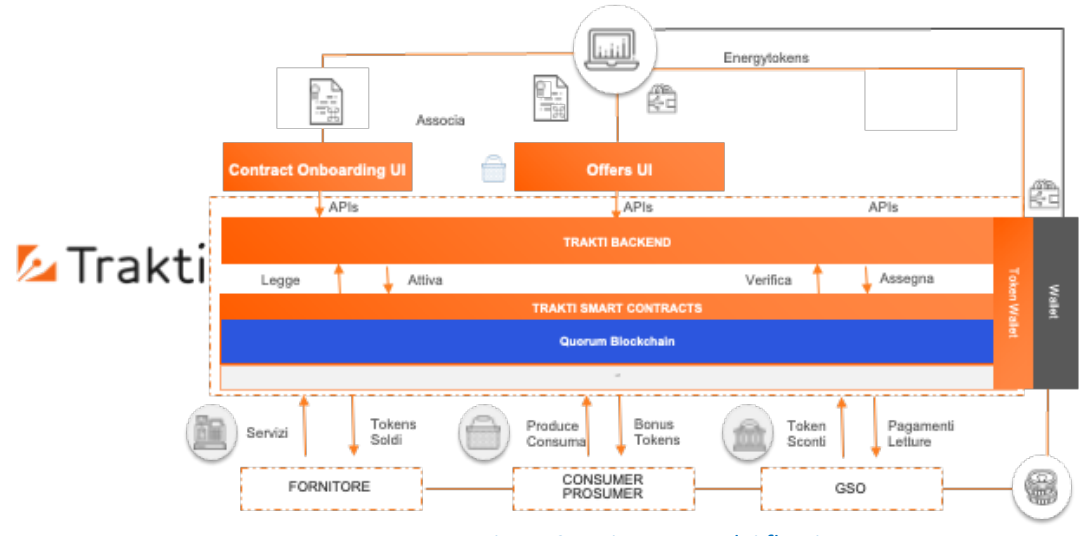

# Figura 25: Diagramma dei flussi

Di seguito i flussi che sono stati supportati:

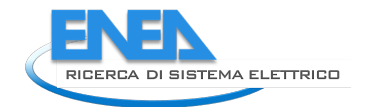

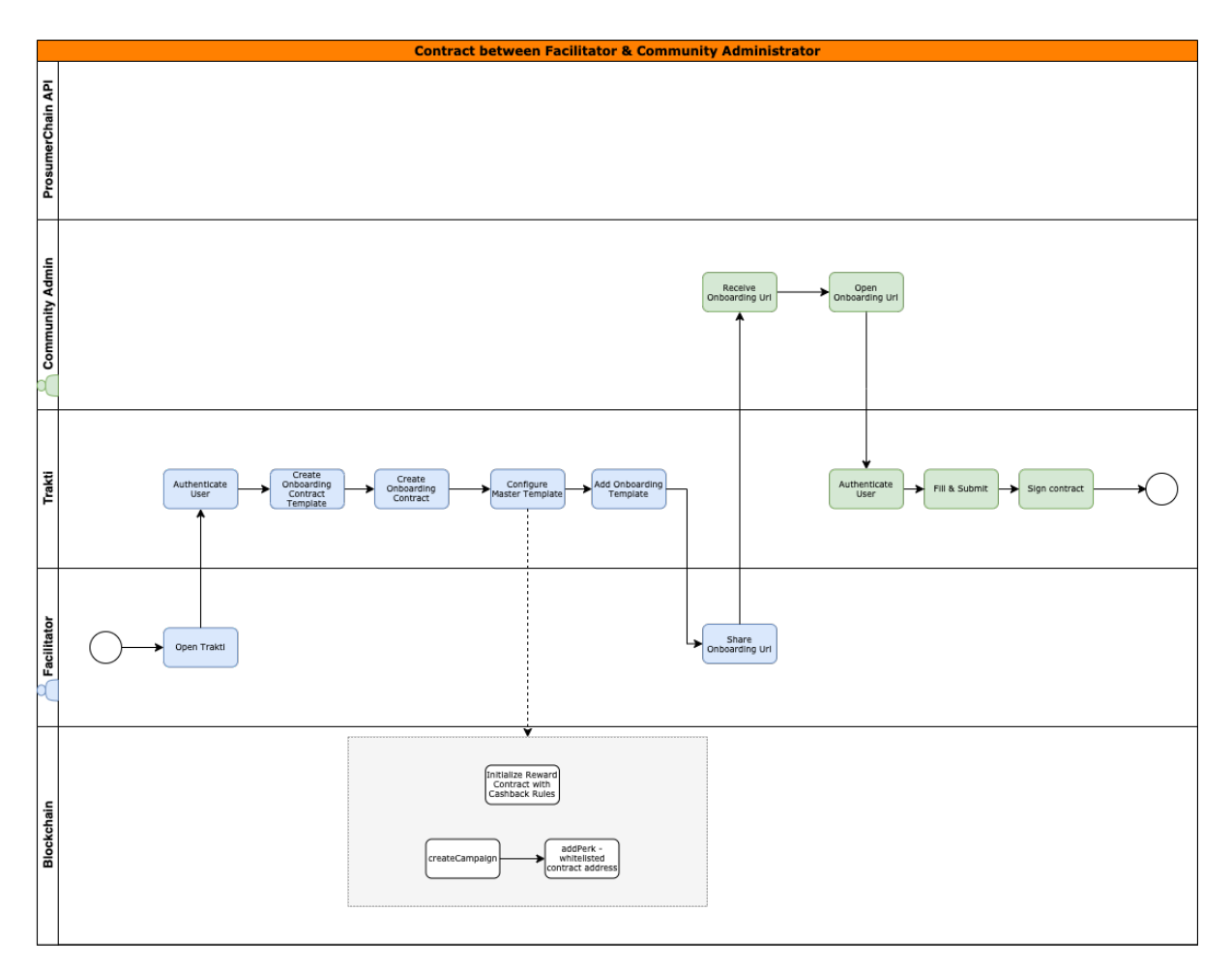

Figura 26: Flusso 1 - contratto tra comunità e facilitatore

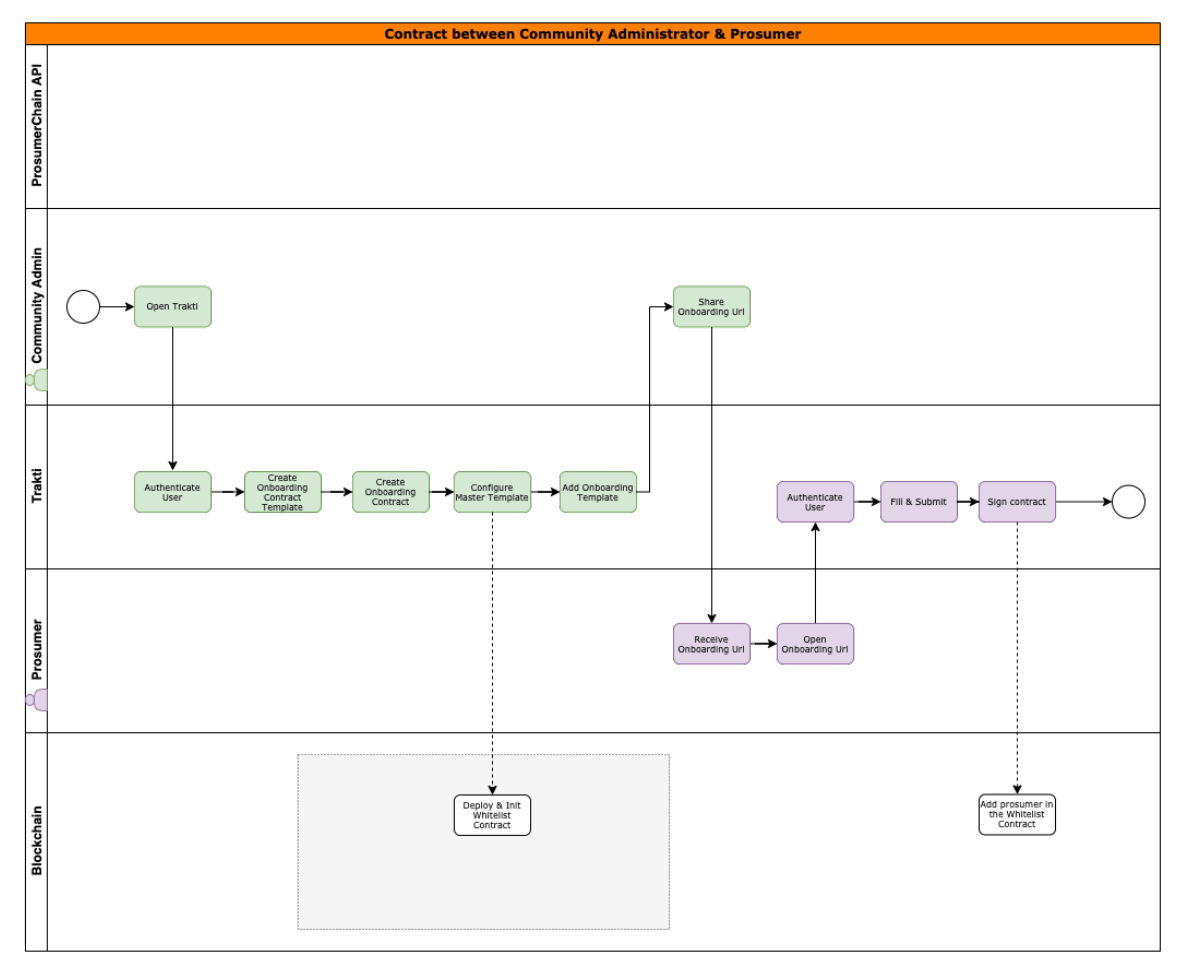

Figura 27: Flusso 2 - Contratto tra comunità e prosumer

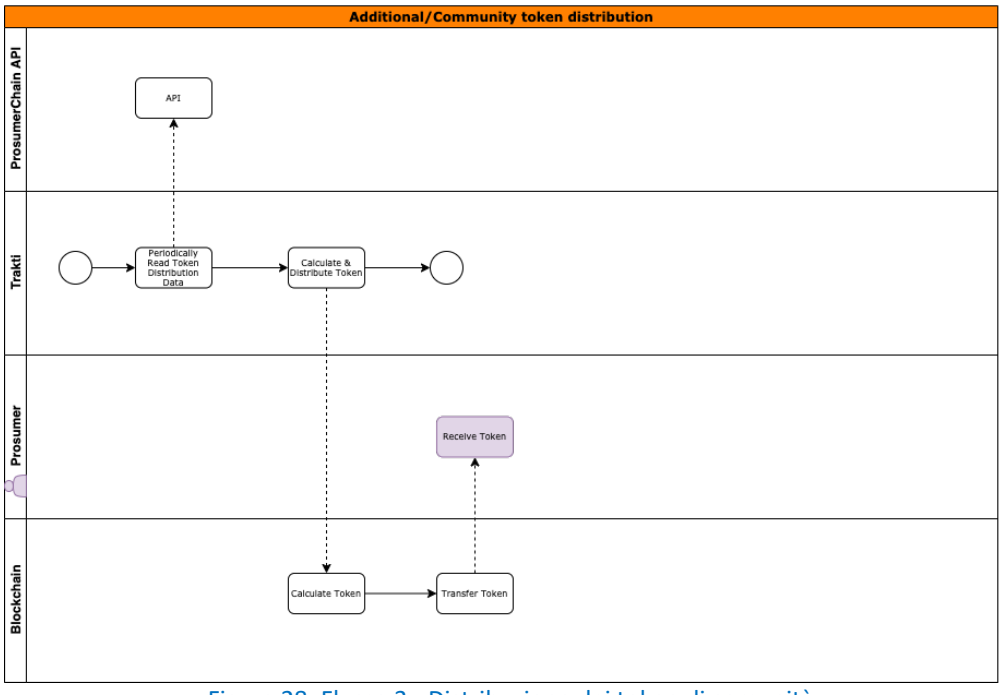

Figura 28: Flusso 3 - Distribuzione dei token di comunità

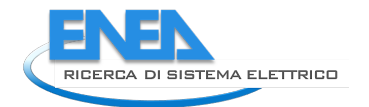

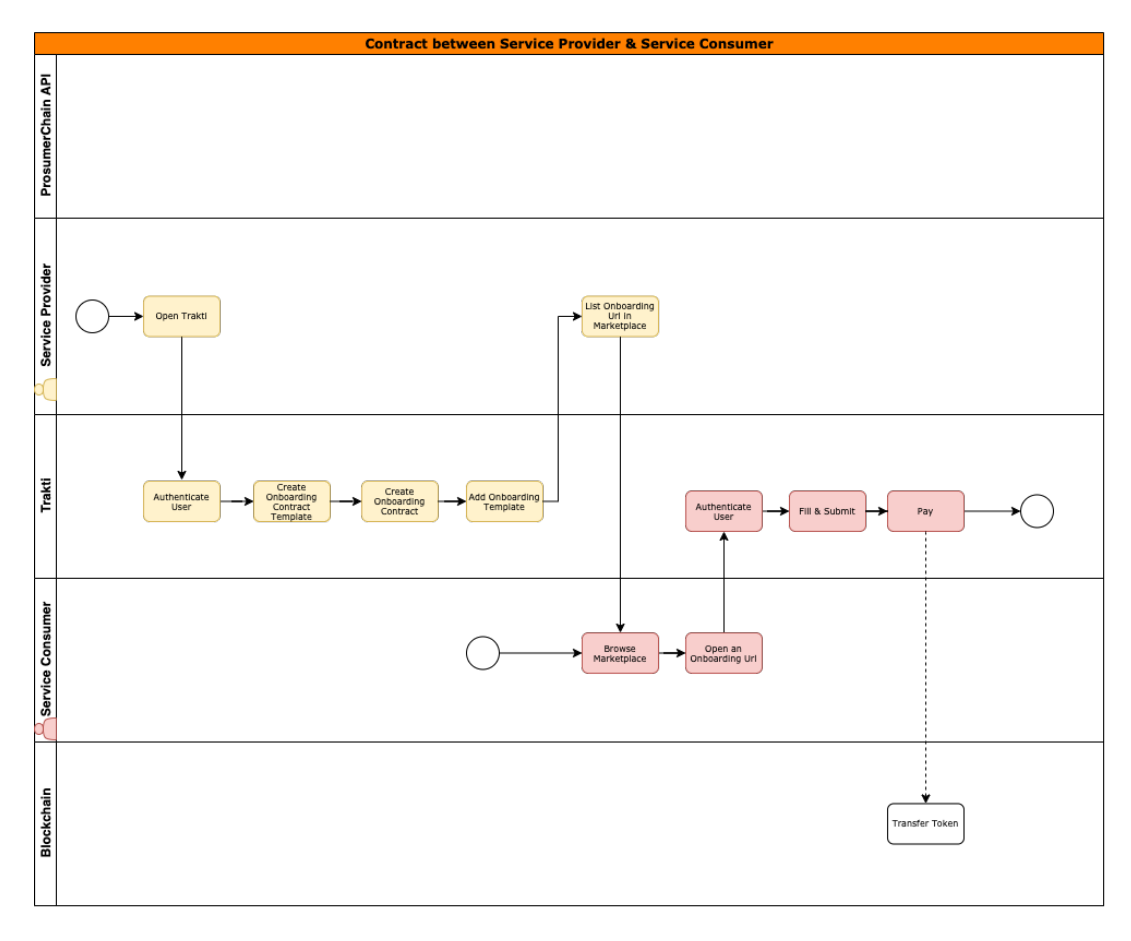

Figura 29: Contratto tra fornitore di servizi e utenza

# 5. Implementazione ECListener

L'architettura di ECListener descritta nei rapporti precedenti consente la realizzazione dei servizi legati al monitoraggio delle opinioni dei cittadini ed in particolare dei potenziali componenti delle Comunità Energetiche e dei loro gestori.

Un elemento fondamentale per la realizzazione dei servizi è l'acquisizione automatizzata delle due fonti di informazione prescelte: gli articoli sui media tradizionali "online", il cui servizio è denominato mediabot, e i tweet il cui servizio è denominato Tweetbot. La tendenza attuale ad utilizzare esternazioni in forma non testuale (tipicamente immagini) diviene sempre più significativa, ma l'estrazione della conoscenza da questo genere di manifestazioni è lungi dall'essere consolidata e al di fuori degli obiettivi di ECListener.

L'acquisizione e l'analisi automatizzate di testi richiedono strumenti di scansione della rete (web crawling) e l'uso di tecniche base di intelligenza artificiale per il trattamento dei testi. In particolare, è necessario utilizzare gli strumenti dell'analisi del linguaggio naturale NLP (Natural Language Processing) che a sua volta necessita di una vasta e delicata fase di preparazione o "configurazione". La "configurazione" è un processo poco codificato che richiede l'intervento umano e si basa su procedure euristiche definite dagli utilizzatori. Il primo passo fondamentale consiste nella definizione concettuale, formalizzazione e concretizzazione del "dominio di interesse", ovvero della tematica di riferimento espressa in forma astratta e trattabile da strumenti informatici: in questo caso la concettualizzazione delle Comunità Energetiche o Energy Community. Come in molti settori attuali l'anglicismo è di uso più comune dell'equivalente espressione linguistica in italiano e questo costume è necessario tenere conto.

Tutte le attività portate avanti nel servizio ECListener presentano una parte "in produzione", in cui si utilizzano le procedure ed i software consolidati e una parte "in sviluppo" in cui si provano procedure e software alternativi o più avanzati.

# *5.1.Acquisizione automatizzata dei testi*

Come detto è necessario distinguere tra le fonti media e le fonti Twitter. Per le prime si realizza un webcrawling, mentre per le seconde si devono utilizzare necessariamente le API di Twitter che consentono l'accesso a Twitter dalla propria applicazione. Nell'ambito del progetto ECListner si è fatto ricorso alle API Twitter standard free. Queste hanno delle limitazioni in termini di numero di tweets che si possono scaricare (500.000 tweets mensili). Tuttavia questi limiti sono accettabili per la quantità di dati scaricati tramite le applicazioni correntemente sviluppate.

In coerenza con l'approccio generale, definito nel RdS/PTR(2019)/010, è stata definita una procedura "in produzione" e varie procedure oggetto di studio.

# **La procedura in produzione**

La procedura in produzione si basa sull'uso del servizio "Google Alert" per indirizzare la scansione della rete. Un processo automatizzato riceve i messaggi di Google Alert e crea una lista di url. Altri processi detti in gergo "**spider**" ispezionano ciascun indirizzo url, epurano il contenuto dalla pubblicità e dalla formattazione html e popolano una banca dati.

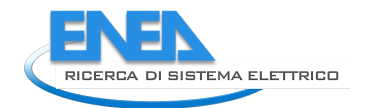

Altri processi detti "**filtri di pertinenza**" leggono tutti i testi immagazzinati e li qualificano per pertinenti utilizzando gli algoritmi descritti nella prossima sezione. La descrizione degli algoritmi utilizzati per i filtri di pertinenza è riportata nei paragrafi relativi all'analisi dei testi.

# **Le procedure in fase di studio**

È disponibile un sistema di crawling indipendente da Google Alert. Questo sistema è stato realizzato tramite una consulenza della società Arakne. Il software utilizza degli spider per navigare sulla rete a partire da un insieme di nodi base (detti seed) forniti da ENEA. Il crawler di Arakne è in grado di seguire i collegamenti ipertestuali (link) presenti nei testi per individuare altri testi potenzialmente pertinenti. Gli spider sono coordinati da opportuni altri software detti "*stratego*" che evitano di visitare le stesse fonti e suggeriscono quando non seguire un collegamento.

Nella prossima release in produzione, dopo una fase di test, se i risultati saranno comparabili, il servizio di Google Alert sarà eliminato e si preferirà il crawling totalmente autogestito interno. Google Alert è gratuito e il fornitore garantisce la sua esistenza negli anni a venire quindi il servizio nella attuale configurazione non presenta problematiche di "disponibilità". Tuttavia, gli algoritmi di selezione di Google non sono sotto il controllo dello sperimentatore ed il servizio potrebbe divenire esoso o indisponibile. Inoltre, non è possibile configurare il numero di alert che il servizio riporta nei report giornalieri utilizzati per la raccolta delle url. Questo potrebbe comportare problemi di ricerca esaustiva e l'esclusione di testi, news comunque pertinenti per il servizio realizzato (magari pubblicati su portali, url meno considerate dagli algoritmi di Google). La disponibilità di un servizio è la probabilità di ottenerlo quando è richiesto; un indice comune per misurarlo è la percentuale di disponibilità ovvero il tempo in cui è stato disponibile diviso per il tempo di osservazione. Per valutare comparativamente la qualità del crawling saranno misurati due indicatori: l'efficienza di raccolta, cioè la percentuale di testi trovati rispetto a quelli disponibili e la precisione della raccolta, cioè la percentuale di testi raccolti pertinente.

Quando si comparano due procedure si stima la totalità dei testi disponibili con l'unione dei testi prodotti da entrambe. Per la precisione è necessario disporre di un filtro di pertinenza, nel nostro caso useremo quello attualmente in produzione come descritto nel paragrafo seguente.

Un altro metodo per rendersi meno dipendenti da Google Alert consiste nell'utilizzare i servizi analoghi forniti dai competitori come Yahoo o Swiftype (quest'ultimo trattasi di un servizio a pagamento). Ma questa possibilità non è stata esperita.

Come detto in precedenza, nell'acquisizione dei testi da Twitter, è sempre necessario utilizzare gli algoritmi e le librerie (le API) forniti dal gestore. Per effettuare la raccolta si devono fornire espressioni chiave o hashtag: parole che iniziano con il carattere "#" e identificano una discussione. In questo caso non è possibile rendersi indipendenti dai soggetti esterni. Nel caso di Twitter il processo collettore fornisce le parole chiave, riceve i tweet e popola una banca dati. Anche in questo caso il dato immagazzinato va sottoposto ad un filtro di pertinenza.

# *5.2.Analisi automatizzata dei testi*

Come detto, il presupposto per ogni trattamento automatizzato consiste nel "concettualizzare" la tematica di riferimento ovvero formulare il problema ad un livello di astrazione trattabile da macchine; in gergo tecnico

questo equivale a definire il "*dominio di interesse*". Il primo passo verso la definizione del dominio consiste nell'individuare i concetti basilari che lo contraddistinguono. Nelle discipline consolidate non è difficile identificarli. Nel caso di tematiche in continua evoluzione, tra le quali è certamente da annoverare il campo delle comunità energetiche, i concetti base evolvono velocemente: ne vengono introdotti dei nuovi e altri divengono desueti su scale temporali mensili. Lo strumento principe per definire un dominio di interesse è la sua "ontologia". Un'ontologia è una struttura astratta matematica costituita da un insieme di "concetti" legati tra loro da "relazioni". I concetti base e le loro relazioni dipendono dalla comunità umana di riferimento. A livello linguistico, l'istanziazione dell'ontologia di un dominio consiste nell'uso di frasi con espressioni verbali riferite ai concetti, legate tra loro da verbi che ne definiscono le relazioni. Quindi il primo passo verso la costruzione di una ontologia consiste del collezionare un insieme di testi che trattano la tematica. Questo insieme viene definito "**corpus linguistico**" o più semplicemente "**corpus**". Il corpus è la base di qualsiasi trattamento automatizzato e ne influenza drasticamente la qualità.

# **Creazione di un Corpus Linguistico**

Ottenere il corpus completo per le comunità energetiche, ovvero l'insieme di testi pubblicati spontaneamente dai cittadini che trattano di comunità energetiche e non di altro, a rigore, non è possibile, per varie ragioni: bisognerebbe disporre delle esternazioni di tutti ed in tutte le forme; bisognerebbe avere accesso a tutti luoghi reali o virtuali in cui si esprimono le esternazioni; bisognerebbe essere in grado di trattare tutte le forme gergali, sgrammaticate o confuse; infine tutte le esternazioni dovrebbero avere una coerenza interna e generale. La contraddittorietà (sia per la molteplicità delle opinioni che l'incoerenza degli esternatori) è un elemento inevitabile nei corpus reali e questo rende difficile l'estrazione dei concetti e delle relazioni. Per questo motivo nella definizione dell'ontologia e dei concetti base si è utilizzata la sola fonte giornalistica, limitando l'uso dei tweets alla fase di analisi delle esternazioni.

# **Il gruppo degli "Esperti di Dominio"**

Il primo passo necessario per acquisire testi inerenti le Comunità Energetiche è stato costituire un insieme di "Esperti di Dominio" in questo caso presi dai ricercatori coinvolti nel progetto. Agli esperti è stato chiesto di indicare delle "**espressioni chiave**" o "**parole chiave**" riferibili alla tematica senza ambiguità o quanto meno utilizzate in maniera molto estensiva dai comunicatori del settore: tipicamente i giornalisti. La collazione delle espressioni fornite dagli esperti ha prodotto un insieme iniziale di **espressioni chiave**. In seguito, si useranno indifferentemente i termini parole chiave ed espressioni chiave: va sempre inteso come espressioni chiave (composte da una o più parole) tranne in casi specifici che saranno evidenziati.

# **Il primo Corpus di dominio**

Il primo insieme di espressioni chiave (quindi anche singole parole) è stato utilizzato per attivare il servizio del motore di ricerca "Google Alert" che fornisce, tramite degli algoritmi di classificazione mantenuti sotto riserbo, un insieme di indirizzi di rete, url (Uniform Resource Locator), relativi a testi ritenuti inerenti alle espressioni fornite. Gli url ed i relativi testi sono stati raccolti per circa sei mesi e immagazzinati in una banca dati preliminare contenente qualche centinaio di testi. Tramite degli appositi algoritmi, i testi sono stati estratti (eliminando le parti non linguistiche legate alla formattazione del linguaggio html ed alla pubblicità) e tramite uno **scrutinio umano** (ricordiamo che nella fase di preparazione l'intervento umano è necessario) è stato selezionato un primo insieme di testi affidabili relativi alle comunità energetiche. Più precisamente sarebbe opportuno dire: testi relativi alla visione delle comunità energetiche del gruppo di esperti.
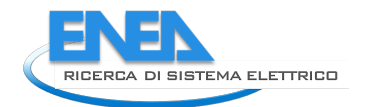

L'analisi di questo corpus preliminare ha consentito di rifinire l'insieme delle espressioni chiave, sia aggiungendone altre, sfuggite alla prima ricognizione, che eliminandone alcune con un elevato carattere di ambiguità. Il processo iterativo ha consentito di creare un corpus iniziale, costituito da 9074 frasi di senso compiuto, che è stato considerato sufficientemente rappresentativo. Si noti l'inevitabile carattere qualitativo di queste considerazioni: non disponendo di una formalizzazione dell'ontologia la valutazione personale degli sperimentatori gioca un ruolo essenziale. L'elemento umano non è eliminabile nella definizione del corpus e ne influenza le caratteristiche.

Il corpus linguistico iniziale è stato distribuito ai collaboratori esterni (le Università di Roma I, Campania e la società Arakne) per le attività di loro pertinenza ed è disponibile per ulteriori indagini. La descrizione di un corpus linguistico può assumere varie forme. Per rendere un'idea della sua complessità si possono osservare il numero di lemmi in essa contenuti (12266) e le società private ed i soggetti pubblici citati (circa 600). Tra gli attori primari, identificabili per la frequenza di citazione nei testi, appare, come era prevedibile, il Ministro della Transizione Ecologica. Tra gli enti coinvolti figurano l'ENEA, l'ENEL. Una rappresentazione di uso comune (ma assolutamente incompleta) di un corpus linguistico è data dalle cosiddette "nuvole di parole": delle immagini in cui le parole sono addensate attribuendo loro una dimensione proporzionale alla frequenza d'uso. La Figura 30 mostra la "nuvola di parole" del corpus preliminare.

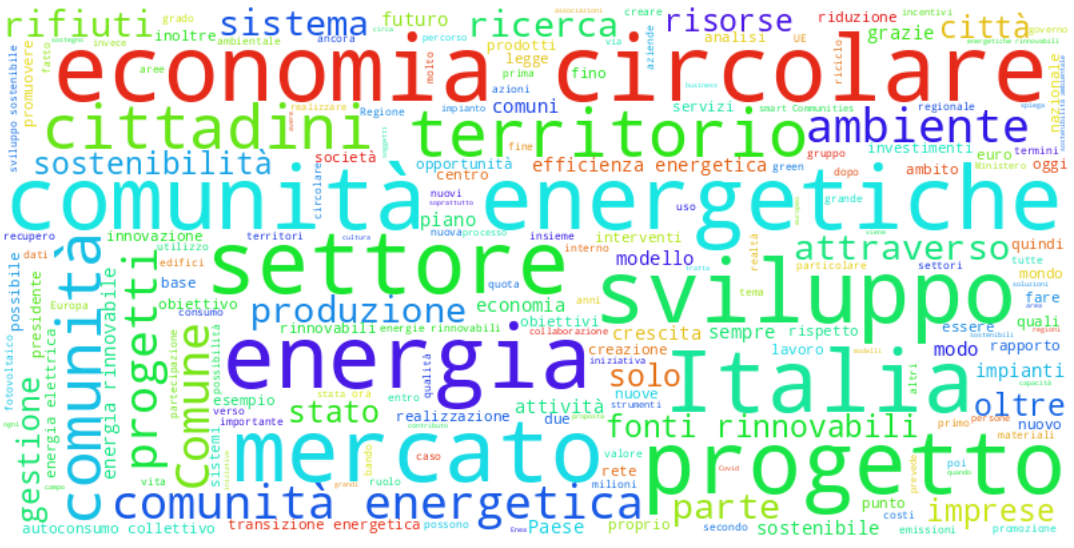

Figura 30: La "nuvola di parole" del primo corpus linguistico sulle Comunità Energetiche

## *5.3. Procedure per la identificazione dei testi pertinenti*

Disponendo di un corpus affidabile, si possono utilizzare diverse tecniche per definire le procedure automatizzate per l'analisi dei testi acquisiti in rete. Nel progetto sono state seguite tre linee di attività diverse.

La prima linea, che chiameremo "**Obserbot**", è quella sviluppata internamente che consiste nell'uso delle tecniche messe a punto per l'analisi delle infrastrutture critiche basate sul concetto di "**temperatura**" **dei multi-lemmi** (ovvero anche lemmi) contenuti nei testi. Tali tecniche consentono, di dire quanto è "caldo" (ovvero in questo caso pertinente alla tematica) un concetto [a,b,c]. In Figura 33 è riportata una rappresentazione a nuvola di parole dei lemmi più caldi negli articoli di giornale che parlano di comunità energetiche.

La seconda linea, che chiameremo "**procedura Arakne"** si basa sulla costruzione automatizzata di un'ontologia e la sua applicazione tramite una funzione di merito (o funzione obiettivo) che quantifica la pertinenza. Questa tecnica è stata introdotta dalla società Arakne, consulente per la realizzazione di un webcrawling semantico nell'ambito dell'attività ECListener per la piattaforma LEC. Essenzialmente questa tecnica crea un'ontologia ancorandola a quella più grande di wikipedia che ha un grande valore di universalità.

La procedura Arakne è stata applicata al primo corpus di dominio ECListener per la creazione automatica di due tipologie di ontologie: 1) tassonomica che considera quindi la gerarchia tra i vari concetti individuati e 2) relazionale dove sono considerate le relazioni tra i vari concetti non considerando la tassonomia.

L'ontologia tassonomica ottenuta è composta da 46 concetti - o classi - legati attraverso la gerarchia individuata tramite una procedura detta di clustering, sotto forma di proprietà ontologiche.

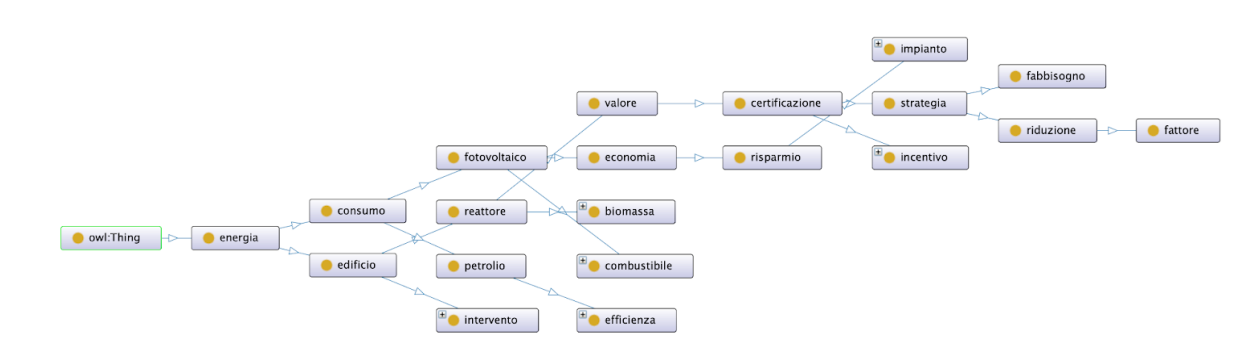

La seguente Figura 31 mostra il grafo dell'ontologia tassonomica ottenuta tramite il software Protégé.

Figura 31: Grafo dell'ontologia tassonomica ottenuta tramite la procedura Arakne

Ad esempio, il concetto di "energia" ha come sottolivelli i concetti di "edificio", "consumo" e così via. Per quanto riguarda le relazioni si è ottenuta un'ontologia di 101 relazioni. La Figura 32 mostra un estratto del grafo di questa ontologia.

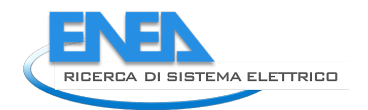

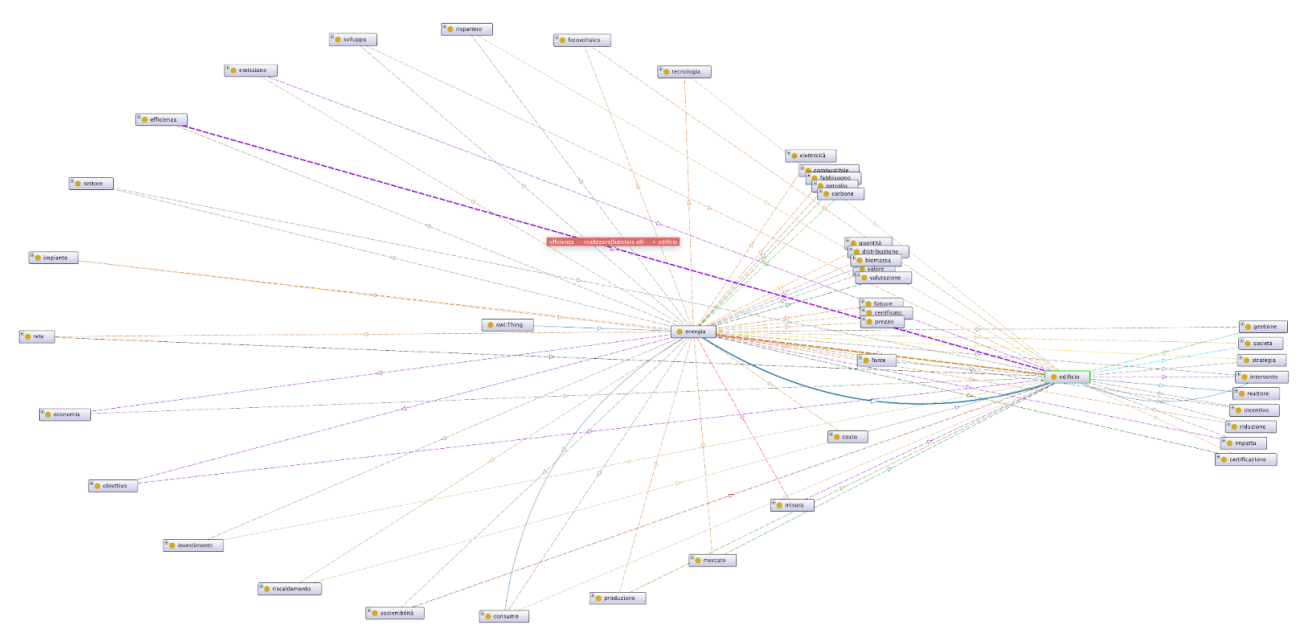

Figura 32: Grafo dell'ontologia con relazioni ottenuta tramite la procedura Arakne

La terza linea, che chiameremo, "**approccio ML"** (Machine Learning), è la più tradizionale e consiste nell'applicare tecniche di intelligenza artificiale denominate "**Machine Learning**", addestrando gli algoritmi con il corpus fornito. Questa linea di sviluppo è stata portata avanti dall'Università di Campania con la collaborazione dell'ENEA.

Allo stato attuale sulla piattaforma Kubernetes in produzione è utilizzata la procedura Obserbot ovvero la metodologia sviluppata internamente, perché è computazionalmente meno onerosa (scala linearmente con la lunghezza del testo) e consuma meno spazio di memoria, sia RAM che di massa. Le altre tecniche sono disponibili ed eseguibili sulla piattaforma di sviluppo Babylon (babylon.enea.it), che condivide lo stesso sistema operativo della piattaforma in produzione (CentOS 8 Stream). I codici relativi agli altri approcci sono realizzati in ambienti di containerizzazione "docker". Questo garantisce la semplicità per un futuro "porting" ed integrazione, di tutto o una parte dei codici, sulla piattaforma in produzione, qualora si decidesse di optare per una differente strategia.

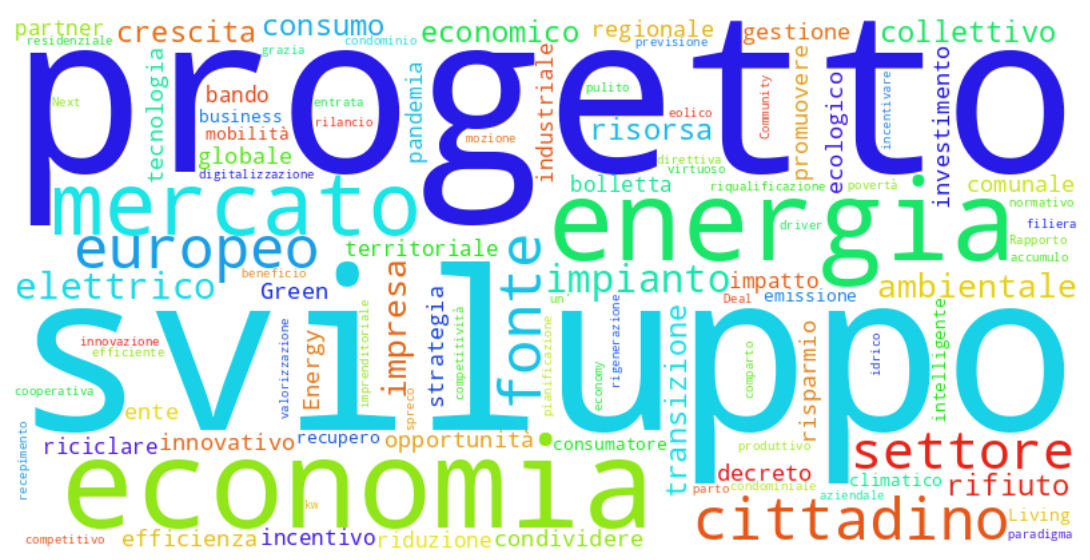

Figura 33: Nuvola di parole per i "lemmi caldi" utilizzate negli articoli di giornale che parlano di Comunità Energetiche. Le dimensioni sono proporzionali alla frequenza dell'uso

Il vantaggio dell'approccio ENEA, come detto, è la semplicità e la modesta allocazione di risorse computazionali. I vantaggi dell'approccio Arakne sono due: l'ancoraggio alla più grande ontologia esistente (quella di wikipedia) che ne conferisce un carattere di universalità e l'indipendenza dai suggerimenti del servizio "Google Alert". Si noti che il web crawling su cui si basa questa attività è basato su un insieme di **nodi seminali** (cioè di partenza, detti **seed**) fornito dall'ENEA (basandosi sull'esperienza dei primi mesi di raccolta) e sul **corpus** linguistico creato dall'ENEA nella prima fase di lavoro. Il prezzo da pagare per l'impiego della metodologia Arakne è una maggiore richiesta di risorse computazionali in termini di spazio e tempo di elaborazione. Inoltre, malgrado i codici sviluppati siano tutti disponibili sulla piattaforma Babylon in forma "open source", l'attuale funzione obiettivo è protetta da riservatezza. Anche per questa ragione si è preferito utilizzare la metodologia ENEA di cui si ha il completo controllo. L'allocazione della RAM è contenuta e non rappresenta una criticità: babylon (la macchina ospite possiede) 64GB di RAM, ma una allocazione di **10GB** al processo è sufficiente e non è richiesta la paginazione su memoria di massa. Infine, la procedura per l'aggiornamento della funzione di merito (la fase preparatoria in questo approccio) richiede molte ore di calcolo su babylon. La durata effettiva dipende dal corpus su cui si basa.

Modificare i sistemi in produzione è sempre un processo delicato, si sta valutando la possibilità di utilizzare il crawler semantico realizzato da Arakne sostituendo la sua funzione di merito con gli algoritmi di analisi di ENEA.

I vantaggi dell'approccio **ML** sono molteplici: non necessita un'estrazione esplicita dell'ontologia (che, come si è detto, è un processo molto laborioso); si basa su tecniche consolidate i cui limiti sono ben noti; consente di scegliere tra un considerevole ventaglio di algoritmi, software e piattaforme di calcolo. Ovviamente la gestione e l'installazione dei software è più articolata e le allocazioni di risorse computazionali sono significative. La fase di preparazione, che in questo caso prende spesso il nome di "addestramento", come in tutte le metodologie ML è molto laboriosa e la qualità del corpus di riferimento gioca un ruolo critico. Questa linea è molto promettente e consente una grande varietà di attività: analisi dei testi, propensione degli autori nei confronti della tematica ("sentiment analysis") e soprattutto l'identificazione delle "istanze", cioè la concretizzazione dei concetti astratti dell'ontologia. Queste tecniche si applicano facilmente e proficuamente anche al Tweetbot. Per uscire dal vago, una tipica attività di ricognizione istanze consiste nella segnalazione

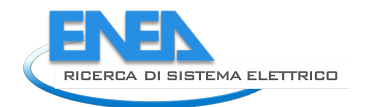

automatica di articoli o tweet legati ad eventi specifici del mondo delle Comunità Energetiche: conferenze, seminari, varo di leggi o normative e nascita di reali comunità. L'analisi automatizzata di questi eventi consente di rispondere automaticamente (o tentare di farlo) alle classiche domande aristoteliche di spaziotempo ed azione: cosa, dove, quando, chi e perché che in inglese sono denominate le cinque W (what, when, where, who and why). In particolare, le attività svolte dall'università di Campania hanno affrontato le seguenti tematiche utilizzando una codicistica a microservizi basata su Docker e Kafka (e quindi integrabili e scalabili sulla piattaforma in produzione):

- Analisi di pertinenza di news, Tweet e altre fonti di informazioni rispetto alla tematica delle comunità energetiche, attraverso word embedding e classificatori binari.
- Sentiment analysis sui testi ritenuti pertinenti.
- Individuazione di specifiche tipologie di evento dai testi esaminati. Eventi presi in considerazione: workshop/conferenze, mostre, nascita di energy communities, accordi, leggi.
- Identificazione dei luoghi geografici e delle date degli eventi di cui al punto precedente
- Estrazione e mappatura dell'ontologia (Ontology extraction e Ontology mapping)

Infine, gli stessi hanno realizzato una validazione della prima ontologia creata da Arakne.

La valutazione comparativa delle prestazioni dei diversi approcci sarà un'attività per i prossimi anni che consentirà di migliorare la piattaforma in produzione ed integrare le componenti più utili, mantenendo viva la ricerca di nuove tecniche di ricognizione ed analisi. In generale la piattaforma in produzione è in continua evoluzione ed ottimizzazione anche sotto il profilo software, ad esempio, come vedremo, in seguito la granularità dei servizi e la conseguente affidabilità sarà incrementata grazie alla collaborazione con l'università di Roma I che ha seguito una linea di attività specifica.

#### *5.4. Classificazione dei testi*

Indipendentemente dalla metodologia adottata, il passo successivo alla identificazione di un testo pertinente è la sua classificazione semantica. Il processo con cui si attribuiscono delle caratteristiche ad un testo o una sua parte è chiamato "**annotazione**". Uno dei primi passi per l'analisi dei testi consiste nell'annotazione grammaticale che in questo caso viene comunemente indicata con il termine "**tagging**". Il tagging consiste nell'attribuire ad ogni parola la sua funzione grammaticale e associarle un **lemma** semantico. In pratica si aggiunge ad ogni parola la sua funzione grammaticale (sostantivo, verbo, aggettivo etc) e si esegue la lemmatizzazione, cioè si sostituisce ad un termine la classe corrispondente indipendentemente dalla sua forma flessa. I programmi che eseguono queste analisi preliminari, che di solito sono condotte congiuntamente, vengono chiamati in gergo "taggers". Sono molto diffusi e sviluppati per la lingua inglese, meno per la lingua italiana. Coerentemente con lo spirito generale di utilizzare solo prodotti open-source si è utilizzato il prodotto multilingue "tree-tagger"[...] che consente la lemmatizzazione e l'analisi grammaticale dei testi. Ogni testo viene suddiviso in proposizioni, vengono rimosse le cosiddette "**stop-words**", parole di uso comune non associate a concetti semantici (come gli articoli e le preposizioni), e viene eseguito il treetagger preservando l'ordine dei lemmi. Data la sequenza ordinata dei lemmi vengono identificate le parole chiave (ed i multi-lemmi chiave) ed a queste viene associato un peso pari alla loro temperatura nel corpus di riferimento. In tal modo ad ogni proposizione viene attribuito un peso. Questo peso può essere utilizzato per definire una soglia di accettazione ed un indice di pertinenza con il dominio d'interesse.

L'elemento fondamentale è costituito dai "**concetti caldi"** che vengono definiti nella procedura di preparazione basandosi sul corpus linguistico. Questi concetti vengono identificati nel testo e la loro

occorrenza fornisce una "temperatura" totale per il testo in esame. I testi vengono così etichettati con i loro concetti caldi ed in particolare con le espressioni chiave e questi attributi costituiscono la base per la loro **classificazione,** per **popolare una banca dati** fruibile in tempo reale e per **redigere statistiche**. Gli indicatori chiave per la classificazione possono essere modificati su richiesta dei fruitori interni della Comunità Energetica.

Nella fase attuale in cui non si stanno osservando specifiche comunità energetiche, viene studiata la comunicazione generale sul tema delle comunità energetiche. In tale contesto vengono calcolate le **frequenze** delle esternazioni suddivise secondo la classificazione semantica e i **flussi** cioè le frequenze per unità di tempo: le cosiddette "**rate**". Gli indicatori statistici vengono poi aggiornati in tempo reale e presentati dal servizio web di ECListener.

## *5.5. Come cambia la percezione delle Comunità Energetiche*

Una delle problematiche che sono state affrontate utilizzando la piattaforma ECListener è l'evoluzione delle ontologie di dominio. In altre parole, ci si chiede come la rappresentazione concettuale collettiva della comunità giornalistica sulla tematica cambi nel tempo. Come detto una maniera efficace per quantificare questo fenomeno è osservare l'evoluzione dell'ontologia ad essa associata. Questo consente di valutare in maniera qualitativa e quantitativa come evolve nel tempo il concetto di Comunità Energetica.

La piattaforma consente di misurare il numero di articoli pubblicati sul tema e sulle sotto-tematiche indicate dal gruppo degli esperti. Questo dato è riportato in tempo reale sulla piattaforma web che descriveremo in seguito. Questo consente di quantificare secondo una visione statica (ovvero usando una classificazione predefinita) le tendenze di opinione i cosiddetti "trend tematici".

All'aumentare del numero degli articoli pubblicati accertati come pertinenti è possibile ampliare il corpus per ridefinire l'ontologia. In tal modo si realizza un circolo virtuoso che consente di seguire in modo efficace l'evoluzione della tematica. In particolare, il processo consente di individuare nuovi concetti inclusi nel dominio di interesse e quelli che ne sono espunti.

Seguendo il processo descritto è stata studiata l'evoluzione dell'ontologia per alcuni mesi e sono osservati notevoli cambiamenti.

#### **Il servizio Tweetbot**

L'analisi dei messaggi sintetici su Twitter ed in generale sulle piattaforme sociali è più delicata di quella dei testi giornalistici i quali presentano delle caratteristiche di regolarità grammaticali e semantiche. L'analisi di questi dati è attualmente realizzata utilizzando le metodologie rodate di Obserbot e le tecniche di machine learning sviluppate con l'università di Campania.

Come si è detto per analizzare i testi è necessario svolgere una preparazione dei sistemi. Nel caso del machine learning la fase di addestramento è stata realizzata utilizzando i soli testi di provenienza giornalistica. Normalmente nelle applicazioni l'insieme dei testi viene ripartito utilizzandone una parte per l'addestramento ed un'altra come input effettivo per il controllo dei risultati dell'addestramento.

Il servizio Tweetbot è stato realizzato in collaborazione con il Dip. di Informatica dell'Università di Roma La Sapienza. Le attività previste in tale collaborazione sono riportate in dettaglio nel rapporto XYZ. Nell'ambito di questa collaborazione i servizi forniti dalla piattaforma Obserbot sono stati re-ingegnerizzati secondo il paradigma dei micro-servizi, andando a progettare un'architettura software scalabile, affidabile, resiliente

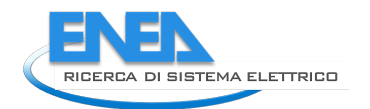

che supporti utenti multipli (multi-tenant). Tali microservizi sono gestiti dal software Kubernetes con l'utilizzo di opportuni algoritmi di auto-scaling dei micro-servizi che tengano conto del flusso di informazioni che devono essere analizzate in scenari sia batch che real-time. Nell'ambito di tale attività sono state valutate le proprietà funzionali della piattaforma in produzione e, mediante un modello di carico per un testing estensivo, valutate le proprietà non funzionali di questa.

L'attività di implementazione dei vari servizi Kubernetes e la gestione della piattaforma stessa ha presentato delle difficoltà che hanno richiesto molto impegno per la loro risoluzione. Quindi l'implementazione e la messa a punto dei vari servizi in produzione è avvenuta nell'ultima fase progettuale. Per questo motivo, nel frattempo, si è optato per una soluzione provvisoria per la raccolta dei tweets inerenti le tematiche ECListener e quindi per la costruzione di una repository di tweets altrimenti persi. Si ricorda che le API di Twitter gratuite non consentono la ricerca di tweets nell'archivio storico di Twitter, quindi l'unico modo per disporre di questo archivio è disporre di un servizio che continuamente raccoglie i vari tweets di interesse dallo "stream" real time di Twitter. Questa soluzione prevede l'utilizzo di un'applicazione dockerizzata per la raccolta dei tweets utilizzando le parole chiave "ECListener", ossia le stesse parole chiave e/o keyphrases utilizzate per il servizio Google Alerts e la loro memorizzazione su un database MongoDB. Tale applicazione viene eseguita, in modalità demone, sul server Babylon. I tweets così raccolti saranno analizzati utilizzando il filtro di pertinenza descritto nelle sezioni precedenti.

Il servizio Tweetbot in produzione prevede la gestione da parte di Kubernetes di vari servizi:

- ExtractData. Questo servizio disponibile tramite opportuni endpoint REST API (i.e. questa tipologia di servizio sono invocabili tramite opportune richieste di GET e POST utilizzando apposite URL). Il servizio consente di estrarre dallo stream "ECListener" di Twitter, varie informazioni, come ad esempio: il testo del tweet, i links in esso contenuti, gli hashtag
- SaveTweetFiltered. Al momento questo servizio trasforma il tweet così come viene raccolto dallo stream di Twitter in un formato specifico "Obserbot" e salvato in un database MySQL. Questo è il database che verrà utilizzato per la presentazione dei dati e per la loro analisi. In questa ultima fase progettuale tale servizio verrà modificato per applicare il filtro di pertinenza allo stream di Twitter e quindi memorizzare solo i tweets che vengono valutati positivamente dal filtro stesso.
- Keywords. Tale servizio consente la visualizzazione delle keywords utilizzate dal servizio di raccolta dei tweets e la loro modifica.
- TweetCollector. Tale servizio, tramite un'opportuna lista di keywords e/o keyphrases, consente la raccolta dei tweets dallo stream di Twitter. Il servizio memorizza tutti i tweets così raccolti in un database MongoDB gestito in modalità ReplicaSet. Il servizio (producer), utilizzando KAFKA, alimenta i vari topics a disposizione dei servizi (i vari consumers).

Dal punto di vista architetturale diverse sono state le scelte, queste verranno illustrate nei report RdS/PTR(2021)/043 e RdS/PTR(2021)/044.

Per gli scopi di questo documento, si riportano i vantaggi del pattern architetturale a microservizi scelto. Il passaggio da un'applicazione monolitica ad una applicazione gestita tramite micro-servizi e tramite il gestore di stream KAFKA consente una facilità di implementazione e di gestione dei servizi stessi. Ogni singolo servizio può essere testato individualmente, può disporre di un proprio database e di propri dispositivi di autenticazione. Anche il processo di manutenzione e di aggiornamento della piattaforma è ottimizzato. Ad esempio, un nuovo servizio di ExtractData ottimizzato rispetto al precedente può essere introdotto nella piattaforma, testato indipendentemente dal servizio precedente. La proprietà di "message buffering" della

piattaforma Kafka, a sua volta, consente la gestione di un update di un servizio (stop del servizio, update e successivo start del servizio aggiornato) senza perdita di dati in stream (nel caso specifico di tweets). Per chiarezza si riporta qui la Figura 34 raffigurante il pattern architetturale adottato per l'implementazione di TwitterBot. Tale architettura e la sua implementazione sono descritti in dettaglio nel Rapporto RdS/PTR(2021)/052 redatto dal dipartimento di Informatica dell'Università di Roma La Sapienza.

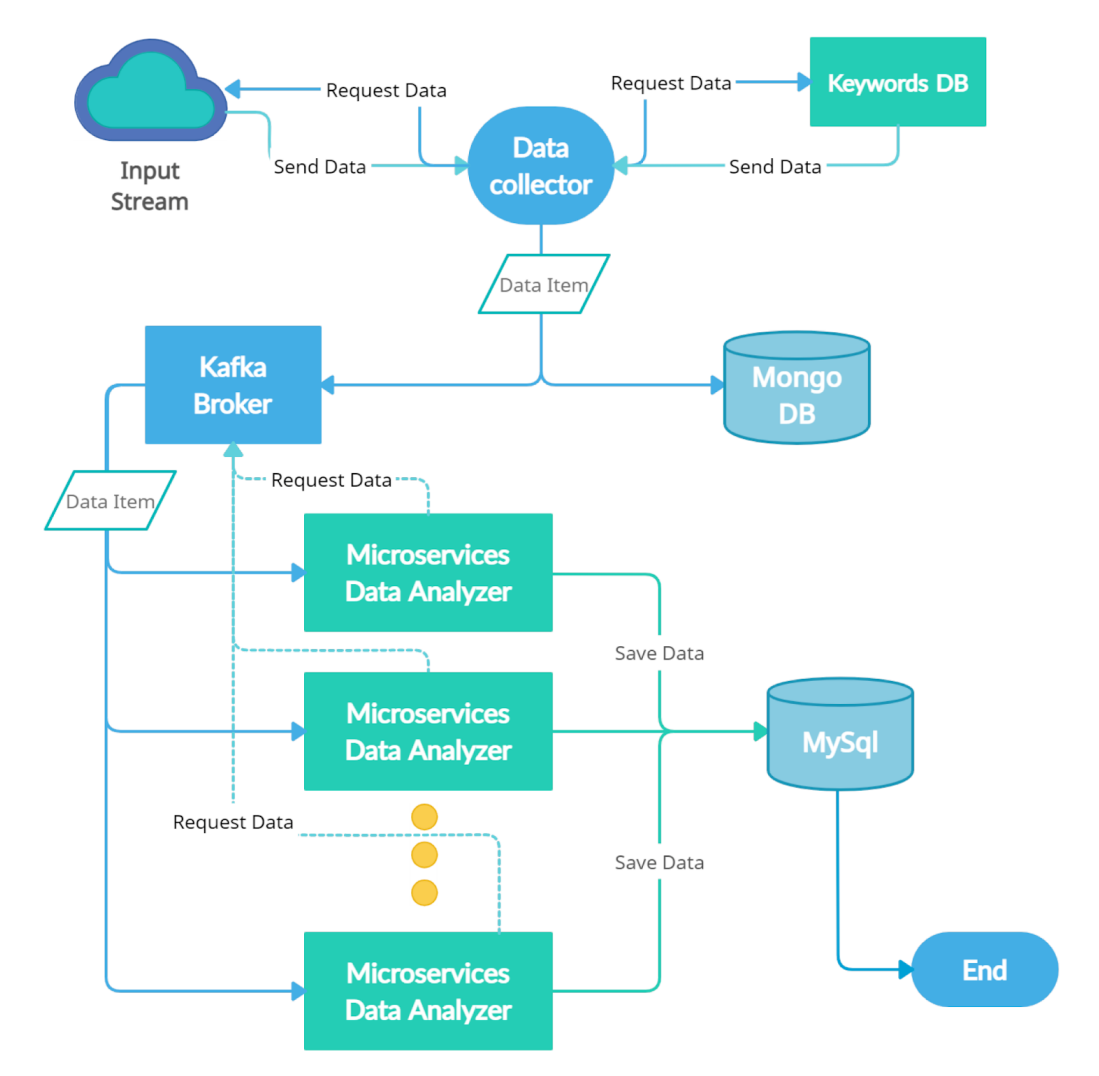

Figura 34: Pattern architetturale a microservizi adottato per l'implementazione del servizio TwitterBot

#### **Il web server**

Nella fase attuale il web-server di ECListener richiede una procedura di autenticazione indipendente dalla piattaforma LEC (Local Energy Community). Quando la piattaforma acquisirà gli utenti reali per ogni classe di utenti saranno ereditati privilegi di accesso alle informazioni. I visitatori potranno accedere esclusivamente ad alcune statistiche generali definite dall'amministratore della comunità. Gli utenti della comunità avranno accesso alle statistiche relative alle attività interne ed altre tipologie di utenti avranno privilegi maggiori che consentiranno loro di effettuare ricerche sui dati immagazzinati e classificati dal sistema. Presumibilmente in questa categoria ricadranno gli amministratori della comunità, gli esperti delle eventuali ESCO, gli sperimentatori interni ed eventuali soggetti indicati dalle autorità territoriali e nazionali o del sistema elettrico. Allo stato attuale sono stati definiti solo degli utenti di prova e l'amministratore di ECListener.

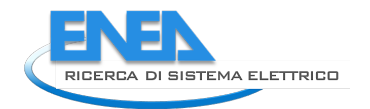

Questi utenti vengono autenticati tramite credenziali (nome-password) e possono accedere alle statistiche relative alla frequenza delle esternazioni suddivise in base ad alcune parole chiave individuate dal gruppo degli esperti. Gli stessi possono eseguire delle interrogazioni al sistema utilizzando ulteriori parole chiave estemporanee. Ad esempio, per individuare le esternazioni o semplicemente la loro quantità contenenti un riferimento ad una città, ad un acronimo, ad una azienda o qualsiasi altro elemento testuale.

La figura 35 mostra un'immagine di una pagina del web server dopo l'autenticazione dell'utente. Come si vede è presente un diagramma a torta con le percentuali delle esternazioni nelle diverse tematiche e una finestra di dialogo in cui è possibile inserire ulteriori filtri. Le parole chiavi che partizionano la torta possono essere ridotte dall'utente.

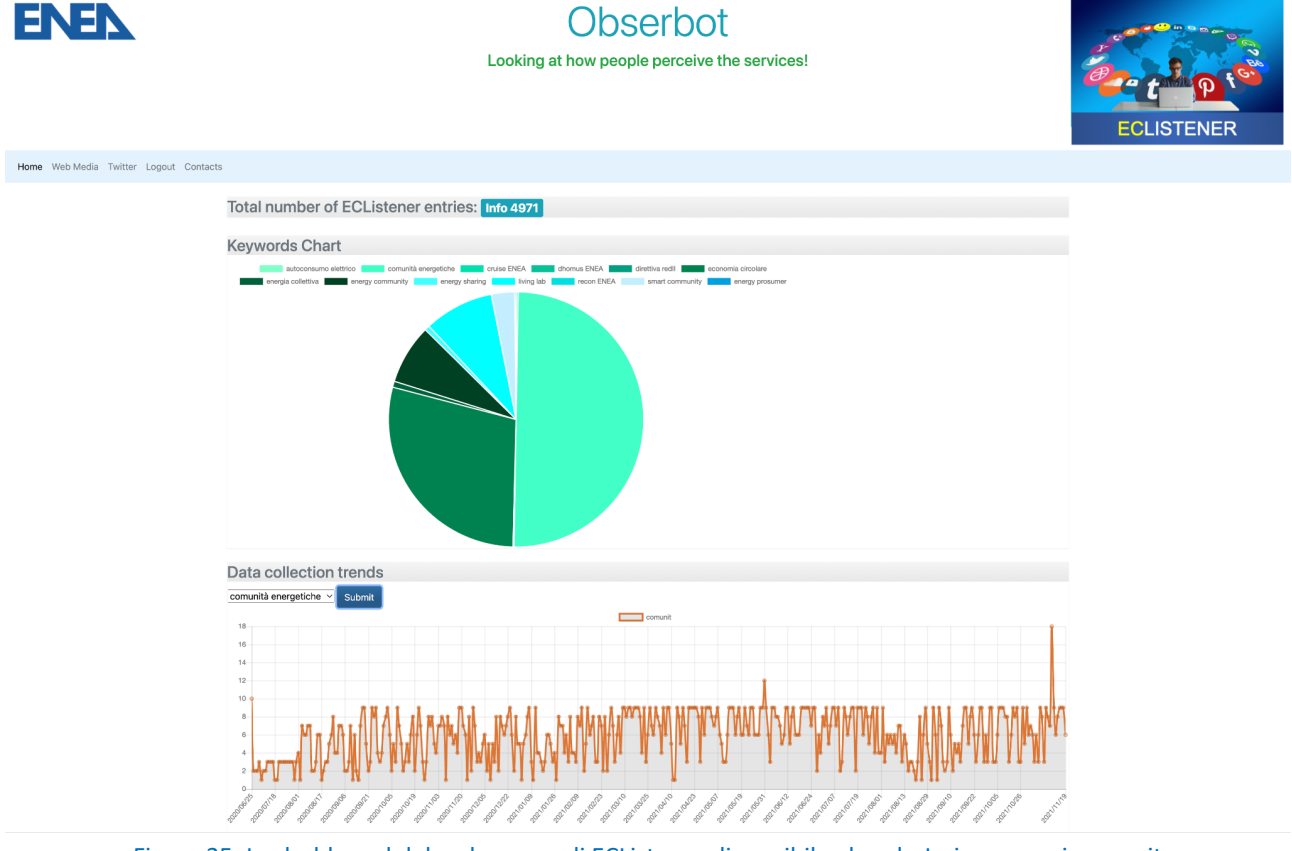

Figura 35: La dashboard del web-server di ECListener disponibile al nodo Jerico.casaccia.enea.it

Per quanto riguarda le esternazioni su twitter solo le statistiche sono disponibili all'esterno. I testi integrali sono memorizzati nelle banche date specifiche in forma anonima. Infatti, al nome d'arte (nickname) dell'autore viene sostituito un suo digest: una stringa di lunghezza fissa (ottenuta tramite una hash function, SHA128 nel nostro caso) da cui non è possibile risalire al nome originale (essendo l'algoritmo sha dotato di "sicurezza forte"). Il dato relativo all'autore può essere eliminato per molte applicazioni; attualmente viene preservato per i soli scopi di ricerca. In particolare, la conoscenza dell'autore (seppure in forma anonima) consente di capire se le esternazioni provengono da una stessa persona o da una molteplicità e se uno stesso esternatore manifesta una continuità di opinione o cambia nel tempo le proprie posizioni.

Quando saranno realizzati servizi specifici per le comunità reali, che sono composte spesso da pochi individui, per talune attività sarà necessario chiedere le liberatorie, ma allo stato non è necessario. In ogni caso relativamente alla fonte twitter, solo le statistiche sono esposte. Malgrado l'assenza di dati sensibili e la totale spontaneità delle esternazioni, a titolo puramente cautelare, il protocollo con cui si esegue la ricerca è stato comunicato al responsabile sicurezza dell'ENEA.

Negli sviluppi futuri della piattaforma è prevista l'estensione dell'indagine automatizzata all'esternazione su social media (come Facebook) e l'instaurazione di canali diretti con gli utenti della Comunità Energetica. In particolare, le comunità potranno dare luogo a processi di co-creazione o a processi di approvazione di progetti proposti dal gestore della comunità o da ESCO. Saranno definiti dei canali di comunicazione diretti molto snelli e sarà consentita la comunicazione utilizzando il proprio "account" su twitter o facebook tramite cui sarà condividere le proprie opinioni sui progetti. Per fare ciò saranno definite delle hashtag specifiche che identificano univocamente i progetti e le comunità ed i tweet contenenti tali hashtag saranno acquisiti automaticamente e trattati separatamente.

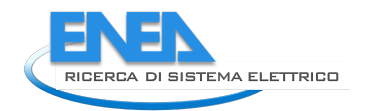

# 6. Implementazione Portale LEC

Nel periodo precedente di progetto (vedere report RdS/PTR(2021)/039), sono stati sviluppati dei servizi orizzontali necessari per la realizzazione di servizi intelligenti che utilizzino i dati raccolti e i modelli sviluppati per offrire informazioni o suggerimenti ai partecipanti alla Comunità e ai gestori.

Tale strato software è quello che garantisce l'integrità dei dati raccolti, la loro gestione e manutenzione e, elemento fondamentale, le politiche di accesso a cui le varie applicazioni devono attenersi.

In particolare, il sistema di aggregazione e integrazione dei dati di produzione e consumo energetico e l'infrastruttura blockchain sono elementi fondamentali su cui si basano gli altri servizi che devono essere implementati. Tali sistemi, infatti, permettono il disaccoppiamento delle sorgenti dei dati, che possono essere eterogenee, dalla loro "vista" aggregata che ne permette la consultazione in maniera univoca e condivisa.

Questi servizi orizzontali sono:

- un sistema di gestione delle identità dei partecipanti alla Comunità che permetta di separare i dati anagrafici veri e propri da quelli di consumo, in un'ottica di salvaguardia della privacy delle persone e di security dei dati;
- un sistema di visualizzazione e gestione delle informazioni raccolte, a livello di Comunità, che permetta al gestore di vedere i dati aggregati secondo "viste" differenti che gli permettano di comprendere l'andamento della comunità nel suo complesso ma anche il comportamento dei singoli partecipanti;
- dei modelli di analisi dei dati che permettano questo monitoraggio a partire dai dati di produzione e consumo raccolti dai sensori.

Al di sopra di questo livello orizzontale è necessario, a questo punto, creare una serie di applicazioni verticali che permettano di fornire informazioni e servizi ai membri della comunità che diventano, così, utenti della piattaforma.

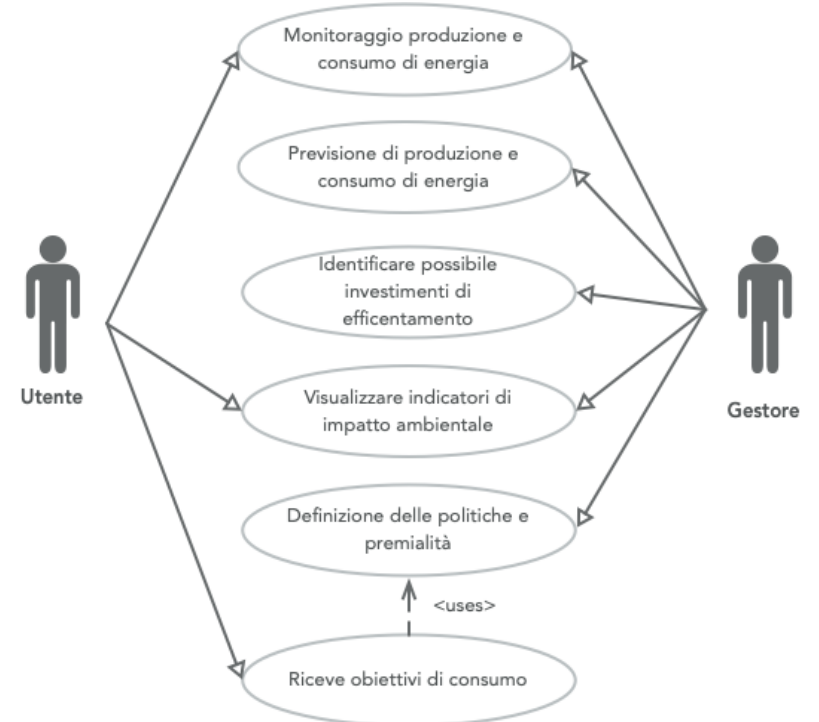

Figura 36: Caso d'uso della piattaforma LEC

La Figura 36, già presentata nel report citato, descrive il caso d'uso della piattaforma identificando i ruoli principali dei differenti attori e le azioni che ogni ruolo può completare attraverso la piattaforma.

L'obiettivo del lavoro presentato è quello di trasformare alcuni dei servizi identificati nel caso d'uso in strumenti software usabili e utili.

Il focus del lavoro attuale è posto sulla interazione tra due categorie di utenti, il gestore e il membro della comunità, mentre il lavoro di integrazione con altre categorie, come ESCO o operatori del mercato dell'energia verranno sviluppate successivamente.

Nei prossimi paragrafi del presente capitolo verrà presentata l'analisi fatta per implementare questi servizi e lo studio necessario per capire quali componenti siano già disponibili come software usabile liberamente.

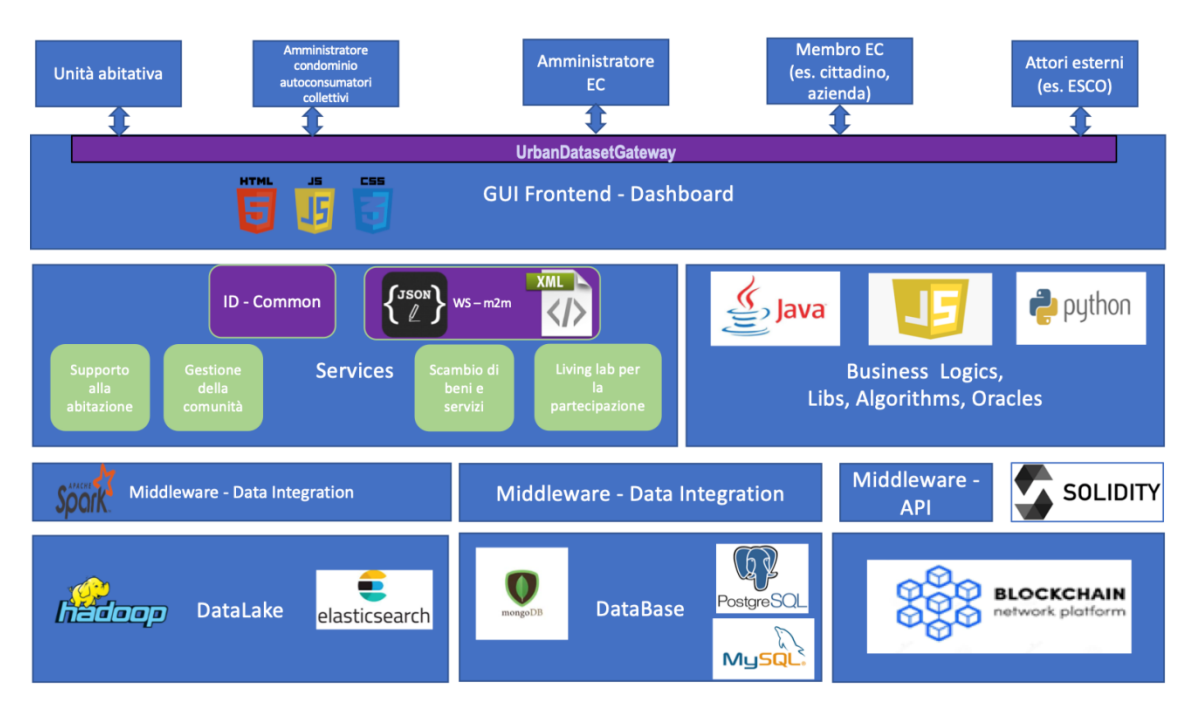

## *6.1. Progettazione e implementazione del cruscotto*

Figura 37: Prima bozza dell'architettura della piattaforma

La Figura 37, già presentata più volte in fase di analisi, dà una visione d'insieme della piattaforma che ENEA sta sviluppando a supporto delle Comunità Energetiche.

L'attuale fase di sviluppo si focalizza sulla **GUI Frontend o Cruscotto Energy Manager**, e su parte dei servizi sottostanti, che permettono la fruizione delle informazioni da parte degli utenti e un'interazione fattiva e stimolante con la piattaforma.

Infatti, il frontend rappresenta il primo elemento che un utente approccia nel momento in cui inizia ad utilizzare la piattaforma e la usa usabilità ed utilità sono un elemento cruciale per quella che viene identificata come *user experience.*

A protezione dei dati sensibili, l'accesso sarà controllato a più livelli e verrà implementata una struttura di frontend accessibile che regoli l'interazione con le sottostanti parti che risultano essere, dal punto di vista di gestione della privacy, molto critiche.

Il processo di registrazione e validazione dell'utente vede la collaborazione dell'IdentityGateway, che è un'applicazione esterna al frontend, e della interfaccia di frontend e della rimanente parte di software, in questo modo:

- dall'interfaccia utente, la persona chiede di registrarsi fornendo i propri recapiti e le altre informazioni richieste;

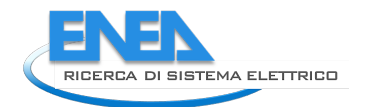

- una volta controllato che non esista già un utente registrato con le stesse informazioni nel DB da parte del frontend, lo stesso software contatta l'IdentityGateway per la registrazione dell'utente nel suo database interno;
- a questo punto, se il processo di registrazione dell'IdentityGateway è completato con successo, i dati vengono salvati nel DB generale e l'utente risulta registrato;
- un processo di controllo della mail usata per la registrazione permette di evitare la registrazione di utenti non validi o da parte di macchine;
- al termine del controllo, l'utente avrà l'accesso ai servizi a lui dedicati;
- per la verifica dell'utente, una volta inseriti nel form di login lo username e la password, essi vengono verificati dall'IdentityGateway che, se sono validi, restituisce un token con tutte le caratteristiche dell'utente.

Nella figura sono inoltre mostrate le tipologie di utente che si vanno ad interfacciare con la piattaforma: di particolare interesse sono le unità abitative, che rappresentano la sorgente primaria di dati di produzione e consumo, e l'Amministratore e i membri della Comunità Energetica, che sono i consumatori delle informazioni raccolte ed elaborate. Sono questi i due profili di utenza su cui è focalizzato il lavoro di analisi. Il software sviluppato dovrà interagire con gli altri elementi del sistema, in particolare con lo strato di gestione dei dati: per questo motivo sono messe a disposizione delle "viste" risultanti da query sui dati per la trasformazione in grafici e la successiva pubblicazione. Le query sono messe a disposizione sotto forma di funzioni eseguibili da remoto attraverso una interfaccia REST pubblica a cui possono essere inviati dei parametri di elaborazione.

La visualizzazione dei contenuti in base avviene in base al gruppo e alla tipologia dell'utente, tenendo conto che ogni gruppo ha livelli di accesso differenti, in particolare:

- l'utente non riconosciuto, che avrà in visualizzazione solo alcuni dati pubblici e aggregati;
- l'utente registrato che, a seconda della tipologia di registrazione e, quindi, del proprio livello, potrà accedere a determinate informazioni;
- l'utente amministratore. Anche in questo caso, deve essere prevista la possibilità che gli amministratori appartengano a sottogruppi differenti e, quindi, possano eseguire operazioni differenti.

Poiché differenti attori potranno svolgere differenti azioni attraverso l'interfaccia utente che verrà sviluppata, è necessario prevedere un'infrastruttura che possa contenere più widget di visualizzazione o interazione, in modo che ognuno lavori indipendentemente dagli altri e sia possibile replicare lo stesso widget, con configurazioni differenti, all'interno della stessa pagina.

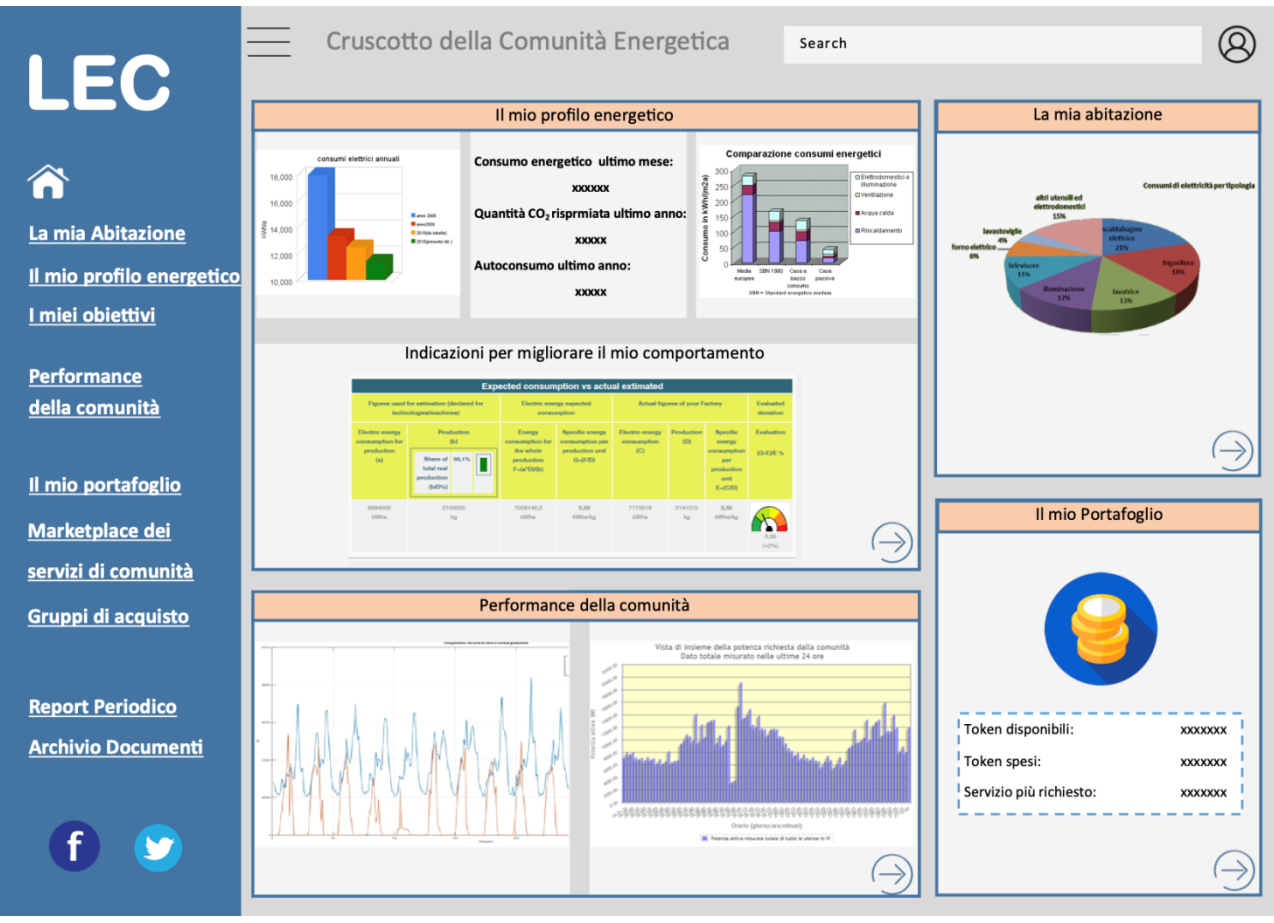

Figura 38: Mockup dell'applicazione.

L'immagine Figura 38 fornisce un'illustrazione dell'idea di fondo (mockup): ogni riquadro contiene un widget che estrae i dati e li visualizza in modo differente a seconda della richiesta dell'utente e dell'informazione che si vuole mostrare, prendendo in ingresso la configurazione necessaria per agire correttamente. Ad esempio, i due grafici in alto potrebbero essere prodotti dallo stesso widget che viene configurato differentemente per produrre grafici distinti.

La logica a widget permette la visualizzazione anche su dispositivi mobili, con fattore di forma dello schermo differente, in modo che l'utente possa accedere alle proprie informazioni da qualsiasi dispositivo in suo possesso sempre nello stesso modo e trovando le informazioni disposte coerentemente.

Per la implementazione delle interfacce per la piattaforma sono previsti i seguenti widget:

- una struttura di base, configurabile, che fornisca lo spazio di collocamento e supporto a tutti i widget;
- un questionario per l'interazione con l'utente e l'invio di informazioni;
- uno strumento di visualizzazione testo per la pubblicazione di testi statici;
- uno strumento di visualizzazione grafica per dati/andamenti;
- uno strumento di visualizzazione di dati da blockchain.
- Strumenti di gestione delle entità;

#### *6.2. Connessione alle banche dati*

La implementazione di un integratore di dati, che permette di accedere a più sorgenti contemporaneamente senza che il sistema sappia qual è la sorgente di dati che effettivamente sta fornendo l'informazione permette di semplificare la modalità di connessione di una sorgente dati e, dall'altra parte, garantisce un'unica modalità di accesso ai dati stessi. Infatti, l'integrazione di una nuova sorgente non richiede lo sviluppo di ulteriore codice ed avviene in modo completamente trasparente per tutta la catena di applicazioni a valle dell'integratore.

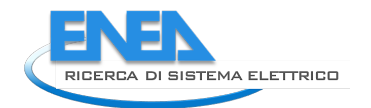

D'altra parte, i dati energetici sono considerati dati sensibili perché rivelano molto delle abitudini e dei comportamenti delle persone che li generano: è quindi necessario garantire un altissimo livello di protezione ai dati stessi e impedire che possano avvenire accessi fraudolenti.

Un primo elemento che garantisce questa protezione è il disaccoppiamento tra l'identità delle persone che generano i dati e i dati stessi. In questo modo, un accesso fraudolento ai contenitori dei dati, benché potrebbe creare un danno enorme alla Comunità, non permette di risalire al consumatore o produttore che li ha generati, rendendoli di fatto anonimi e di minor interesse. Questo può essere fatto memorizzando, insieme ai dati di consumo, soltanto un codice identificativo ad uso interno, generato dall'identity provider, che garantisce il collegamento tra i dati e le identità solo alle persone autorizzate. La separazione fisica in sistemi differenti delle due parti, quella contenente i dati e quella contenente le anagrafiche, garantisce un ulteriore livello di sicurezza dei dati.

A valle, è necessario creare un sistema di filtro che permetta l'accesso ai dati solo alle applicazioni effettivamente autorizzate all'accesso, aggiungendo al sistema di sicurezza dei gestori dei dati, anche un livello software che separi la parte applicativa dai dati stessi.

Gli obiettivi di questo strumento sono molteplici:

- 1) garantire un adeguato livello di sicurezza per l'accesso ai dati da parte degli utenti attraverso l'uso di token di identità generati dall'identity provider che definiscono l'utente che sta accedendo alle informazioni;
- 2) garantire un disaccoppiamento tra la parte dati e quella applicativa, permettendo di inserire ulteriori funzioni e filtri senza dover modificare quest'ultima;
- 3) creare un sistema di visualizzazione dei dati parametrico che, non accedendo direttamente ai dati ma a delle **funzioni** messe a disposizioni, possa essere configurato di volta in volta secondo le esigenze del caso;
- 4) permettere allo sviluppatore del cruscotto CruISE di lavorare senza conoscere l'infrastruttura dati sottostante ma, semplicemente, i parametri in ingresso e metadati dei risultati delle differenti funzioni.

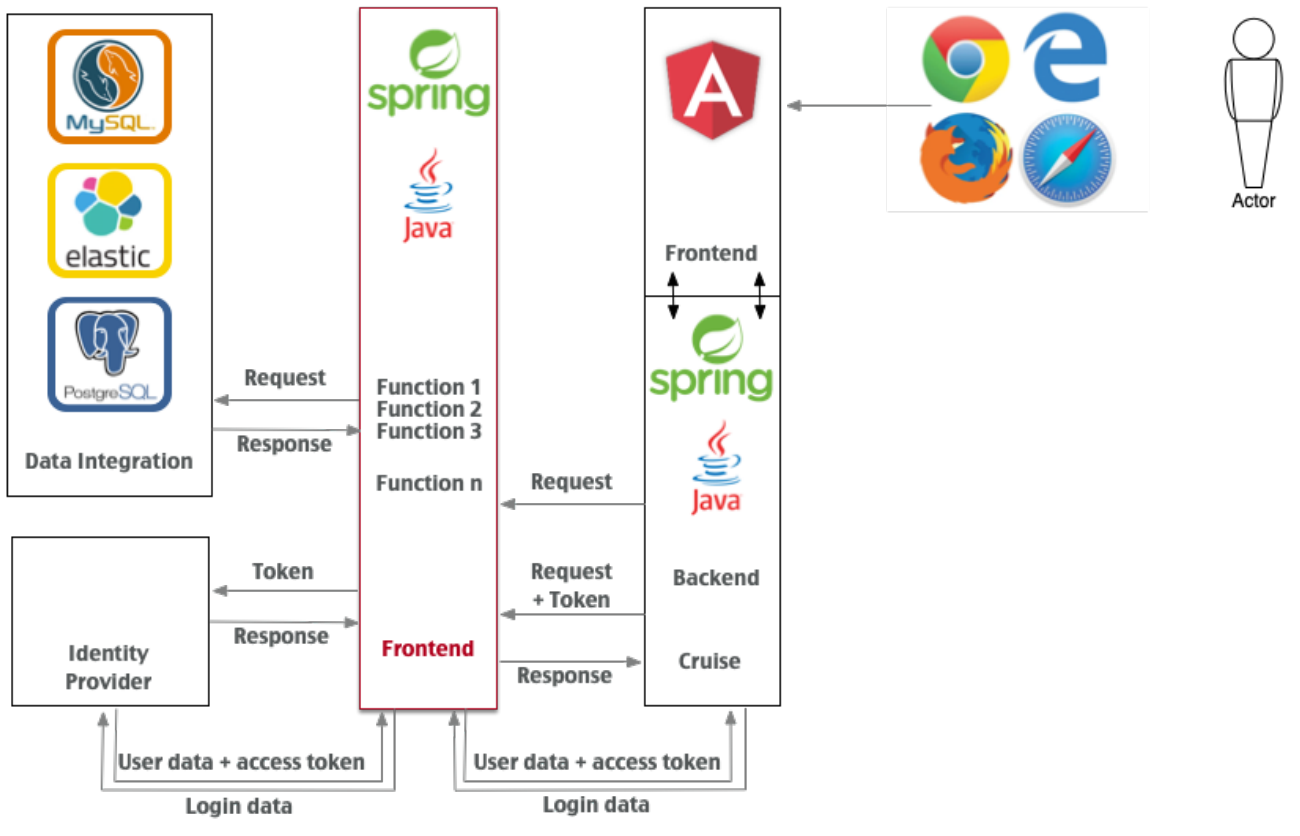

Figura 39: Schema a blocchi della piattaforma

La Figura 39 rappresenta lo schema a blocchi dei differenti layer che si integrano per fornire un servizio all'utente finale. Partendo da destra, l'utente accede utilizzando un normale browser per utilizzare la piattaforma per i propri scopi, come, ad esempio, monitorare l'andamento della comunità.

La parte *frontend* della piattaforma CruISE, incaricata della interazione con l'utente, riceve la richiesta (o le richieste, in caso di pagine complesse) e, dopo una prima elaborazione, richiede le informazioni necessarie alla parte *backend*. Se necessario, il backend chiede dati ed informazioni, attraverso l'uso di funzioni specifiche, al layer di disaccoppiamento (in rosso) che trasforma queste richiese in operazioni sul layer di integrazione dei dati. Alcune richieste hanno un accesso pubblico e non necessitano che l'utente sia autenticato oppure autorizzato a leggere questi dati. Ad esempio, dati di produzione complessiva della Comunità nell'ultimo anno, oppure la quantità di  $CO<sub>2</sub>$  non prodotta, rappresentano dati pubblici e aggregati che non richiedono nessuna autenticazione, anzi, dimostrano che la Comunità sta lavorando e devono essere divulgati il più possibile, come forma di pubblicità della Comunità stessa.

Altri dati, come il consumo o la produzione di un singolo utente sono dati che vanno protetti a tutti i livelli e richiedono, quindi, l'invio di un *token* di autenticazione insieme alla richiesta dei dati. In questo caso, due situazioni sono possibili:

- 1) l'utente è già autenticato e quindi in possesso del token di autenticazione;
- 2) l'utente non è autenticato e deve fornire una username e una password per farsi riconoscere.

Nel primo caso, CruISE invia, insieme alla richiesta, il token presente nella sua memoria o proveniente dal browser dell'utente sotto forma di *cookie*. Il token viene validato attraverso una richiesta specifica all'identity provider e, se il risultato è positivo, l'utente riceve l'informazione richiesta, altrimenti gli viene negato l'accesso.

Nel secondo caso, se la username e la password sono corrette, il browser dell'utente riceve un nuovo token di autenticazione e, successivamente, gli viene permesso di operare sulla piattaforma, altrimenti la richiesta viene rigettata e viene richiesto all'utente di inserire nuovamente le proprie credenziali.

Tutte le operazioni che coinvolgono i differenti componenti della piattaforma possono essere suddivise in alcuni processi più semplici che possono essere rappresentati attraverso diagrammi di sequenza. In tutti i diagrammi, i componenti sono sempre gli stessi, anche se qualcuno può non essere attivato.

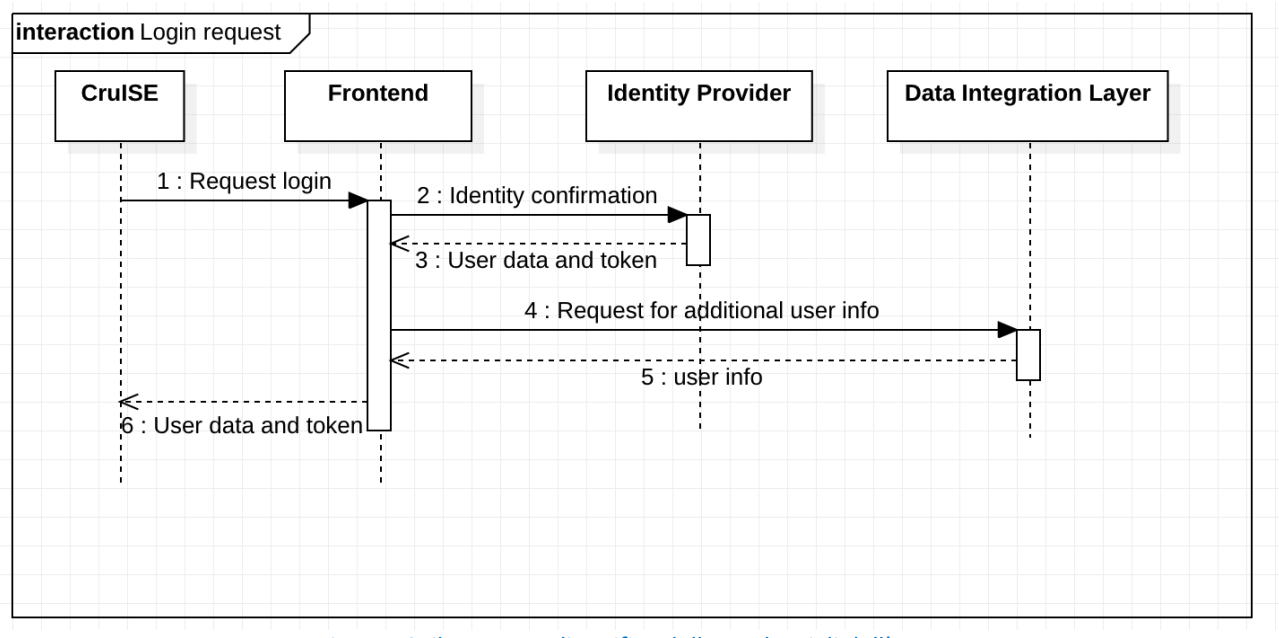

## *6.3.Autenticazione dell'utente*

Figura 40: il processo di verifica delle credenziali dell'utente

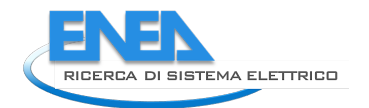

Figura 40 rappresenta la sequenza di scambio di messaggi nel caso in cui l'utente richieda di essere autenticato attraverso una username e una password in suo possesso.

La richiesta viene effettuata attraverso il cruscotto CruISE e inviata al frontend, che si occupa di interrogare l'identity provider e riceverne la risposta. A questo punto, poiché l'Identity Provider non contiene informazioni specifiche degli utenti, come ad esempio le comunità a cui appartengono, il frontend richiede ulteriori informazioni al data integration layer, che contiene informazioni sugli utenti ma anonimizzate. Per permettere il collegamento tra i dati nell'identity provider e nei database interni, viene utilizzato un codice univoco assegnato ad ogni utente, alfanumerico e generato casualmente al momento della registrazione, che viene mantenuto in entrambi i sistemi. Se la username e la password sono corretti, l'identity provider fornisce questa informazione al frontend che la utilizza per interrogare i database.

In questo modo i dati di consumo energetico sono associati ad un codice alfanumerico anonimo che non può essere ricondotto ad una persona fisica o a una azienda aumentando, di fatto, la sicurezza dei dati.

L'utilizzo di un sistema di gestione centralizzata delle identità, o Identity Provider, permette di semplificare il processo di registrazione degli utenti che possono, con una sola registrazione, accedere a differenti applicazioni.

## *6.4. Richiesta dati pubblici*

Il processo successivo riguarda la estrazione di dati pubblici o aggregati, che non possono essere più sottoposti alla protezione dei dati in quanto non è possibile ricondurli alle persone che li hanno generati. In Figura 45, il cruscotto CruISE richiede dei dati pubblici, ad esempio il valore di produzione energetica istantaneo, per cui non è richiesto il processo di verifica della proprietà dei dati e dell'identità dell'utente. In questo caso, il frontend esegue direttamente la funzione richiesta sui dati e restituisce il risultato richiesto. In questo modo, si semplifica il processo di fornitura dei dati senza ridurre il livello di protezione dei dati

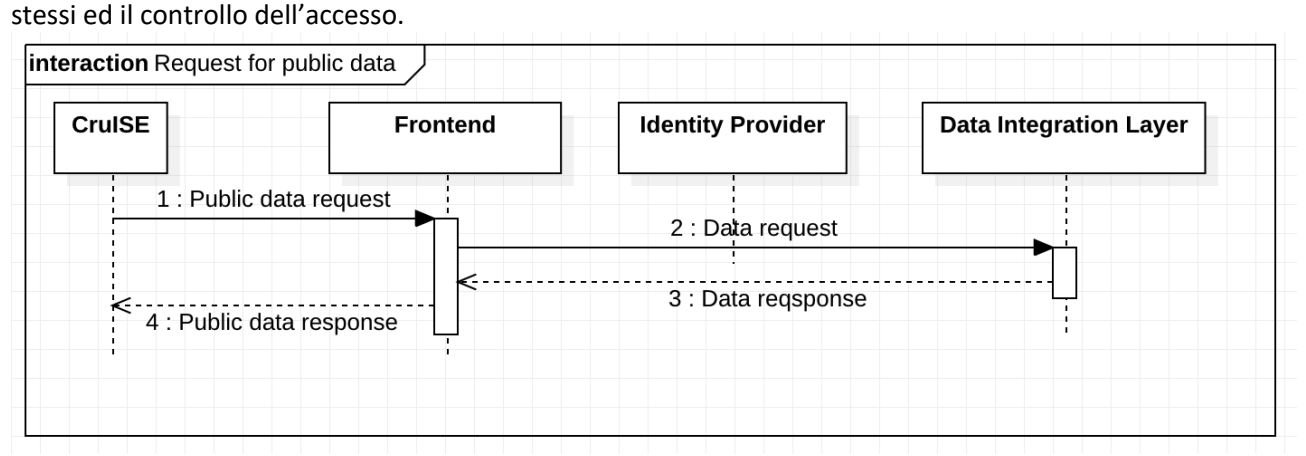

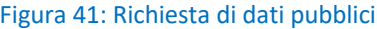

## *6.5. Richiesta dati privati*

L'interazione più complessa è quella che riguarda l'accesso a dati personali che non devono essere visibili ad altre persone se non quelle che li hanno generati e, eventualmente, al gestore della comunità. Per questo motivo, è necessario che ogni richiesta venga autenticata utilizzando il token in possesso dell'applicazione dell'utente e che questa autenticazione dia risultato positivo.

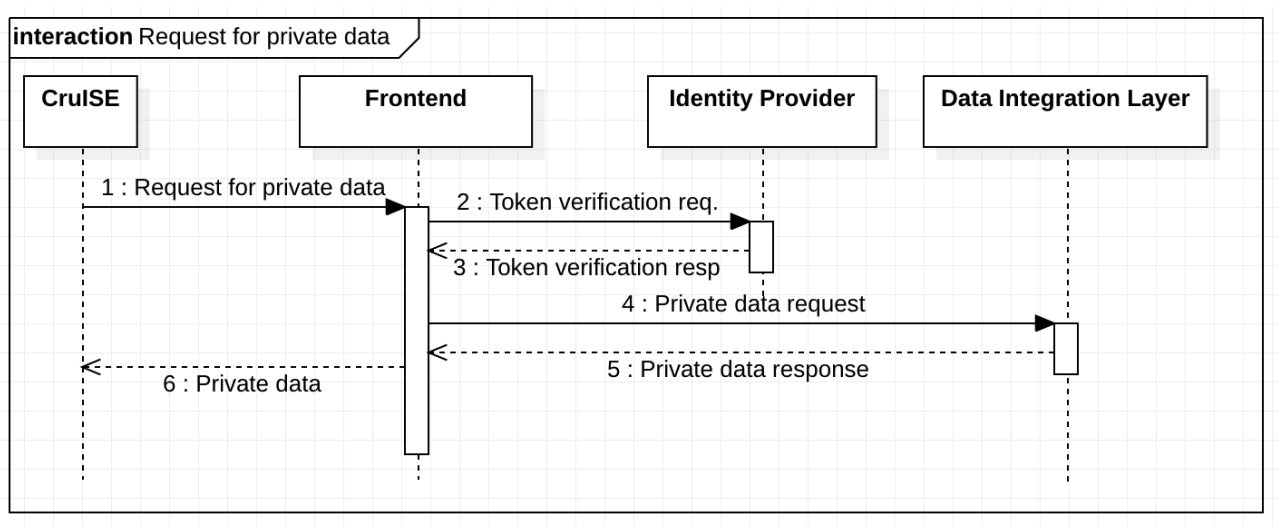

Figura 42: Richiesta di dati privati

In questo processo, CruISE richiede dati protetti per cui è necessario che fornisca, insieme alla richiesta, anche il token in suo possesso che identifica l'utente. In questo caso, il frontend riceve la richiesta e richiede, a sua volta, la verifica del token ricevuto all'identity provider. I dati verranno forniti solo se questa verifica dà esito positivo e l'utente è riconosciuto. Se la verifica è negativa, viene restituito un messaggio di errore che viene gestito dal cruscotto.

I dati, all'interno del database, sono protetti in differenti modi:

- Alcune tabelle, quelle contenenti dati sensibili, sono accessibili in lettura e scrittura solo da alcune tipologie di utenze funzionali appositamente create. In questo modo, la parte di applicazione che non deve accedere a queste informazioni utilizza altre utenze funzionali che non hanno accesso a questi dati; Per questo motivo, il frontend è costituito da una serie di funzioni che utilizzano differenti utenze funzionali;
- Le utenze funzionali non hanno diritti di amministrazione e gestione del database, in questo modo viene garantita l'integrità da un eventuale accesso fraudolento attraverso il server che gestisce l'applicazione.

## *6.6. Implementazione del frontend CruISE*

Lo sviluppo del frontend CruISE deve rispettare le richieste identificate nei precedenti report, in particolare garantire la possibilità di essere adattato alle esigenze delle singole comunità per quello che riguarda sia la parte di visualizzazione dei dati che quello di elaborazione delle informazioni, che verrà presentato successivamente.

Per questo motivo, si è scelto di creare uno strumento modulare composto di due parti:

- Un frontend vero e proprio, creato attraverso lo strumento AngularJS che permette la visualizzazione dinamica delle informazioni dal lato dell'utente, riducendo al massimo il lavoro svolto dal server;
- Un backend in JAVA che interagisce con la parte sottostante attraverso un protocollo sicuro.

L'analisi delle specifiche del sistema ha permesso di individuare tre tipologie differenti di utenti della piattaforma:

- Una utenza funzionale, di un gestore della piattaforma;
- Una utenza gestionale per l'amministratore della comunità;
- Una utenza semplice, registrata, per i semplici membri della comunità.

L'utente funzionale, pur non facendo parte della comunità energetica, è quello che predispone tutti i widget all'interno delle varie sezioni secondo le indicazioni dell'amministratore della comunità e rende operativi i

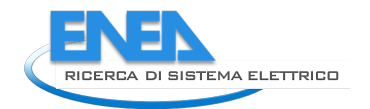

vari strumenti. Questo utente ha accesso alla parte *back office* della piattaforma per tutte le configurazioni necessarie.

In questo modo, l'amministratore del sistema rende disponibili, per un determinato profilo di una certa comunità, una pagina con una serie di widget attivati, ad esempio quelli che riportano il dato di consumo attuale, semplificando il lavoro del gestore della comunità energetica.

In particolare, l'amministratore rende disponibili le funzioni e i risultati dei modelli che vengono sviluppati a partire dai dati raccolti.

## *6.7. Sviluppo modelli*

I sistemi di raccolta e analisi dei dati presentati precedentemente hanno l'obiettivo duplice di informare gli utenti della piattaforma sul loro profilo di consumo e produzione di energia e quello di identificare alcuni *key performance indicators (KPIs)* che si riferiscano sia al singolo utente che alla comunità intera.

L'analisi dei dati richiede, però, l'utilizzo e la definizione di modelli che permettano di capire cosa e come estrarre i dati per evitare di ottenere dei risultati incoerenti o, comunque, non utili per gli utenti.

Ad esempio, non ha molto significato confrontare il consumo di una famiglia media che partecipa alla comunità con quello di una piccola azienda

I modelli presentati partiranno da quelli più semplici, come quelli collegati al consumo o produzione di un singolo utente, per arrivare a quelli più complessi che permettono la clusterizzazione degli utenti in base al loro profilo di consumo.

#### **Definizioni:**

Quartorario: i dati raccolti dai dispositivi hanno una frequenza di 4 ogni ora, allo scadere dei minuti 0, 15, 30 e 45 di ogni ora del giorno;

Numero di valori quartorari in un giorno = 96;

 $W_{i,g,t}$ = carico quartorario (in Watt) dell'utente i, al giorno g, al tempo t (con t che varia da 1 a 96);

 $E_{i,g,t}$ = consumo quartorario (in Wh) dell'utente i, al giorno g, al tempo t (con t che varia da 1 a 96); N = numero di utenti nella comunità;

 $D_i$  = numero di dispositivi installati per la rilevazione di carico, corrente, ecc. dell'utente i;

M<sub>i</sub> = numero di dispositivi installati per la rilevazione meteo (temperatura, ecc.) dell'utente i;

I dati raccolti utilizzano, come unità di misura per le potenze, i Watt, o i Watt/h (watt per ora) per le energie, mentre le misure di potenza vengono solitamente espresse in kW e quelle di energia in kW/h. Per questo motivo, in alcune formule, apparirà un fattore 1000 di conversione.

#### **Analisi della potenza attiva e reattiva**

L'analisi della potenza prelevata dall'utente o dalla comunità permette di capire se ci sono dei carichi critici, ad esempio troppo alti anche se brevi, che possono determinare un distacco temporaneo dalla rete o che potrebbero evidenziare, se ripetuti e immotivati, delle problematiche specifiche dei dispositivi utilizzati dall'utente.

La potenza è una grandezza che dipende dal momento in cui viene misurata, potenza istantanea. Tuttavia, gli strumenti di misura come il contatore di seconda generazione, restituisce il valore medio quartorario della potenza misurata durante un determinato periodo di quindici minuti.

Quindi, il valore misurato è, in realtà, un valore già mediato. W<sub>i.T.g</sub> è la potenza registrata dal sensore all'istante *T* del giorno *g* per l'utente *i*.

$$
W_{i,g,t} = \sum_{T1}^{T2} \frac{W_{i,T,g}}{n}
$$

La somma è fatta su tutti i valori di potenza registrati tra due istanti T1 e T2, tipicamente distanti un quarto d'ora, e viene divisa per il numero di misurazioni raccolte, n. Questa operazione viene fatta direttamente dallo smart meter 2G

ma, quando si utilizzano sistemi di sensori differenti, è necessario procedere con delle funzioni sui dati raccolti per omogeneizzare i dati utilizzati nelle analisi.

#### Potenza media in un periodo per singolo utente

La determinazione di una potenza media giornaliera non fornisce, in realtà, delle informazioni molto interessanti, se non per una eventuale clusterizzazione degli utenti. È più interessante, però, identificare la potenza media prelevata in un certo periodo del giorno, in un certo periodo di tempo, ad esempio una settimana o i giorni lavorativi. Questo valore, identifica il fatto che la richiesta di potenza dipende dai cicli di produzione o alle abitudini giornaliere dei consumatori e permette di identificare quali di questi richiedono una potenza maggiore.

$$
P_{mt,i}[W] = \sum_{g=g_1}^{g_2} \qquad \frac{w_{i,g,t}}{96x(g_2-g_1)}
$$

In questo casom la potenza media è calcolata sommando tutti i valori del giorno  $g_1$ , poi del successivo ed avanti così fino ad arrivare al giorno g<sub>2</sub>. La formula ipotizza che ogni giorno vengano raccolti 96 dati di potenza, ogni quarto d'ora.

#### Potenza prelevata dalla Comunità

In un certo momento t del giorno, la potenza prelevata dall'intera Comunità è data dalla formula, usando le solite convenzioni:

#### $P_{g,t}[W] = \sum_{i=1}^{N} W_{i,g,t}$

Tale potenza permette di capire, ad ogni t, qual è la richiesta della Comunità di potenza e permette, ad esempio di capire come dimensionare le sorgenti energetiche o, eventualmente, quali carichi energivori spostare.

#### **Consumo giornaliero**

Questi modelli analizzano le informazioni di consumo di energia giornaliero di ogni singolo utente e, successivamente, di tutta la comunità.

#### ● *Consumo giornaliero di un singolo utente*

Il consumo giornaliero dell'utente *i-esimo* permette di capire la sua esigenza energetica giornaliera indipendentemente da quando c'è la necessità. Questo permette un primo confronto con gli altri utenti nella stessa zona o della stessa tipologia.

$$
C_{i,g} \left[\frac{kW}{h}\right] = \frac{1}{1000} \sum_{t=1}^{96} E_{i,g,t}
$$

Il consumo è relativo al giorno dell'anno *g* per l'utente *i.*

Una prima analisi del consumo giornaliero permette di capire quali giorni hanno richiesto un maggior consumo di energia e quali uno minore, al fine di identificare eventuali anomalie, come ad esempio un elettrodomestico non più energeticamente efficiente, o delle richieste anomale volontarie, come la necessità di eseguire molti lavaggi con la lavatrice a temperature elevate.

 $g_{i(max)}$ : {g giorno dell'anno | max $(C_{i,q})$ }

analogamente,  $g_{i(min)}$ : {g giorno dell'anno | min( $C_{i,q}$ )}

#### ● Consumo giornaliero della Comunità

Il consumo complessivo della comunità giornaliero permette di capire la richiesta di energia per ogni giorno dell'intera comunità, permettendo di individuare i giorni con i picchi di richiesta o quelli con minore richiesta.

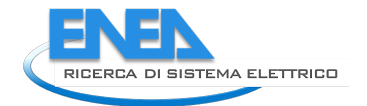

$$
C_g = \sum_i^N \t C_{i,g} = \frac{1}{1000} \sum_{(t=1)}^{96} \t E_{i,g,t}
$$

Il giorno dell'anno con il maggior consumo per la Comunità è dato da:

 $g_{\text{(max)}}$ : {g giorno dell'anno | max $(C_q)$ }

analogamente, quello di minor consumo è dato da: g(min):{g giorno dell'anno | min(*Cg*)}

Queste informazioni dipendono, o possono essere indice, dalla tipologia di consumo della comunità stessa. In particolare, per una comunità full-electric, quindi che utilizza l'energia elettrica anche per il condizionamento degli spazi, il giorno di massimo consumo sarà quasi certamente in inverno.

● Consumo della comunità ad un momento t del giorno.

Come si vedrà successivamente, è necessario determinare quanto la Comunità intera sta consumando in un determinato istante del giorno per poter calcolare i ritorni economici della stessa.

Per ottenere questa informazione, è necessario sommare tutti i consumi dei membri della comunità ad un certo momento t, ovvero:

$$
C_{t,g}[\frac{kW}{h}] = \frac{1}{1000} \sum_{i=1}^{N} E_{i,g,t}
$$

#### ● Consumo medio giornaliero della Comunità

Il consumo medio giornaliero identifica la tipologia del gruppo di partecipanti e permette il confronto del consumo giornaliero di un singolo utente con quello medio dell'intera comunità o di un sottogruppo

$$
C_{gm}[kWh] = \frac{1}{1000} \sum_{i=1}^{N} \sum_{t=1}^{96} \frac{E_{ig,t}}{N}
$$

La stessa operazione può essere fatta su sottogruppi di utenti, quindi con un M<N, in modo da poter calcolare il valor medio del consumo per un cluster specifico, rendendo il confronto più puntuale.

#### **Produzione giornaliera**

Dal punto di vista puramente matematico, la produzione è analoga al consumo con un segno negativo per tutte le misurazioni di potenza ed energia. Il segno negativo è utilizzato dal contatore per indicare l'energia che entra nella rete elettrica invece che uscirne. Per questo motivo, i sistemi di raccolta dati come i dispositivi utente utilizzano questa convenzione per indicare l'energia prodotta localmente, ad esempio con dei pannelli fotovoltaici e, successivamente, inserita in rete.

Le differenti quantità possono essere ricavate dalle stesse formule precedenti, semplicemente sostituendo *C* con *P* e cambiando di segno alle energie o potenze misurate.

#### **Energia condivisa**

L'elemento economicamente vantaggioso per le Comunità Energetiche è indicata con il nome di *energia condivisa*, che è la quantità di energia, istante per istante, che viene prodotta dagli impianti e consumata da un membro della comunità. Dal punto di vista matematico, essa è definita, per un momento del giorno t:

 $EC_{t.g}$ [kW/h]=min( $C_{t.g}$ ; $P_{t.g}$ )

La sommatoria di questo valore su tutti gli istanti di tempo t fornisce l'energia condivisa totale per un determinato giorno dell'anno.

$$
EC_{g}[kW/h] = \sum_{t=1}^{96} EC_{t,g} = \sum_{t=1}^{96} min(C_{t,g}; P_{t,g})
$$

L'ulteriore somma per tutti i giorni fornisce l'energia condivisa annuale per l'intera comunità. EC[kW/h]=  $\sum_{q}$   $EC_{q}$ 

#### **Clusterizzazione degli utenti**

Un altro elemento fondamentale per la gestione della Comunità Energetica è la creazione di cluster omogenei di consumo elettrico che prescindano dalla tipologia di utente o dalle sue caratteristiche ma siano basate esclusivamente sui dati energetici. In questo modo, si possono creare dei gruppi che si comportano nel tempo nello stesso modo senza doverli caratterizzare in altro modo se non tramite il loro consumo energetico, evitando di dover tenere in considerazione degli elementi che non sono sotto controllo, come le abitudini di consumo, lo stile di vita o il numero di persone in un alloggio.

Nel precedente rapporto tecnico è stata descritta l'applicazione della cluster analysis alle curve di carico quartorarie di singole utenze o gruppi di utenze elettriche che compongono una comunità energetica. L'esecuzione del clustering delle curve di carico può essere realizzata utilizzando diverse metodologie (Chicco, 2012)[1]:

- Adaptive vector quantization;
- Entropy-based;
- Follow-the-leader;
- Fuzzy methods;
- Hierarchical clustering;
- Iterative refinement clustering;
- k-means;
- Min-max neuro-fuzzy;
- Multivariate statistics;
- Probabilistic neural network;
- Self organizing map;
- Support vector clustering
- Weighted evidence accumulation clustering.

Nel caso in esame è stato scelto il metodo k-means che è largamente diffuso e consente di ottenere una convergenza rapida dal punto di vista computazionale.

Fissato il numero di cluster che si vuole ottenere (cioè un numero fisso di giorni tipici o gruppi di utenze), l'algoritmo k-means genera i cluster minimizzando l'errore quadratico tra il valore medio di ogni cluster (centroide) e tutti i dati che possono essere assegnati al cluster.

Questo algoritmo è di tipo non supervisionato e può essere formalizzato dalla seguente funzione obiettivo (Zhang, 2018) [2]:

$$
J = \frac{1}{m} \sum_{i=1}^{m} \sum_{j=1}^{n} (x_j^{(i)} - \mu_{c^i,j})^2
$$

dove  $x_j^{(i)}$  è il valore dell'attributo (dato) *j* relativo al dataset *i* e  $\mu_{c^i,j}$  è il valore medio (centroide) del cluster *c* al quale  $x_j^{(i)}$  è assegnato, con *m* numero di dataset ed *n* numero di attributi.

Dopo l'inizializzazione dei centroidi, la funzione obiettivo viene ottimizzata rispetto ai centroidi  $c<sup>i</sup>$ riassegnando i valori degli attributi ai cluster e ricalcolando i centroidi fino alla convergenza.

I centroidi iniziali, scelti solitamente in modo random, non garantiscono la medesima convergenza per successive iterazioni dell'algoritmo.

Al fine di affrontare questa difficoltà e garantire la medesima convergenza su giorni tipici o gruppi d'utenze, a parità di input, è stato introdotto un metodo di selezione dei centroidi basato sul calcolo dei percentili, come proposto da (Nepal, 2019) [3].

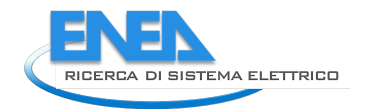

# 7. Conclusioni

L'attività svolta nella linea di attività 1.48 ha riguardato, in particolare, lo sviluppo di modelli per la gestione della Local Token Economy in una Comunità energetica e l'implementazione di alcuni strumenti a supporto della modellazione, realizzazione e gestione delle comunità, con uno sguardo verso le evoluzioni future.

Il punto di partenza di questo sviluppo è la definizione di un ciclo di vita delle comunità che, dall'idea embrionale, permetta di capire quali sono i passi necessari per arrivare alla creazione della comunità e alla sua gestione.

Il primo passo necessario è la definizione della sostenibilità tecnico-economica della comunità e la modellazione di processi di sviluppo e gestione della economia locale legata alla economia circolare che le comunità potrebbero instaurare sul territorio. In questo documento vengono presentati sia alcuni modelli di Token Economy, sia gli strumenti di gestione della Local Token Economy, nonché uno strumento, RECON, per la modellazione economica della comunità.

I passi successivi riguardano gli strumenti per l'implementazione di una token economy attraverso la messa a disposizione di un marketplace basato su blockchain che permetta di gestire le transazioni tra i differenti attori e permetta lo scambio di token in cambio di beni e servizi.

Lo strumento ECListener permette di monitorare il *sentiment* della comunità attraverso l'analisi dei social network in modo da identificare appena possibile le eventuali problematiche della comunità o il modo in cui "risuona" la comunità a determinati argomenti di sviluppo e gestione.

Infine, la fase di gestione quotidiana della Comunità da parte di un amministratore può essere supportata da alcuni strumenti informatici che permettono l'analisi dei dati raccolti dai sensori sul campo e restituiscono informazioni ai differenti utenti. Attraverso questo strumento, l'amministratore della Comunità raccoglie le informazioni necessarie per la gestione ed identifica potenziali problematiche o opportunità di sviluppo.

Il lavoro presentato è frutto dell'analisi svolta da ENEA sulle differenti problematiche di progettazione, creazione e gestione della Comunità Energetica in collaborazione con altri centri di ricerca e sviluppatori di soluzioni software appositamente ingegnerizzate.

L'attuale stato di sviluppo degli strumenti permette una prima installazione in laboratorio per la successiva qualificazione delle problematiche legate all'armonizzazione ed integrazione dei differenti componenti in modo da poter offrire servizi integrati alle Comunità energetiche.

# 8. Bibliografia

[1] G. Chicco, 2012. Overview and performance assessment of the clustering methods for electrical load pattern grouping. Energy, Volume 42, Issue 1, June 2012, Pages 68-80; https://doi.org/10.1016/j.energy.2011.12.031

[2] Z. Zhang and T. Zimet, 2018. K-means Based Clustering Analysis of Household Energy Consumption. Stanford University: CS229A Final Project, 12 December 2018

[3] B. Nepal, M. Yamaha, H. Sahashi and A. Yokoe, (2019). Analysis of Building Electricity Use Pattern Using K-Means Clustering Algorithm by Determination of Better Initial Centroids and Number of Clusters. Energies 2019, 12(12), 2451; https://doi.org/10.3390/en12122451